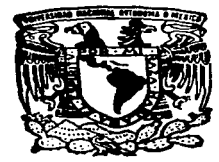

## UNIVERSIDAD NACIONAL AUTONOMA DE MEXICO

### FACULTAD DE INGENIERIA

### SIMULACION NUMERICA DE LA ZONA NORTE DEL CAMPO GEOTERMICO DE LOS AZUFRES.

### TESIS PROFESIONAL QUE PARA OBTENER EL TITULO DE: INGENIERO PETROLERO p R E s E N T <sup>A</sup>  $\ddot{\phantom{a}}$ JOSE GUADALUPE ALCANTARA SUAREZ

.<br>27. júl 14. – Francisco a verdi z storočil 1989 pomoc pri leta 1984 in Teresa i franco leta 11. storočil od 1

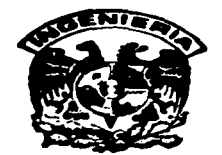

CIUDAD UNIVERSITARIA. FEBRERO DE 1997.

a construction and a

*2.*  2ej.

TESIS CON FALLA DE ORIGEN

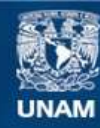

Universidad Nacional Autónoma de México

**UNAM – Dirección General de Bibliotecas Tesis Digitales Restricciones de uso**

# **DERECHOS RESERVADOS © PROHIBIDA SU REPRODUCCIÓN TOTAL O PARCIAL**

Todo el material contenido en esta tesis esta protegido por la Ley Federal del Derecho de Autor (LFDA) de los Estados Unidos Mexicanos (México).

**Biblioteca Central** 

Dirección General de Bibliotecas de la UNAM

El uso de imágenes, fragmentos de videos, y demás material que sea objeto de protección de los derechos de autor, será exclusivamente para fines educativos e informativos y deberá citar la fuente donde la obtuvo mencionando el autor o autores. Cualquier uso distinto como el lucro, reproducción, edición o modificación, será perseguido y sancionado por el respectivo titular de los Derechos de Autor.

FACULTAD DE INOENJERIA DIRECCJON 60-J..OSS

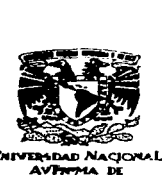

## SR. JOSE GUADALUPE ALCANTARA JUAREZ<br>Presente

Ea atención a su solicitud, me es grato hacer de su conocimiento el tema que propuso el profesor Dr. Jesús Rivera Rodríguez, y que aprobó esta Dirección para que lo desarrolle usted como tesis de su examen profesional de Ingeniero Petrolero:

#### SIMULACION NUMERICA DE LA ZONA NORTE DEL CAMPO GEOTERMICO DE LOS **AZUFRES**

- 
- RESUMEN<br>1 INTRODUCCION<br>11 ASPECTOS FUND ASPECTOS FUNDAMENTALES DE LA SIMILACION NUMERICA DE YACIMIENTOS
- III MODELO CONCEPTUAL DEL YACIMIENTO<br>IV EVALUACION VOLUMETRICA
- IV EVALUACION VOLUMETRICA<br>V CODIGO DE SIMULACION TET
- **V CODIGO DE SIMULACION TETRAD<br>VI SIMULACION NUMERICA**
- VI SIMULACION NUMERICA<br>VII CONCLUSIONES
- **CONCLUSIONES** 
	- BIBLIOGRAFIA

Reago a usted cumplir con la disposición de la Dirección General de la Administración Escolar en el aentido de que se imprima en lugar visible de cada ejemplar de la teais el título de ésta.

Asimismo le recuerdo que la Ley de Profesiones estipula que se deberá prestar servicio social durante un tiesmo

Atentamente<br>**"FOR MI RAZA HABLARA EL ESPIRITU"**<br>Ciudad Universitacio, a 6 de noviembre de 1996 EL DIRECTOR

**ING-TOSE MANUEL COVARRUBIAS SOLIS** 

JMCS\*REER\*gtg.

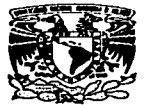

J.

#### FACULTAD DE INGENIERIA DIVJSJON DE INGENIERIA EN CIENCIAS DE LA TIERRA

VNIVERSDAD NACIONAL AVENIMA DE

ASUNTO: Solicitud de Jurado para Examen Profesional.

INC. JOSE MANUEL COVARRUBIAS SOLIS Director de la Facultad de Inveniería de la U.N.A.M. Pre•e•te

El señor JOSE GUADALUPE ALCANTARA SUAREZ registrado con número de cuenta 8432662-9 de la carrera de Ingeniero Petrolero • habiendo satisfecho los requisitos académicos necesarios para realizar sus trámites de examen profesional, le ruega atentamente autorizar le el siguiente jurado:

- PRESIDENTE: M. L TEODULO GUTIERREZ ACOSTA
- VOCAL. DR. JESUS RIVERA RODRIGUEZ

SECRETARIO: ING. NESTOR MARTINEZ ROMERO

IER. SPTE.: M.I. RAFAEL HERRERA GOMEZ

200. SPTE.: ING. SALVADOR MACIAS HERRERA

**Atentamente** •poa MI RAZA llABLA.RA EL ESPIRITu-Ciudad Universitaria, a 24 de febrero de 1997 EL JEFE DE LA DIVISION

M. en C. ROLANDO DE LA LLATA ROMERO

ENTERADO

JOSE G. ALCANTARA SUAREZ

#### DEDICATORIA

A mi madre: Guadalupe suárez

Quien me dió todo, desde la tranquilidad de sus sueños., hasta el eterno impulso de superación, Por todos los sacrificios que tuvo que pasar para permitirme llegar a Ja meta.

> A mi padre: Alejo Alcántara

Por enseñarme a salvar obstáculos y por encauzarme a seguir hasta el final.

A mis hermanos: Gabriel José Juan Alejo Jacobo Marlen

Por el apoyo que me han brindado, les dedico este trabajo

#### AGRADECIMIENTOS

Mi reconocimiento y gratitud al Dr. Jesús Rivera Rodríguez, quien como mi director de tesis me apoyó en todo momento y quien además tuvo la paciencia de dirigirme este trabajo.

Quiero agradecer muy especialmente a la Universidad Nacional Autónoma de México. y particularmente a la Facultad de Ingeniería, por haberme dado la oportunidad de estudiar y simplemente por permitirme tener el orgullo y privilegio de ser universitario.

Mi gratitud· muy particular al lng. J. Guadalupe Gómez López. quien realizó. siempre con una gran calidad. una parte considerable de las figuras que aparecen a to largo del trabajo.

Agradezco a la Residencia de Estudios de la Residencia General de Los Azufres (C.F.E). las facilidades para fa realización de este trabajo.

### UNIVERSIDAD NACIONAL AUTONOMA DE MEXICO

#### FACULTAD DE INGENIERIA

TESIS: SIMULACION NUMERICA DE LA ZONA NORTE DEL CAMPO GEOTERMICO DE LOS AZUFRES

DIRECTOR: DR. JESUS RIVERA RODRIGUEZ

REALIZADA POR: JOSE GUADALUPE ALCANTARA SUAREZ

No. DE CUENTA: 8432662-9

#### JURADO PARA EXAMEN PROFESIONAL

PRESIDENTE: M. I. TEODULO GUTIERREZ ACOSTA

VOCAL: DR. JESUS RIVERA RODRIGUEZ

SECRETARIO: ING. NESTOR MARTINEZ ROMERO

1ER. SUPLENTE: M. I. RAFAEL HERRERA GOMEZ

2DO. SUPLENTE: ING. SALVADOR MACIAS HERRERA

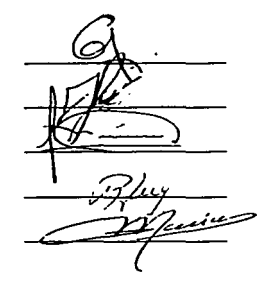

Cd. Universitaria. Febrero de 1997.

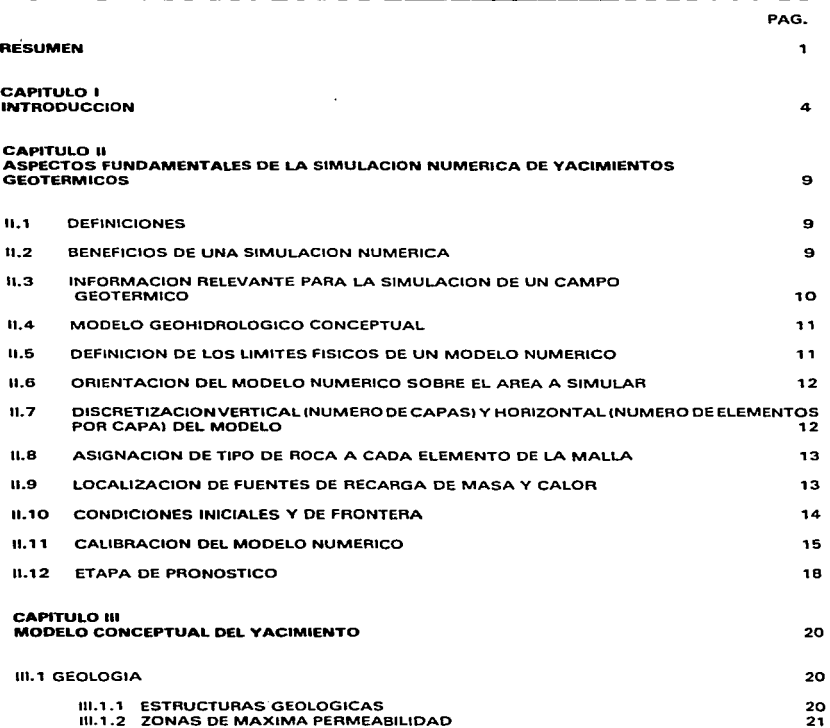

CONTENIDO

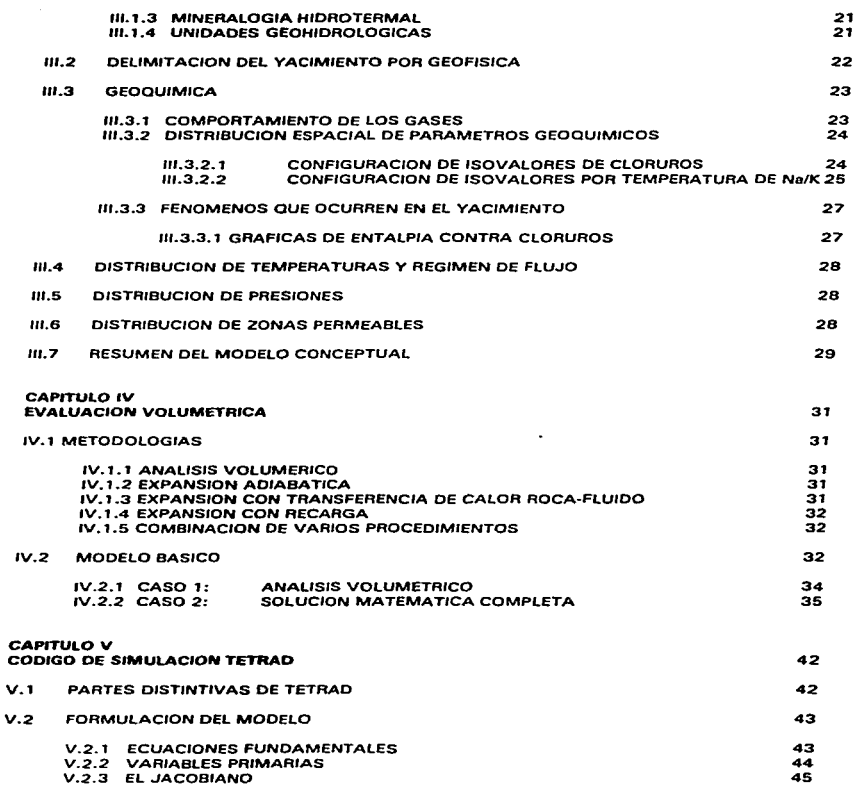

 $\frac{1}{2}$ 

 $\alpha_{\rm{200}}$  , and the mass of the term in the contribution of the state of the state of  $\alpha_{\rm{200}}$ 

 $\mathcal{A}(\mathcal{A})$  and  $\mathcal{A}(\mathcal{A})$  and

 $\mathcal{A}^{\mathcal{A}}$  and  $\mathcal{A}^{\mathcal{A}}$  and  $\mathcal{A}^{\mathcal{A}}$  and  $\mathcal{A}^{\mathcal{A}}$ 

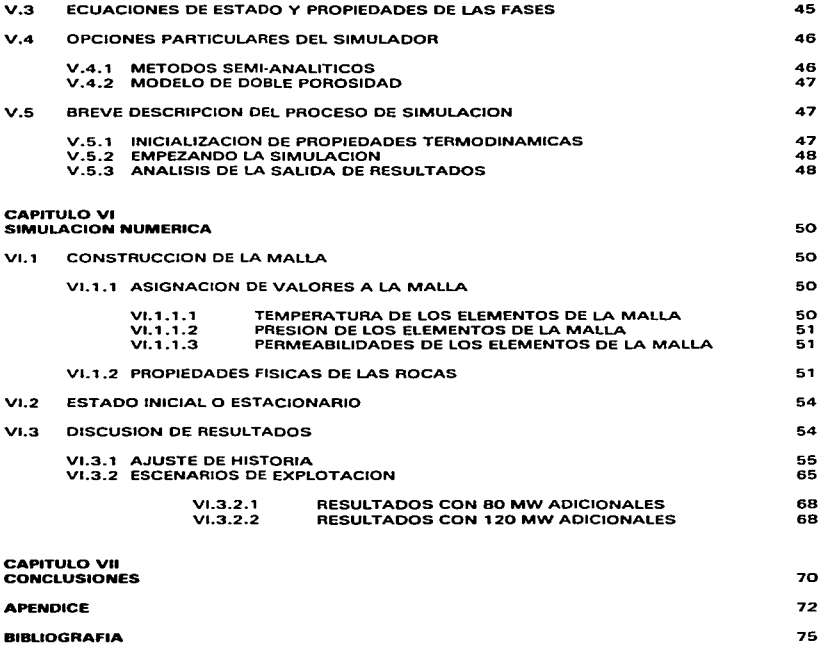

 $\mathcal{L}^{\mathcal{L}}(\mathcal{L}^{\mathcal{L}})$  . The contribution of  $\mathcal{L}^{\mathcal{L}}(\mathcal{L}^{\mathcal{L}})$ 

 $\sim 10^{-10}$ 

 $\mathcal{L}^{\text{max}}$  and  $\mathcal{L}^{\text{max}}$ 

#### SIMULACION NUMERICA DE LA ZONA NORTE DEL CAMPO GEOTERMICO DE LOS AZUFRES

#### RESUMEN

El objetivo de este trabajo es la simulación de la respuesta de la parte del yacimiento ubicado en la zona norte del campo geotérmico de Los Azufres. al extraerse la masa necesaria para generar 80 MW o 1 20 MW adicionales a los 25 MW ya instalados.

Como base de la simulación. se partió de un modelo conceptual basado en los diferentes estudios de geología. mineralogía. geofísica. geoqufmica e ingeniería de yacimientos del campo. con los cuales se llegó a las siguientes conclusiones:

- Desde el punto de vista geológico se obtuvo un modelo que funciona con zonas permeables a través de estructuras y en el cual se define una capa sello superior (Unidad Riolita Agua Fría) y otra que contiene al yacimiento (Unidad Andesita Mil Cumbres), por mineralogía se definió la cima y la base del vacimiento con un espesor promedio de 1760 m: también se definió una zona de recarga al SSE de la zona y se determinó que el flujo subterráneo se mueve del SSE al NNW. y que las regiones de mayor permeabilidad se asocian a las zonas de influencia de las fallas.
- Con información de geoquímica se infiere un flujo probable de sur a none encontrándose abierto hacia el NW.
- $\overline{\phantom{a}}$ De acuerdo a los datos de ingeniería de yacimientos se confirma el funcionamiento del modelo estructural. en donde se determinó que las fallas funcionan como medios de conducción de los fluidos. Observando el comportamiento de las temperaturas estabilizadas se definió la dirección del flujo de fluidos del Este al Oeste.
- El yacimiento de la zona norte del campo geotérmico de Los Azufres se delimita por el L. bajo resistivo de 15 ohm·m.
- En el lado Este de la envolvente se encuentra la fuente de calor como lo demuestra la  $\overline{a}$ presencia de anfibol y las mayores temperaturas medidas.
- ÷ Por el lado Este se encuentra el ascenso vertical de fluido caliente como lo demuestran las configuraciones de temperatura estabilizada presentadas en las secciones x-z.
- El fluido asciende verticalmente desde el acuitardo alimentador y se distribuye en el J. yacimiento hacia el Oeste a través de las fallas.
- Por el perfil de presión de fondo estático inicial se observa que el yacimiento ÷. originalmente se encontraba únicamente en fase líquida.

and the company of the company of the company of the company of the company of the company of the company of the

Se presenta un análisis de la historia de producción de los pozos de la zona norte: los pozos que han sido perforados, sus características de producción a 8 bar de separación ; la historia del gasto de vapor y agua, la presión de cabezal y entalpía: perfil de presión estética de fondo inicial, la cual es muy cercana a la presión del yacimiento. Ademéis se presentan las mediciones periódicas de presión estática para los diferentes sectores en que se dividió el yacimiento, como son el sector El Chino, La Cumbre, La Cumbre Bis, Laguna Verde y Marrtaro.

La evaluación volumétrica de ta zona norte se realizó como una etapa preliminar a la simulación, considerando valores medios de los parámetros termodinámicos y petrof(sicos del yacimiento, el cual se idealizó como un sistema de roca saturada de agua.de límites adiábaticos e impermeables. El potencial calculado en la zona es de 330 MW durante un periodo de 20 años.

El modelo numérico es la representación del modelo conceptual del yacimiento, por medio de la división de un espacio finito en 6 estratos con 99 bloques cada uno. A cada bloque de la malla de simulación se le asignaron valores de temperatura, presión, porosidad, permeabilidad, conductividad, etc. El yacimiento se considera abierto, es decir. existe transferencia de masa y energía, a través de las fronteras del sistema, logrando reproducir ta probable localización de la fuente de calor, la dirección de movimiento de los fluidos en el sistema y la descarga de calor a través de las manifestaciones superficiales.

La calibración del modelo numérico se llevo a cabo por medio del ajuste del estado inicial o estacionario del yacimiento. El ajuste consiste en reproducir con el modelo numérico las distribuciones medidas de presión y temperatura. Después de numerosas corridas del simulador comercial Tetrad, se obtuvo un buen ajuste de la presión y temperatura para el modelo numérico.

La calibración del modelo resultante del estado inicial o estacionario fue refinado por medio del ajuste de la historia de producción de los diferentes sectores y la entalpía por geotermómetros del yacimiento. Después de varias corridas para lograr este ajuste se llegó a las siguientes conclusiones:

- Se obtuvo el estado estacionario después de 100,000 años. El ajuste es razonable entre los valores simulados y los reales medidos de temperatura y presión.
- $\overline{\phantom{a}}$ En el ajuste de historia de la producción se obtuvieron resultados satisfactorios entre el decremento de presión real (el cual es de 1 a 6 bar) y el decremento de presión promedio simulado, el cual es de 1.5 a 7.5 bar
- Los resultados encontrados en el ajuste del modelo con la historia de producción,  $\ddot{\phantom{0}}$ comprueban que el modelo conceptual planteado es razonable. Se puede decir que el yacimiento de la zona norte de Los Azufres es abierto. Además que el acuitardo alimentador proporciona fluidos calientes por el lado Este del campo, los cuales ascienden desde una profundidad de 3000 a 4000 m.

Se obtuvo un buen ajuste entre la entalpía calculada med;ante el geotermómetro de sodio·potasio y la simulada con Tetrad (Cuatro diferentes opciones de sjmulación: Petróleo, Composicional (isotérmico). Térmico y Geotérmico).

 $\overline{t}$ 

ł

the complete service and an experience of the service of the service control to the construction of the first

La calibración del modelo numérico con los datos de presión y entalpia. la cual se considera adecuada. da validez al modelo numérico para que sea usado en conocer la respuesta del yacimiento a la extracción de masa futura para generar energía eléctrjca.

Se simularon dos escenarios. uno con la extraccjón de masa necesaria para generar BO MW. y otro para generar 1 20 MW adicionales a los 2 5 MW ya existentes. Los resultados obtenidos en las corridas de predicción del modelo proporcionan los siguientes resultados.

- Para el primer escenario, el de 80 MW adicionales, el vacimiento presenta una caída de presión promedio en los 5 sectores de 9 a 14 bar después de 20 años de explotación. Lo que da una declinación de 0.4 a 0.7 bar/año.
- Con la extracción de masa. el yacimiento pasa de en estado de lfquido comprimido a  $\ddot{\phantom{0}}$ dos fases en la zona donde se encuentran ubicados los pozos productores. Este cambio se aprecia en las tres primeras capas del modelo.
- Observando los resultados anterjores. se puede concluir que el yacimiento soportó sin problemas *la* extracción de masa que tal aumento de generación representa. Solamente se tiene que tener cuidado que los nuevos pozos se perforen más allá del segundo nivel del yacimiento.

En fas corridas para 120 MW ad;cionales. el modelo numérico proporciona los siguientes resultados:

- El yacimiento presenta una caída de presión promedio para los cinco sectores de 12 a 16 bar después de 20 años de explotación. lo que da una declinación de 0.6 a O.B bar/año.
- También se observa un cambio de fase en este escenario. principalmente en las tres ٠ primeras capas.
- Por los resuhados obtenidos para este escenario se considera que el yacimiento soporta  $\ddot{\phantom{0}}$ sin problemas Ja extracción de masa que el aumento de 120 MW de generación representan. Aquí también se debe tener en consideración que Jos nuevos pozos se deben perforar mas allá del segundo nivel del vacimiento.

Para ambos escenarios se concluye que el yacimiento soporta sin problemas la extracción de masa para generar BO o 1 20 MW adicionales.

#### CAPITULO!

#### INTRODUCCION

El Campo Geotérmico de Los Azufres se localiza al oeste de la Ciudad de Morelia. V a 24 km al Norte de Cd. Hidalgo. Mich., en la porción centro-sur del eje Neovolcánico Mexicano (Figura 1.1) \*. El campo se ubica sobre un complejo hidrotermal volcánico a una elevación sobre el nivel del mar que varía entre 2500 y 3000 m. Se encuentra comunicado por las carreteras Federales 15 (Vía Ciudad Hidalgo) y 12 (Vía Morelia-Maravatío).

El campo se ubica en una zona montañosa rodeada por valles. Es el primer campo geotérmico mexicano en explotación asociado a rocas volcánicas fracturadas. Se divide en dos sectores. para su estudio y aprovechamiento:

-El Sector Marítaro, ubicado en la zona norte. -El Sector Tejamaniles. localizado al sur.

La perforación de los pozos de la zona norte del campo geotérmico de Los Azufres se inició en 1977 con el pozo AZ-3. desde esa fecha se han perforado 32 pozos en esa área. En la Tabla I.1 se presentan los nombres de los pozos perforados, así como la altitud de la plataforma en msnm. la profundidad de inicio y fin del liner ranurado o del agujero descubierto. y el estado actual del pozo: si es productor. inyector o fallido.

En la Tabla 1.2 se muestran las características de producción a 8 bar de los pozos de la zona norte del Campo Geotérmico de Los Azufres. así como su fecha de desarrollo.

Actualmente se tienen instaladas 5 Unidades turbogeneradoras portátiles de descarga atmosférica de 5 MW cada una. Las Unidades 3. 4 y 5 entraron en operación comercial en agosto de 1982. La Unidad-3 esta alimentada por el pozo AZ-5: la Unidad-4 por los pozos AZ-13 y AZ-32 y la Unidad-5 por los pozos AZ-9,. AZ-45 y AZ-41. En diciembre de 1989 inició a generar la Unidad B. alimentada por los pozos AZ-4 y AZ-28. Por último en abril de 1990. la Unidad 9 principia su generación eléctrica comercial. teniendo los pozos integrados AZ-43 y AZ-32.

La Unidad-5 se instaló originalmente en el pozo AZ-19, pero debido al decremento en la producción del pozo la unidad se trasladó al AZ-9.

**Les figures aparecen al final del trabajo 4. aparecen al final del trabajo 4. aparecen al final del trabajo 4. aparecen al final del trabajo 4. aparecen al final del trabajo 4. aparecen al final del trabajo 4. aparecen al** 

La Figura f.2 muestra la localización de los pozos en este sector. La terminación de los pozos ha sido a distintas profundidades. desde someros como el pozo AZ-41 de 1 100 m de profundidad hasta profundos como el pozo expforatorio AZ-44. terminado a 600 metros bajo el nivel del mar.

Actualmente la capacidad total instalada en todo el campo es de SS MWe. con 10 Unidades turbogeneradoras. De la capacidad indicada. 63 MWe corresponden al sector Tejamaniles (zona sur). con 5 Unidades que consumen un total de 722 t/h de vapor. La diferencia (25 MW). se genera en el sector Marítaro con 5 Unidades turbogeneradoras a boca de pozo.

la producción constante de Jos pozos integrados a Jas Unidades de generación ha permitido conocer la respuesta del yacimiento frente a Ja explotación. Las Figuras 1.3 a l. 13 presentan la evolución de la producción de mezcla. agua. vapor. presión de cabezal y entafpia respecto al tiempo de los pozos integrados a las Unidades.

Se observa que la mayoría de los pozos integrados a las Unidades de generación no presentan declinaciones muy fuertes en su producción. Las entalpías promedio de producción son las siguientes: AZ-4 11400 kJ/kgJ. AZ-5 12000 kJ/kgJ, AZ-9 11 700 kJ/kgJ. AZ-13 12500 kJ/kg), AZ-28 11600 kJ/kgJ, AZ-32 12750 kJ/kgJ. AZ-41 12750 kJ/kgJ. AZ-43 (1950 kJ/kg) y AZ-56 (1750 kJ/kg).

Se calcularon las temperaturas del yacimiento por medio de la aplicación de los geotermómetros de Na/K y SiO<sub>2</sub>, con ellos se determinaron las entalpías a esas temperaturas. Se graficaron estas variables respecto al tiempo (Figuras l. 14 a 1.23). Como se puede apreciar en las gráficas estas entalpfas son menores a las de producción debido a que se trata de entalpías medidas a condiciones de yacimiento.

Con eJ propósito de conocer el decremento de presión que ha tenido el yacimiento durante su explotación comercial. se ha medido la presión estática de fondo de algunos pozos (fa cual es muy cercana a la presión del yacimiento). En la Figura 1.24 se muestra el perfil de presión de fondo estática inicial por sectores del yacimiento de Los Azufres, zona norte, contra profundidad. La presión se determino promediando las condiciones de diferentes pozos agrupados en 5 sectores. de acuerdo a las fallas donde se encuentran localizados. Los pozos de los diferentes sectores son los siguientes:

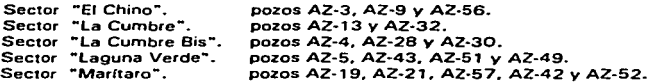

De la forma del perfil mostrado en la Figura 1.24 se deduce que se trata de un yacimiento en fase líquida.

En Jos pozos de cada sector se han realizado mediciones periódicas de presión estática de fondo. las cuales se han graficado contra tiempo para conocer el decremento que ha tenido el yacimiento. En las Figuras J.25 a J.29 se muestran los resultados de estas mediciones.

En la Figura 1.25 en el sector "El Chino" se ha tenido un decremento de presión de 2.43 kg/cm<sup>2</sup> (2.38 bar). En el sector "La Cumbre". Figura 1.26. la presión ha bajado 7 kg/cm<sup>2</sup> (6.8 bar). En "La Cumbre bis" Figura 1.27, el decremento de presión ha sido de 6.0 kg/cm<sup>2</sup> (5.8) bar). En el sector "Laguna Verde". Figura 1.28. la presión ha bajado 8.25 kg/cm<sup>2</sup> (8.1 bar) y en el sector Marítaro. Figura 1.29. la presión ha disminuido 5.5 kg/cm<sup>2</sup> (5.4 bar).

Como se especificó con anterioridad el objetivo principal de este trabajo es conocer la respuesta del yacimiento de fa zona none del campo geotérmico de Los Azufres. al extraerse masa para generar 80 MW o 120 MW adicionales a los 25 MW ya existentes. sin considerar los efectos de la inyección.

Para realizar el presente estudio se desarrollaron las siguientes actividades:

- 1° Se revisó la información de geología. mineralogla. geofísica. geoqufmica e ingeniería de yacimientos.
- 2º En base a la información anterior se elaboró el modelo conceptual del yacimiento.
- 3º Se desarrolló el modelo numérico del yacimiento. considerándolo abierto.
- 4° Para el modelo se obtuvo el estado inicial o estacionario del sistema. se realizó el ajuste de historia y se pronosticó el comportamiento del yacimiento al extraerle masa para generar SO o 120 MW adicionales a los 25 MW ya existentes.

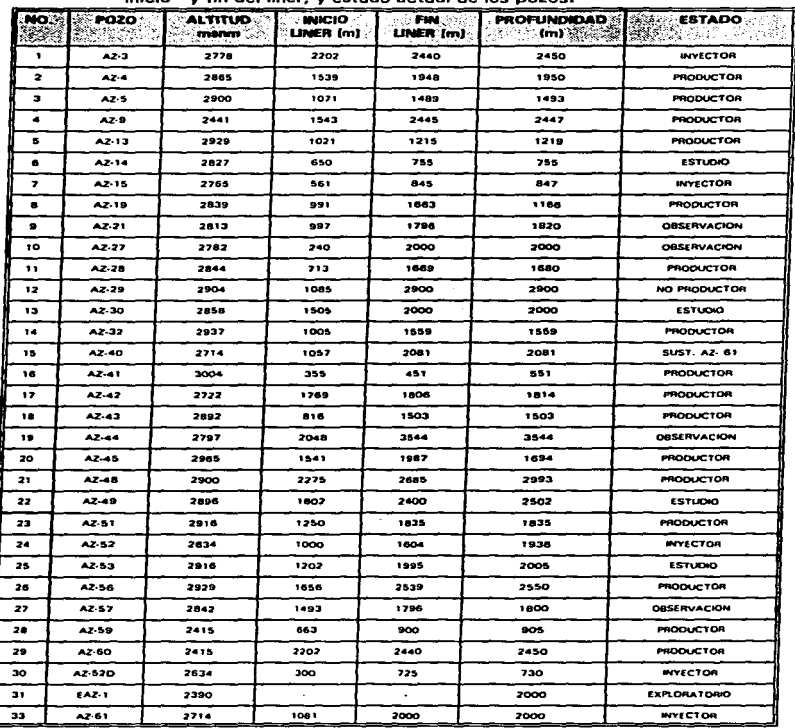

# Tabla 1.1.- Nombre de los pozos perforados. altitud sobre el nivel del mar. profundidad del inicio y fin del liner. y estado actual de los pozos.

 $\cdot$ 

الفارق والمتعارف والمحافظ والمتحدث

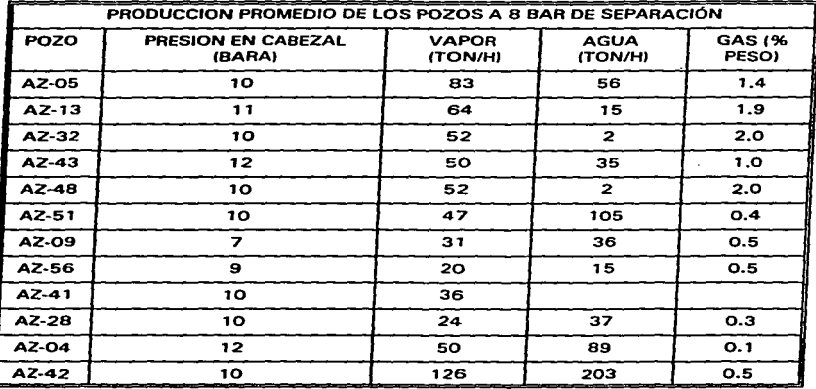

**TABLA 1.2.- Características de la producción de los pozos de la zona norte de Los Azufres.** 

8

٠

#### CAPITULO 11

#### ASPECTOS FUNDAMENTALES DE LA SIMULACION NUMERICA DE YACIMIENTOS **GEOTERMICOS**

#### 11. 1 DEFINICIONES

Simulación Numérica: Es la representación de procesos físicos por medio de ecuaciones matemáticas:

- Solución analftica: Es la solución exacta de una ecuación (también llamada solución cerrada).
- Solución numérica: Es la solución que se obtiene de la discretización de una ecuación y el uso de métodos numéricos.

Modelo numérico: Es la subdivisión de un espacio finito (yacimiento) en bloques. Las ecuaciones que rigen el proceso se aplican a cada uno de estos bloques. dando lugar a un sistema de ecuaciones que simulan lo que pasa en el yacimiento (flujo de masa y transferencia de calor roca-fluido). Este sistema de ecuaciones constituyen un modelo numérico.

Simulador numérico: Es un programa de cómputo o conjunto de programas de cómputo que sirve (n) para resolver las ecuaciones que resultan del modelo matemático. usando métodos numéricos.

Debido a la complejidad de los procesos que ocurren en un sistema geotérmico. las ecuaciones que representan la transferencia de masa y calor en el sistema. no tienen solución analítica y para su solución se necesitan usar métodos numéricos y por consiguiente un simulador numérico.

Una simulación numérica se utiliza cuando una solución analítica simplificada no nos da la respuesta que requerimos. En una solución numérica se puede incluir la información relevante y disponible de un campo. y analizar los efectos de cada una de las variables que afectan el sistema.

#### 11.2 BENEFICIOS DE UNA SIMULACION NUMERICA

Una vez que un modelo numérico está debidamente calibrado con datos de campo. es una magnifica herramienta de predicción. con él se pueden llevar a cabo los siguientes estudios:

1. Analizar estrategias de explotación y desarrollo de un campo (tendencias de producción vs tiempo. localización de pozos de producción e inyección, definir zonas de inyección. ayudar a determinar posibles extensiones de zonas de producción. etc.)

- 2. Definir grado de conectividad entre pozos.
- 3.. Efectos de interferencia entre pozos de producción y entre pozos de producción e inyección.

#### 11.3 INFORMACION RELEVANTE PARA LA SIMULACION DE UN CAMPO GEOTERMICO

En el caso específico de un yacimiento geotérmico la siguiente información es relevante para incluirse en un modelo numérico:

- 1.. Localización y terminación de pozos. Si los pozos son direccionales, se requiere tener datos de la desviación vs profundidad medida y profundidad vertical real.
- 2. Mapas geológicos. columnas y secciones transversales mostrando la estratigrafía y características geológicas del área geotérmica y sus vecindades (fallas, unidades litológicas, discontinuidades en las formaciones, cambio de facies. etc.)
- 3. Perfiles de presión *v* temperatura en los pozos. Mapas regionales mostrando contornos de presión y temperatura.
- 4. Si hay asentamientos del terreno en el campo. datos históricos y mapas de deformación de la superficie.
- 5. Datos de historia de: (a)presión (presión de fondo, de cabezal o ambas), (b) temperatura de producción e inyección, (c) entalpía de producción e inyección, (d) gastos de producción e inyección, (f) presiones de inyección., (g) aperturas de válvulas de flujo. etc.
- 6. Datos de pruebas de pozo

Estéticas:

- a) pruebas de pérdida de agua en zonas permeables.
- b) pruebas de recuperación de temperatura (estabilización).
- c) gradientes de presión,
- d) niveles de espejo de agua (niveles piezométricosJ

Dinámicas:

- a) índice de productividad,
- b) inyectividad,<br>c) incremento.d
- c) incremento de presión (build-up),<br>d) decremento de presión (drawdow
- d) decremento de presión (drawdown),<br>e) spruebas de interferencia,
- pruebas de interferencia,
- f) molinete (spinner),
- g) pruebas de cortes de productividad de los pozos,<br>b) aufmica de producción, etc.
- química de producción, etc.
- 7. Datos de manifestaciones superficiales como manantiales. fumarolas. zonas de alteración (gastos y química de fluidos).
- B. Datos de estudios geofísicos: sónicos. gravimétricos,. magnetoteluricos.
- 9. Datos geoquímicos (gases no-condensables. cloruros. salinidad. inclusiones de fluidos, geotermómetros, gases nobles, etc.)
- 1 O. Parámetros petrofísicos de las formaciones: densidad,. porosidad. permeabilidad .. conductividad térmica saturada con líquido. calor específico. compresibilidad,. expansión térmica.
- 11. Condiciones de operación de las plantas: presión de separador. presión de admisión. consumo específico de flujo.
- 12. Posibles escenarios para el desarrollo futuro del campo. incluyendo pozos de expansión del área a explotar. de substitución e inyección. Definir las fechas tentativas de disponibilidad de cada pozo. expansión proyectada de capacidad instalada. Areas adicionales con reservas probables.

En condiciones ideales. esta sería la información necesaria para llevar a cabo una simulación a conciencia de un campo geotérmico. En la realidad. en muchas ocasiones parte de esta información no está disponible o no existe. Si es el caso. se usan valores reportados en la literatura o bien valores basados en la experiencia del modelador.

#### 11.4 MODELO GEOHIDROLOGICO CONCEPTUAL

El análisis e interpretación de los datos de los nueve primeros puntos de la sección anterior permiten la conceptualización de la dirección de flujo de los fluidos en el sistema. la posible localización de la fuente de calor y las zonas de recarga y descarga de masa al sistema geotérmico. Esta interpretación constituye el modelo geohidrológico conceptual y éste es el modelo que se trata de reproducir con el modelo numérico del campo.

#### 11.5 DEFINICION DE LOS LIMITES FISICOS DE UN MODELO NUMERICO

Para poder definir los límites del área a simular es necesario obtener toda la información disponible del campo geotérmico. interpretarla y construir un modelo conceptual. Con este modelo conceptual se trata de definir. tan bien como sea posible. los limites areal y vertical de la anomalía geotérmica. Los límites físicos de un modelo numérico se definen en función de los límites de la anomalía geotérmica. La pregunta que se nos ocurriría de inmediato es ¿que

tan alejados de la anomalía deben colocarse Jos lfmites del modelo numérico?. La respuesta es que no existe una receta para localizar estos límites. La distancia de los límites de la anomalía a Jos límites del modelo numérico dependerá de muchos factores. Por mencionar algunos. la presencia de fallas selfantes. presencia de zonas impermeables. topograffa del lugar. etc. En las areas donde el límite de Ja anomalfa no esta definido o se tiene duda es aconsejable dejar al menos cinco kilómetros a panir del lfmite de la anomalfa. Si durante el ajuste de historia se requiere dar más volumen al sistema. se pueden extender los lfmites físicos del sistema (Figura II.1).

#### 11.6 ORIENTACION DEL MODELO NUMERICO SOBRE EL AREA A SIMULAR

Del modelo conceptual se puede definir la dirección preferencial de flujo y en esa dirección por lo general se orienta el área a simular. Esto se hace para evitar efectos de disperción numérica causados por la forma en que se orienta la malla del simulador. Lo que es especialmente imponante si se usan mallas cartesianas (Figura 11.2).

#### 11.7 DISCRETIZACION VERTICAL !NUMERO DE CAPAS) V HORIZONTAL (NUMERO DE ELEMENTOS POR CAPA) DEL MODELO

La discretización vertical del modelo por lo general se hace considerando la litología y las estructuras geológicas del sistema geotérmico. Cabe hacer notar que Ja discretización venical no tiene que seguir estrictamente todos los cambios litológicos. La subdivisión se hace tomando en cuenta únicamente las formaciones que afectan fa dinámica del sistema.

Hav que recordar que cada capa que se le agregue al sistema debe de estar justificada ya que representará mayor número de elementos en la mafia y consecuentemente requerirá mayor tiempo de cálculo.

La capa más profunda del modelo (capa del fondo) se usa por lo general para proporcionar masa y calor al modelo. La locafización de las fuentes de calor y masa se definen en base al modelo conceptual y la interpretación de los contornos de temperatura.

Finalmente es recomendable agregar una capa colchón entre la capa más profunda y las capas que representen el sistema geotérmico. Esto se hace con el objeto de tener mejor control en el suministro de masa y calor al modelo (Figura 11.3).

La generación se hace de fa siguiente manera:

and the con-

Ĵ.  $\lambda$ j

> 1. Localizar dentro del área a simular, los intervalos de producción, inyección u observación de cada pozo. En el caso de pozos venicales. las coordenadas (x.y) de estos intervalos coinciden con las coordenadas de localización en Ja superficie. en el caso de pozos desviados. las coordenadas de localización en la superficie serán diferentes a las de los intervalos de comunicación con el yacimiento. en el caso de

pozos desviados produciendo de varias capas a diferente profundidad se debe seleccionar un punto por cada intervalo de producción.

2. Basándose en el modelo conceptual del campo y los contornos de temperatura. localizar estructuras importantes que puedan afectar el flujo en el sistema. Si se va a usar un generador de mallas regulares o una malla cartesiana con refinamiento local. usando puntos (nodos) colocados estratégicamente. se puede reproducir cualquier tipo de estructura que se desee; por ejemplo. para simular una falla. se pueden usar tres grupos de nodos alineados.

#### 11.8 ASIGNACION DE TIPO DE ROCA A CADA ELEMENTO DE LA MALLA

Usando la información litológica observada en cada pozo. se construyen mapas litólogicos areales a la profundidad media de cada capa. la malla areal del modelo se sobrepone en cada uno de estos mapas para definir el tipo de roca correspondiente a cada elemento.

#### 11.9 LOCALIZACION DE FUENTES DE RECARGA DE MASA Y CALOR

La localización de las fuentes de recarga de masa y de calor se hace basándose en el análisis del modelo geohidrológico conceptual; en especial en la química de fluidos y en las isotermas a diferentes profundidades. En la Figura 11.4 se muestra un ejemplo del modelo conceptual del campo geotermico de Los Geysers. California.

Las fuentes de recarga de masa pueden ser:

- a) Infinita; también conocida como de estado estacionario o de presión y temperatura constantes.
- b) De tipo tanque o de volumen finito. Este tipo se puede representar por la adición al modelo numérico de bloques de volumen finito que suministrará masa al sistema y van a tender a declinar con el tiempo. A esta declinación se le puede ajustar una ecuación. y ésta puede usarse en vez de los bloques de volumen finito.

La correcta ubicación de la fuente de calor es importante para la adecuada calibración del modelo numérico de un campo. De la localización de la fuente de calor y de su potencia. dependerá en buena parte la distribución inicial de temperatura en el sistema. Otra variable que juega un papel muy importante en la distribución de temperaturas es la distribución de permeabilidades en el sistema. la cual se discutirá mas adelante.

La fuente de calor puede ser:

a) Fuente de calor infinita o en estado estacionario.

b) Fuente de calor finita. La fuente de calor finita se puede representar en forma más adecuada por medio de una ecuación.

La calibración de las fuentes de masa y de calor. forma parte del proceso de calibración del modelo numérico. la cual se discutirá más adelante.

#### 11.10 CONDICIONES INICIALES Y DE FRONTERA

Las condiciones iniciales pueden ser hasta cierto punto arbitrarias, siempre y cuando los valores que se den sean razonables. Por lo general. como condición inicial. se asigna una sola presión y temperatura a todos los elementos de una misma capa. Las temperaturas para cada capa se dan de acuerdo a los perfiles estáticos medidos. Las presiones se recomienda calcularlas usando una columna hidrostática de fluido.

Las condiciones de frontera pueden ser de tres tipos.

1. Presión y temperatura constantes

La condición de presión constante asignada a un elemento o elementos puede (n) hacer que éste o estos actúen como fuente o sumidero. dependiendo de las condiciones de presión calculadas por el modelo numérico para los bloques vecinos. Se recomienda tener precaución con esta condición de frontera porque puede conducir a resultados demasiado optimistas (cuando el elemento opera como fuente de masa) o pesimista (en el caso de sumidero).

2. Frontera abierta.- La condición de frontera abierta puede a su vez ser de tres tipos:

- a) Un bloque externo agregado al modelo numérico con condiciones de presión y temperatura constantes.
- b) De masa constante o variable; en este caso se específica el elemento de la malla donde se requiere agregar una cantidad de masa constante y la entalpía de ésta. Si se desea alcanzar régimen permanente. es necesario compensar lo que se agrega al sistema por medio de un sumidero de masa. del cual se extrae la misma cantidad de masa que se agregó. La masa producida tendrá una entalpía calculada por el simulador de acuerdo a las condiciones de presión. temperatura y saturación en el bloque que se extrae.
- c) De calor constante o variable. como en el caso anterior. se especifica Ja cantidad de calor que se requiere agregar al sistema y el elemento de malla conteniendo esta fuente de calor\_ Para poder alcanzar un régimen estacionario. este calor debe de disiparse de alguna manera en el sistema. Es común agregar un bloque atmosférico en contacto con la parte superior del modelo numérico. Este sirve como sumidero de calor. para tener una idea de la cantidad de calor a agregar. en Los Geysers en California Ja densidad de flujo de calor es del orden de 0.5  $\frac{W}{m^2}$ .

the process of the contract and any

3. Frontera cerrada.- Este tipo de frontera también conocida como frontera sin flujo, puede ser de dos tipos:

- a) Completamente cerrada, es decir sin flujo de fluidos y sin flujo de calor; en este caso no se especifica conexión con ningún otro elemento. Esta condición de frontera es comlln en los límites del modelo numérico y tiende a dar resultados conservadores. Esta es la condición más recomendable para los límites del modelo .. a menos que exista alguna evidencia de que fa frontera este abierta al flujo de calor y/o fluidos.
- b) Frontera cerrada al paso de fluido *v* abierta al flujo de calor. Esta condición se obtiene reduciendo la permeabilidad en la dirección de la conexión a un valor de 1  $^{\circ}10^{18}$  m<sup>2</sup> (0.001 md) o menor. de esta manera la transferencia de masa entre bloques es muy pequeña o cero, pero sí existe transferencia de calor entre los bloques (elementos) que comparten la conexión.

#### 11. 11 CALIBRACION DEL MODELO NUMERICO

El modelo numérico se calibra en dos etapas. La primera etapa es el ajuste del estado inicial; También se hace referencia a él como ajuste del estado natural del sistema. en esta etapa se trata de reproducir las temperaturas (estabilizadas) medidas en los pozos antes de empezar la producción.

Es conveniente construir mapas area!es de isotermas para todos los elementos del modelo. Estos mapas deben construirse a Ja profundidad de los nodos de cada capa (generalmente el punto medio de la capa). Esto se hace con dos objetivos : a) ayudar en el desarrollo del modelo geohidrofógico conceptual *v* b) usar estos mapas de isotermas como base para el ajuste del estado inicial. Por lo general, la cantidad de mediciones de temperatura y presión en los pozos disminuye con la profundidad, en estos casos es válido y conveniente extrapolar la información disponible hasta la profundidad que sea necesaria.

La reproducción de la distribución de temperaturas en cada capa del modelo se hace por medio de un proceso de ensaye y error. El parámetro de ajuste más importante es la permeabilidad en las tres direcciones (x,y,z) y a continuación en orden de importancia se usan la distribución inicial de presiones. la localización y potencia de la fuente de cafor. la localización y magnitud de las zonas de recarga *v* descarga de masa.

El análisis de los resultados de una corrida de simulación nos da la información requerida para hacer los ajustas necesarios a los parámetros anteriores. En preparación para la siguiente corrida, se procede de la siguiente manera:

1. Dependiendo de si se quiere aumentar o disminuir la cantidad de calor transportado por convección hacia determinadas zonas del modelo .. modificar las permeabilidades de cada nodo, aumentándola o disminuyéndola. según se requiera. La convección es el proceso de transporte de calor más imponante en un sistema geotérmico. De ser necesario. se subdividen los tipos de roca, para poder crear zonas de diferentes permeabilidades con la misma litología.

- 2. Si se juzga que los cambios de permeabilidad no producen los cambios de temperatura y/o presión que se buscan obtener, se procede a modificar alguno de los otros<br>parámetros (presión, localización y potencia de la fuente de calor o la localización y parámeuos (presión. localización *v* potencia de la fuente de calor o la localización *v* magnitud de las fuentes y/o sumideros de masa). Es necesario tomar en cuenta que el calor que se agrega en el modelo se debe disipar. y la masa que se agregue en una fuente se tiene que compensar agregando un sumidero de masa del que se debe extraer la masa necesaria para balancear el sistema. Esto se hace para poder alcanzar un régimen permanente o casi-permanente.
- 3. Cabe hacer notar- que en esta etapa los cambios en la porosidad no son muy relevantes. ya que no se tiene producción, y por consiguiente no se esté modificando fa cantidad de masa del sistema.

Durante esta etapa se refina el modelo geohidrológico conceptual, modificando, de sernecesario, la localización de la fuente de calor, la localización de fuentes y sumideros, agregando o quitando conductos de alta permeabilidad, modificando barreras de flujo, etc. El objetivo final es r-eproducir con el modelo numérico. dentro de cierta tolerancia. la distribución de temperaturas iniciales medidas.

Es recomendable que en cuanto se empiece a notar que se está logrando un ajuste burdo del estado inicial, inmediatamente se empiecen a hacer corridas simultáneas de ajuste de historia. La razón es que al empezar el ajuste de historia de producción se tendrían que modificar las permeabilidades y porosidades alrededor de las zonas de producción e inyección. Estas modificaciones en algunos casos son drásticas y van a cambiar el ajuste buscado del estado inicial, en algunos casos esto implica una pérdida de tiempo considerable. La calibración del modelo termina cuando se logra ajustar- simultáneamente. dentro de cierta tolerancia. el estado inicial y la historia de producción del campo. El ajuste del estado inicial nos proporciona una idea de la distribución de permeabilidades en el sistema. Esta distribución de permeabilidades se refina durante la segunda etapa de la calibración del modelo numérico que consiste en el ajuste de la historia de producción.

Para el ajuste de historia es conveniente que todos los tiempos especificados para cada fuente *v* sumideros coincidan con el tiempo máximo de producción. Si este tiempo es menor que el tiempo máximo de producción. los cálculos se detendrán antes de completar el tiempo de historia de producción. Jo cual no causa ningún problema. En algunos simuladores, si el tiempo de cálculo es mayor que el tiempo máximo de producción. Ja simulación se detiene y el simulador marca error. Para evitar problemas, es conveniente que los datos de producción e inyección para todos los pozos declarados, empiecen y terminen al mismo tiempo. Esto se hace posible dando valor de gasto cero durante el tiempo que el pozo este inactivo. Por ejemplo en la Figura II.5 se muestran dos pozos que entran en línea a diferentes tiempos y uno de elfos se abandona después de producir por cinco años.

La calibración del modelo durante la etapa de ajuste de historia consiste en reproducir con el

modelo numérico una o mas de las siguientes curvas:

- presión vs tiempo (presión promedio del vacimiento, presión medida en un pozo. pruebas de presión) ..
- entalpía vs tiempo,

and a company of the company of the company of the company of the company of the company of the company of the

- gasto vs tiempo. o
- niveles de espejo de agua (piezométricos) vs tiempo.

Si se provee la historia de gastos vs tiempo como datos de entrada, entonces dependiendo de las condiciones de flujo en el yacimiento (una o dos fases) se trata de ajustar el modelo de la siguiente manera:

- Flujo monofásico. calcular el índice de productividad de cada pozo y ajustar hasta reproducir la tendencia de la historia de gastos vs tiempo. De contar con datos, reproducir la historia de presión.
- Flujo bifásico. reproducir la historia de entalpia. la historia de presión. o ambas.

Cuando se esta tratando de reproducir entalpía en dos fases .. es necesario considerar si el yacimiento es de matriz porosa (yacimiento fracturado). En yacimientos fracturados.. los cambios de presión entre los bloques de matriz y las fracturas son más contrastantes. En Jos casos de recarga limitada, éstos conducen más fácilmente a la aparición de zonas en dos fases. Esto se debe a que las fracturas se vacían rápidamente debido a su pequeña capacidad de almacenamiento y alta permeabilidad. creando gradientes de presión entre la matriz y la fractura. En el caso de una buena recarga. los pozos terminados en estas zonas se mantienen en una sola fase ya que las fracturas oponen poca resistencia al flujo de fluidos. Estas condiciones. aunque triviales, es conveniente considerarlas. porque en algunos casos no es posible reproducir la historia de entalpías con modelos porosos. en cambio si se pueden reproducir con relativa facilidad utilizando modelos de doble porosidad.

El tipo de curvas de permeabilidad relativas (Corey o Grant) que se usen, también influyen en el ajuste de la entalpía y pueden cambiarse o modificarse para obtener un mejor ajuste. Por ejemplo si consideramos una saturación de líquido de 60 % en las curvas de Corey y en las de Grant. se puede observar que usando las curvas de Grant se hace fluir un 72% más vapor que usando las curvas de Corey. Esto implica que las curvas de Grant conducen a una vaporización más rápida y por consiguiente a un incremento más rápido de la entalpia de producción (Figura 11.6).

Durante la etapa de ajuste de historia, el parámetro de ajuste más importante continúa siendo la permeabilidad. Pequeños cambios de permeabilidad pueden producir cambios bruscos en las presiones. entalpías *v* gastos si se están calculando. también éstos pueden ser afectados. La porosidad de cada roca también juega un papel importante como parámetro de ajuste. Esto se debe a que las dimensiones asignadas al modelo numérico y la porosidad controlan el volumen de almacenamiento de fluidos en el modelo y por consiguiente el del modelo simulado. Una

vez que la permeabilidad no nos permite acercarnos más a la curva a ajustar. la porosidad sirve para afinar el ajuste. como lo muestra la Figura 11.7.

Durante esta etapa de ajuste de historia de producción.. si se hacen modificaciones considerables de permeabilidad a las rocas, estos cambios van a afectar el ajuste del estado inicial. Por este motivo, después de analizar una corrida de ajuste de historia,

- t J se deben definir los cambios de permeabilidad necesarios,<br>2) la hacer primero estos cambios de permeabilidad en el archivo
- 2J hacer primero estos cambios de permeabilidad en el archivo de datos del estado inicial.,
- 3) llevar a cabo una corrida de estabilización del estado inicial,<br>4) analizar como afectaron los cambios el ajuste del estad
- 41 analizar como afectaron los cambios el ajuste del estado inicial Si los resultados no son aceptables, se pueden tomar dos caminos: (a) correr el estado inicial por más tiempo, o (b) de ser necesario hacer ajustes a los parámetros del estado inicial. En caso de ser aceptables los resultados obtenidos ..
- 51 proceder a hacer los cambios de permeabHidad en el archivo de datos del ajuste de historia.
- 6) analizar la corrida de ajuste de historia. Si los resultados no son aceptables, repetir el proceso nuevamente con el inciso 1. De ser aceptables Jos resultados dentro de cierta tolerancia, el proceso de ajuste de historia se da por concluido.

El resultado final de esta segunda etapa de calibración es una distribución de permeabilidades más refinada, una distribución de porosidad *v* un modelo calibrado *v* listo para usarse como herramienta de pronóstico.

Es importante mencionar nuevamente que entre mayor sea la historia de producción de un campo mayor será la confiabilidad de Jos resultados pronosticados. Cuando se tengan más datos de historia de producción, es conveniente recalibrar el modelo. Esto puede hacerse cada seis meses o al menos cada año.

#### 11.12 ETAPA DE PRONOSTICO

the company of the company of the company of

Para llevar a cabo corridas del pronóstico del comportamiento de un campo, se necesita hacer modificaciones al archivo de datos de entrada del ajuste de historia. También se debe cambiar el tiempo máximo que se le dio a la simulación del ajuste de historia por el correspondiente al tiempo de pronóstico que se desee. AJ igual que en el ajuste de historia este tiempo se tiene que hacer coincidir con el tiempo máximo de producción., lo que implica que se tiene que tomar una decisión acerca del gasto que se va a usar para cada pozo al término de Jos datos de historia de producción. En este caso hay dos opciones:

a) Continuar produciendo los pozos a gasto constante por el tiempo del pronóstico, usando et último dato de gasto medido en cada pozo.

#### ASPECTOS FUNDAMENTALES DE LA SIMULACION NUMBRICA DE YACIMIENTOS GEOTERMICOS

the property of the company of the second control of the second second the second control of the second second

#### b) Usar índices de productividad para cada pozo.

Esta última opción es más realista *v* requiere de un par de corridas para encontrar el índice de productividad que sigue la tendencia de los datos de gastos contra tiempo; nuevamente. para

evitar problemas. se recomienda que los datos de producción e inyección para todos los pozos empiecen y terminen al mismo tiempo (Figura 11.8)

Es necesario definir los diferentes escenarios de inyección-producción que se desea probar. especialmente el número de pozos de producción e inyección que se planea perforar en el futuro. asf como su localización dentro del campo.

Localizar en cada uno de los pozos (adicionales o de substitución) los elementos de la malla correspondientes.

Al completar estos cambios. se pueden empezar a hacer corridas de pronóstico. De las corridas de pronóstico se pueden determinar:

- 1 ) El tiempo que el sistema geotérmico puede seguir produciendo con los pozos existentes.
- 2) El tiempo que el sistema geotérmico podrfa seguir produciendo si se agregan pozos nuevos de substitución. de producción y de inyección.
- 3) Si la localización propuesta de los pozos nuevos no afecta la productividad o temperatura de los pozos existentes. por interferencia o en el caso de nuevos inyectores por invasión de un fluido de menor temperatura.
- 4) Número de pozos necesarios para mantener cierta plataforma de producción y la localización óptima de pozos nuevos.
- 5) Curvas de tendencia de presión para determinar cuando un pozo deja de ser económicamente productivo.

En el caso del cuarto inciso,. la corrida de pronóstico se lleva a cabo por etapas. por ejemplo. se hace una corrida de pronóstico por cinco años. Se comprueba el gasto producido de todos los pozos. si éste es suficiente para generar la energía requerida. se continúa Ja corrida (con el mismo número de pozos) por el tiempo que se considere conveniente de acuerdo a los resultados hasta ese punto. Por otra pane. si la producción está por abajo de la requerida. se agrega otro pozo (o pozos) *v* se prosigue la corrida por otros tres años. Se vuelve a checar el gasto total producido *v* se vuelve a tomar una decisión de acuerdo a los resultados. si se continúa con los mismos pozos o se agregan más. Este procedimiento se sigue hasta concluir la etapa de pronóstico deseada (Figura II.9).

#### CAPITULO 111

#### MODELO CONCEPTUAL DEL YACIMIENTO

El modelo conceptual del yacimiento en la zona norte del campo describe las características principales que definen y controlan el sistema geotérmico en su estado natural, entre ellas

- están: Determinar la fuente de fluido geotérmico.<br>A la Determinar la fuente de calor.
- Determinar la fuente de calor.
- Determinar la trayectoria del movimiento de los fluidos.
- Conocer la distribución de presión. temperatura y fase del fluido en el sistema.
- Determinar regiones de alta. mediana y baja permeabilidad.
- Localización de zonas de entrada y salida de calor.

Para lograr lo anterior la ingeniería de vacimientos se apoya en la geología, mineralogía, geofísica y geoqurmica.

#### 111. 'I GEOLOGIA

#### 111. 'I. 'I ESTRUCTURAS GEOLOGICAS

Desde el punto de vista tectónico el campo geotérmico de Los Azufres se ubica en la intersección de dos sistemas: el cinturón de fallas con dirección E-W y ENE-WSW que corresponden a la depresión central Chapala-Cuitzeo, (Pasquaré, 1986).

Localmente existen tres sistemas de fracturamiento .. el principal de ellos tiene una dirección E-W y el segundo en importancia es NE-SW. ambos coinciden con las orientaciones regionales. El tercero de ellos (N·S) solo se observa en el norte del campo y se considera una reactivación de un sistema antiguo. (López, 1991).

En la zona norte las fallas principales E-W son El Chino. La Cumbre y Marítaro. Con orientación NE-SW se encuentra la falla Dorada y con N·S la falla Laguna Verde. (Figura 111.1). Gran parte de las manifestaciones termales están controladas por estas fallas, (López, 1991 ).

En resumen existen en Los Azufres dos tipos de regiones fracturadas, una de origen tectónico y de geometría tabular ligada a las zonas de influencia de las fallas más importantes de dirección E-W y otra se liga a los sitios afectados por levantamientos locales asociados a procesos de tipo volcánico, (López. 1991) .

La depositación de minerales hidrotermales ha restringido la permeabilidad en los huecos producidos por fracturamiento y es posible que existan sectores dentro de las zonas fracturadas. que estén total o parcialmente selladas, por lo que las zonas de mayor fracturamiento no necesariamente equivalen a zonas productoras. tLópez. 1991 ).

20

#### 111. 1 .2 ZONAS DE MAXIMA PERMEABILIDAD

Tomando como base la información superficial y del subsuelo generada por los pozos perforados. se construyó un mapa donde se delimitaron las zonas de máxima permeabilidad. Figura 111.2. (López. 1991 ).

En la pane none. como se observa en la Figura 111.2. las regiones de mayor permeabilidad se asocian a las zonas de influencia de las fallas más importantes. se presentan corredores fracturados en los bloques bajos de las fallas: El Chino. Dorada. La Cumbre. Marítaro y Laguna verde. Las áreas comprendidas entre las estructuras son potencialmente permeables. (López. 19911.

Las fronteras de las zonas de máxima permeabilidad no deben considerarse como límites del yacimiento. pues éstas sólo abarcan las área en las cuales se ha confirmado la posibilidad de extraer el mayor volumen del fluido. Las zonas aledañas también pueden presentar condiciones de yacimiento. o son áreas potenciales que igualmente tienen alta temperatura pero su permeabilidad se reduce al alejarse de las zonas permeables. (López. 1991 ).

Los resultados de los pozos localizados en la periferia del yacimiento sugieren que en sus extremos la mayoría de las estructuras se encuentran selladas por minerales hidrotermales como los pozos AZ·29 y AZ·59. (López. 1991 ).

#### 111.1.3 MINERALOGIA HIOROTERMAL

Los estudios petrográficos efectuados en muestras de canal y en núcleos de pozos del campo geotérmico de Los Azufres. Mich. han sido interpretados con el objeto de conocer el régimen de flujo de fluido geotérmico. los cambios de gradiente y fa geometría del yacimiento. (Viggiano. 1992).

Las zonas de mineralogía autigenética en andesitas como roca huésped han sido identificadas las cuales son perfectamente correfacionables y revelan una intensa interacción agua·roca. La primera zona se caracteriza por la presencia de minerales autigenéticos sin epidota. la segunda zona se caracteriza por la presencia de epidota autigenética (250 °C) asociada con otros minerales *v* se supone que es Ja zona productora. y la tercer zona se caracteriza por la presencia de anfíbol autigenético (31 5 ºC) y se considera como base del yacimiento. no sólo por la presencia de fases autigéneticas anhidras. sino también debido a que los pozos que penetraron esta zona son improductivos, (Viggiano. 1992).

#### 111. 1 .4 UNIDADES HIDROGEOLOGICAS

El funcionamiento hidrogeológico en la zona norte de Los Azufres se fundamenta en el comportamiento zonal de la minera logra. lo que a su vez está relacionado con los cambios en las propiedades petrofísicas *v* termodinámicas del sistema. En Ja zona norte se presentan tres unidades hidrogeológicas.

Fuente de calor: el mineral más cercano a la fuente de calor es el anfíbol. de su configuración se observa que el área más caliente se encuentra del lado este de la zona norte, (Viggiano, 19901.

Acui'tardg Alimentador: se ubica después de la primera ocurrencia de anfibol. Es la unidad más cercana a la fuente de calor .. su porosidad es muy baja (1 %). El fluido entra en esta unidad y Juego asciende al acuífero. desde luego., esto no implica que sea productivo pero si ha posibilitado a través del tiempo la recarga del acuífero actualmente productor. (Viggiano, 1990).

Acuífero productor: se ubica después de la primera ocurrencia de epidota y antes de la de anfibol. Esta es la unidad con mayor porosidad (9-12%), sin embargo no todo este acuífero es productor porque hay zonas que han sido autoselladas., (Viggiano, 1990).

Capa sello : se ubica antes de la primera ocurrencia de epidota. Sin embargo .. ahí mismo hay dos zonas muy permeables ubicadas antes de Ja isograda de la epidota. antes de los 220 ºC. El fluido se percola en esta zona. desciende y se recalienta para integrarse al acuífero productor. La capa sello, en la zona norte, no la constituye una unidad litológica bien definida sino una franja andesítica impermeable que originalmente fue permeable. (Viggiano. 1990).

En resumen se puede decir que. el acuífero productor se ubica entre la primera ocurrencia de anfibol y la primera ocurrencia de epidota. de modo que una vez que el fluido ha ascendido verticalmente. proveniente del acuitardo. hacia el acuífero productor. el flujo vertical continúa hasta la base de la capa sello. Los flujos horizontales en este acuífero existen. a expensas de rasgos geológicos horizontales, pero de manera local, o sea constreñidos al acuífero mismo pero nunca como parte de una recarga lateral regional. Por lo que la recarga principal viene del fondo y es vertical, (Viggiano, 1990).

#### 111.2 DELIMITACION DEL YACIMIENTO POR GEOFISICA

Los estudios eléctricos han arrojado mayor detalle en la definición de la geometrta del sistema geotérmico. Con los Sondeos Eléctricos Verticales (SEV) han sido identificadas dos zonas de baja resistividad: la zona Marítaro-Laguna Verde al norte y zona Agua Fría-Tejamaniles al sur. Ambas zonas están separadas por un alto resistivo relativo, asociado a las estructuras de Laguna Verde y San Alejo y al paquete de las riolitas de agua fría que en esa zona tiene su máximo espesor. La perforación de pozos profundos ha permitido comprobar que los mínimos resistivos. tanto en la zona norte como en la sur .. están asociados con el ascenso de fluidos geotérmicos, (Guerrero y Arellano, 1991).

Un análisis detallado de los valores de resistividad como de las variaciones laterales de éstos. ha permitido establecer una correlación entre tres valores característicos de resistividad y las condiciones de permeabilidad y temperatura del subsuelo.

El primer grupo de valores son los mayores de 50 ohm-metro. los cuales corresponden con la zona resistiva que divide las zonas norte y sur; localizados entre las fallas de Laguna Larga y San Alejo. Estos valores al presentarse superficialmente se asocian directamente con las rocas riolíticas. El alto gradiente eláctrico que acompaña a este cambio litológico. asf como su resistividad, indican condiciones de baja permeabilidad. (Guerrero y Arellano. 1991).

El segundo valor. 15 ohm-metro. es característico del inicio de gradientes laterales de resistividad que definen una envolvente que encierra a los pozos productores del campo, (Guerrero y Arellano, 1991 ).

El tercer grupo de valores, menos de 1 O ohm-metro, está correlacionado directamente con la actividad hldrotermal. existiendo dos tipos de zonas anómalas en este grupo, unas someras y otras profundas. Las primeras están asociadas con la actividad termal superficial activa (manantiales calientes, vaporaras. etc.), y la segunda es asociada con las zonas productoras del yacimiento. en ambos casos existe un control geológico-estructural. (Guerrero y Arellano, 19911.

Conjuntando los datos proporcionados por la resistividad y comprobados por los pozos perforados se elaboró el modelo geomátrico de la forma del yacimiento. el cual se presenta en la Figura 111.3.

#### 111.3 GEOOUIMICA

Es muy importante considerar inicialmente un panorama general de todo el campo con la finalidad de comprender los procesos que pueden ocurrir en el yacimiento. Las partes norte y sur del campo representan actualmente dos zonas en explotación.

Los pozos localizados en ambas zonas producen fluidos de alta entalpía, manifestándose los valores mayores en el centro de cada una de ellas (Figuras 111.4 y 111.5), siendo esto un fenómeno ocasionado por la acumulación de vapor que se forman principalmente por los aspectos estructurales geológicos característicos del campo.

Las manifestaciones termales mas frecuentes en el campo son manantiales con temperaturas cercanas al punto de ebullición. pH ácido (menor a 4.0), alto contenido de sulfatos (1500ppm) y baja concentración de cloruros (20 ppm)~ estas manifestaciones son producto de la absorción de vapor dentro del agua subterránea somera que emerge a la superficie y representan la descarga natural local. (Figura 111.61

#### 111.3.1 COMPORTAMIENTO DE LOS GASES.

#### RELACION CO<sub>2</sub>/H<sub>2</sub>S.

Debido a que el CO<sub>2</sub> (bióxido de carbono) y H<sub>2</sub>S (ácido sulfhídrico) son los principales

componentes gaseosos del fluido geotérmico. se calculó la razón C0<sup>2</sup> /H2S configurándose los resultados en las Figuras III. 7 y III. 8, en ellas se observa que en la zona sur existe una relación mayor (de SO a 200) comparada con los datos calculados para la zona norte (de 60 A 80). Este comportamiento se debe a que el proceso de ebullición es más significativo en la zona sur. la diferencia de solubilidades entre ambos gases origina que la razón CO<sub>2</sub>/H<sub>2</sub>S se incremente, debido a que el H-S es más soluble que el CO<sub>2</sub>, en la fase vapor aumenta el porcentaje de éste y disminuye el de aquel. (J.L. Quijano et al., 1987).

Relacionando el comportamiento de estos gases con las altas entalpías de los pozos de Ja zona sur. indica que hacia éstos fluye preferentemente vapor segregado en el yacimiento. Es probable que el H<sub>2</sub>S sea consumido mas rápidamente que el CO<sub>2</sub> debido a la interacción del fluido geotérmico con fa roca. al ascender y desplazarse lateralmente. La pirita es uno de los minerales que primero precipitan al interaccionar agua-roca a temperaturas del orden de 300°C. En el domo de vapor de la zona sur del campo. existe un enriquecimiento de C02 por las causas antes mencionadas.

El hecho de que se hayan detectado hidrocarburos no saturados. principalmente benceno. en el vapor producido por los pozos AZ-06 y AZ-17 de la zona sur (Tabla III.1), indica que la fuente de calor se encuentra relativamente mas cercana a la superfície en esta parte del campo. ya que fa temperatura de formación de este hidrocarburo es de 600ºC. En las Figuras 111.7 y 111.8 se observa que ocurre una desgasificación (o un decremento de la razón C0<sup>2</sup> /H<sup>2</sup> S) en dirección S-N. indicando un desplazamiento de fluidos en este sentido.

#### 111.3.2 DISTRIBUCION ESPACIAL DE PARAMETROS GEOQUIMICOS

#### 111.3.2.1 CONFIGURACION DE ISOVALORES DE CLORUROS.

Los cloruros. junto con el sodio y la sílice. son los elementos más abundantes en el agua de los pozos de Los Azufres. es el caso de la mayoría de las salmueras geotérmicas.

El comportamiento de los cloruros en el yacimiento refleja en cierta medida Jos procesos que se llevan a cabo en la fase líquida. en la Figura 111.9 se graficaron en planta los isovalores de cloruros calculados a condiciones de yacimiento. Se observa un flujo de agua de Ja zona sur hacia la zona norte del campo. en base al decremento gradual de concentraciones que ocurre en este sentido. dado que las concentraciones mayores (3300-3100ppm) obtenidas en el margen sur del campo decrecen a medida que avanza hacia al norte. en donde se localizan las concentraciones menores ( 1 500-11 00 ppm).

En la zona de los pozos AZ-13 y AZ-32 se observa una marcada disminución de cloruros. debido probablemente a que el pozo AZ-13 está captando en un intervalo de dos fases con vapor dominante provocando un aumento en Ja entalpía de fa descarga (Figura 111.9). ocasionando una ebullición *v* por consecuencia una condensación en sus alrededores. Esta condensación ocasiona una dilución en el agua que produce el pozo AZ-32. Se puede apreciar en la Tabla 111.2 que. en forma general. los pozos AZ-13 y AZ·32 son los que actualmente

tienen las concentraciones menores de los componentes analizados.

 $\sim$   $-$ 

#### 111.3.2.2 CONFIGURACION DE ISOVALORES POR TEMPERATURA DE Na/K

Con el propósito de observar la temperatura probable del yacimiento se calculó el geotermómetro de Na/K mediante la siguiente fórmula:

 $TC = (1217/\log(Na/K) + 1.483) - 273.2$ 

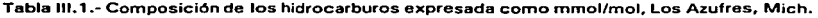

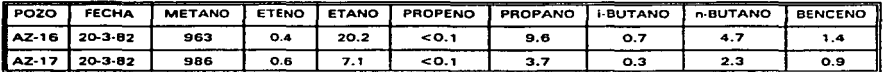

Tabla 111.2.- Composición química de agua separada de los pozos localizados en la zona norte del Campo Geotérmico Los Azufres. Mich.

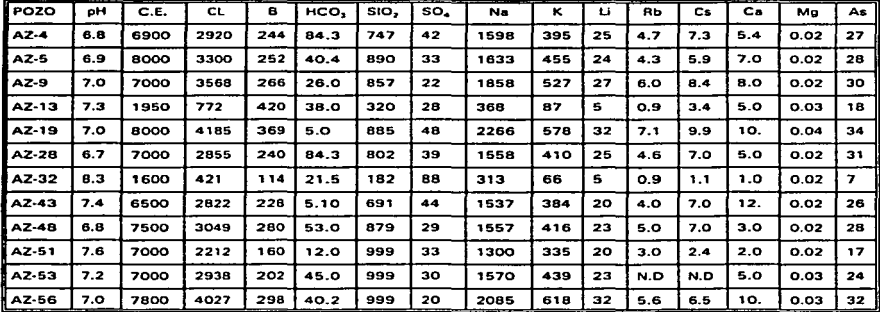

Nota: La concentración está expresada en (mg/I). C.E. • Conductividad eléctrica (umhos/cm<sup>2</sup>)

Los datos obtenidos se reportan en la Tabla III.3, únicamente se configuraron en planta los valores obtenidos por la relación Na/K (Figura llL 1 O). En sistemas bifásicos. como es el caso de Los Azufres,. las temperaturas estimadas mediante esta relación tiene la ventaja de no verse alteradas por los procesos de separación de vapor en el yacimiento. Puede considerarse que el geotermómentro de Na/K refleja las temperaturas no perturbadas del yacimiento.

| والسباب ومساوات<br>POZO | _______<br>T Na/K(°C) | T SIO, (°C) |
|-------------------------|-----------------------|-------------|
| AZ-04                   | 311                   | 257         |
| AZ-05                   | 323                   | 270         |
| AZ-09                   | 340                   | 262         |
| AZ-13                   | 304                   | 190         |
| AZ-19                   | 318                   | 260         |
| AZ-21                   | 299                   | 199         |
| <b>AZ-28</b>            | 322                   | 262         |
| AZ-32                   | 291                   | 255         |
| AZ-42                   | 312                   | 287         |
| AZ-43                   | 317                   | 262         |
| AZ-45                   | 332                   | 266         |
| AZ-48                   | 330                   | 314         |
| AZ-51                   | 320                   | 289         |
| AZ-53                   | 333                   | 281         |
| AZ 56                   | 336                   | 327         |

Tabla 111.3.- Geometr(a de la fase líquida

Si se toman como referencia los pozos AZ-09 y AZ-56 (Figura 111.10) y en dirección NE. se observa que las temperaturas decresen hacia los pozos AZ-45. AZ-32. AZ-13 y AZ-43. en cambio. se incrementan alrededor de los pozos AZ-48. AZ-5. AZ-51 y AZ-53. La isoterma de 322ºC aparentemente tiende a extenderse hacia el NE. pero esto se debe a la falta de datos ya que el pozo AZ-29 resultó ser impermeable. pudiendo considerarse que la delimitación del yacimiento en esta dirección es la falla Laguna Verde.

Tomando nuevamente como referencia los pozos AZ-09 y AZ-56 en dirección NW. la temperatura decrese marcadamente hasta el pozo AZ·21. presentándose una delimitación de temperaturas desde 322ºC a 316ºC en los pozos AZ-04. AZ-28 AZ-19 y AZ-42. Esto nos indica que posiblemente existe un flujo profundo con dirección de sur a norte que asciende en la zona de los pozos AZ-56, AZ-09. AZ-04 y AZ-28, se profundiza hacia los pozos AZ-21 y AZ-42 con dirección NW.
Otro ascenso de fluido profundo ocurre en la zona delimitada por los pozos AZ-05. AZ-19. AZ-48 y AZ-53. Esta zona está muy localizada debido a la escasa permeabilidad que existe hacia el NE del campo (falla Laguna Verde). Por lo que el flujo tiene una dirección preferencial de SalNW.

# 111.3.3 FENOMENOS QUE OCURREN EN EL YACIMIENTO

La producción de exceso de vapor debida a la ebullición en la descarga de sistemas geotérmicos de alta temperatura, es una consecuencia casi inevitable de la explotación del recurso. {Truesdell. 1979). El vapor del yacimiento se produce en estos sistemas cuando el abatimiento de presión debido a la explotación provoca la ebullición "in situ"del líquido, va sea con transferencia de calor de la roca o sin ella. (Lippman et al., 1985, 1989).

### 111.3.3.1 GRAFICAS DE ENTALPIA CONTRA CLORUROS

De acuerdo con Giggenbach (1981), la distribución de los puntos en una gráfica de entalpía contra cloruros representa varias mezclas de la fase líquida con el vapor. tomando en cuenta que el proceso de mezcla se lleva a cabo a una temperatura de 300°C y que el contenido de cloruros en el agua es alrededor de 1800 ppm a condiciones no perturbadas. En la Figura  $101.11$  (pendiente = 0.78) se muestra la entalpía de mezcla vs cloruros calculados a descarga total para los pozos AZ-04. AZ-05, AZ-06. AZ-07. AZ-08. AZ-13 y AZ-19. En la gráfica se define una línea líquido-vapor que describe el comportamiento de los pozos mencionados; para los pozos AZ-05 y AZ-04 indica que captan de una zona de líquido dominante. los pozos AZ-06 y AZ-19 de una zona de vapor dominante. Por otro parte la posición de los pozos AZ-07 y AZ-13 en la gráfica anterior indican una dilución. Se observa un mismo comportamiento si graficamos los datos obtenidos en el modelo C. Rodriguez et al (1984). (Figura 111.12  $pendiente = 0.621$ ).

En el caso particular del pozo AZ-13 durante el período de 1981 a 1994 se observa una tendencia hacia el crecimiento de la fase de vapor. En el período de 1981 a 1 987 se mantuvo en la fase de líquido dominante. mientras que de 1991 a la fecha la evolución tiende a la fase de vapor dominante (Figura III.13).

Sin embargo las temperaturas calculadas con el geotermómetro de Na/K. durante este mismo período se mantienen estables (promedio de temperatura 309°C) (Tabla 111.3).

En base a todo lo expuesto en los párrafos anteriores se propone el modelo geoquímico conceptual que establece las siguientes condiciones :

1. La fuente de calor se encuentra relativamente más cercana a la superficie en la zona sur del campo.

- 2. Considerando los resultados de las relaciones de C02/H2S. concentraciones de cloruros, distribución de temperaturas de Na/K y entalpías, puede inferirse un probable flujo de sur a norte con descarga hacia el NW.
- 3. Por el aumento en las entalpías de descarga, la disminución de la relación CO2/H2S y por la relación entalpía vs cloruros. los pozos de la zona norte del campo tienden a evolucionar hacia la fase de vapor dominante.

# 111.4 DISTRIBUCION DE TEMPERATURAS V REGIMEN DE FLUJO

El modelo de distribución de temperaturas fue construido con las temperaturas estabilizadas de los pozos. Este modelo proporciona una descripción de la temperatura del fluido a través del yacimiento geotérmico. además permite una interpretación del movimiento de los fluidos y la localización de las zonas permeables.

Para el campo geotérmico Los Azufres. se construyeron contornos de temperatura a diferentes profundidades: a 2000 msnm (Figura III. 14), a 1800 msnm (Figura III. 15). 1600 msnm (Figura 111.16). 1300 msnm (Figura III.17). 850 msnm (Figura III.18) y 350 msnm (Figura III.19).

En estas configuraciones se observa que las mayores temperaturas se localizan en el lado este del campo: también se aprecia el ascenso vertical del fluido en esa misma zona. En la parte oeste las temperaturas son menores y la información es escasa debido a la poca cantidad de pozos perforados.

El agua circula al norte de la falla Marítaro, y en paralelo a ésta. Cuando existe una barrera hidráulica. como Laguna Verde. el agua tiende a circular hacia el norte • En el momento en que el fluido se encuentra con zonas altamente fracturadas, el flujo sigue un ascenso vertical a través de éstas, como en los pozos AZ-32 y AZ-13. En algunos pozos, como el AZ-15 no existe ascenso vertical. debido a la presencia de sellos que obligan al fluido a migrar hacia el sureste. La Figura 111.20 muestra la dirección de los fluidos.

### 111.5 DISTRIBUCION DE PRESIONES

En la Figura 1.24. se muestra el perfil de presiones de fondo estático del yacimiento de la zona norte. En esta figura se observa claramente que el fluido en el yacimiento se encuentra termodinámicamente en la zona de líquido comprimido.

## 111.6 DISTRIBUCION DE ZONAS PERMEABLES

Las zonas permeables se determinaron a partir del análisis de los registros de presión y temperatura. en conjunto con las pérdidas de circulación obtenidas durante la perforación de los pozos. Con estas zonas se delimitó el yacimiento. en cuanto al espesor de éste. Cabe

 $\sim$  100

mencionar que para facilitar el manejo de datos. se consideró un yacimiento de forma geométrica regular con las siguientes caracterlsticas:

and application and the control of the control of the second theory and the second control of the second control of the second second second second second second second second second second second second second second seco

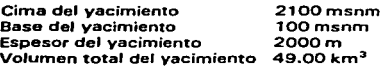

Los resultados de los pozos localizados en la periferia del yacimiento sugieren que en sus extremos la mayoría de las estructuras se encuentran selladas por minerales hidrotermales como el pozo AZ-29.

## RESUMEN DEL MODELO CONCEPTUAL DEL YACIMIENTO

El área total del vacimiento en explotación es de 24.5 Km<sup>2</sup>. En la Figura III.21 se muestra la vista en planta del área, siendo sus límites los siguientes:

# NORTE 12. 194,000 U. T.M.I

Limitado por los pozos AZ-59.. AZ-60.. AZ-52.. AZ-42.. AZ-27 y AZ-51, para limitar la frontera se utilizaron solamente los parámetros geoflsicos (resistividad) puesto que todos Jos pozos considerados presentan buena permeabilidad y producción.

#### SUR (2, 190,500 U. T.M.I

Limitada por los pozos AZ-03 .. AZ-09 *v* AZ-56 localizados en el sector la cumbre. La frontera tambidn se limitó con parámetros geoffsicos ya que los pozos presentan permeabilidad y producción.

### ESTE !327.000 U.T.M.I

La frontera se limitó en base a parámetros geofísicos y a las características que presenta el pozo AZ-29 el cual es totalmente impermeable. Además la falla Laguna Verde se considera como una barrera geohidrológica. al éste del campo.

### OESTE 1320,000 U.T.M.I

Se limitó con parámetros geofísicos, debido a que en esta zona no se han perforado pozos que proporcionen los datos necesarios para descartarla como parte del yacimiento.

La distribución de presiones a lo largo del eje Z (elevación) varía de acuerdo al perfil mostrado en Ja Figura 1.24 En refación a dicho perfil y por temperaturas .. el yacimiento se encuentra en la zona de líquido comprimido.

El vacimiento de la zona norte del campo geotérmico de Los Azufres, se considera delimitado por el bajo resistivo de 15 ohm-m corno se muestra en Ja Figura 111.3. En el lado este de la envolvente se ubica la fuente de calor como lo demuestra Ja presencia de anfibol. Por el lado este también se encuentra el ascenso vertical de fluido caliente desde el acuitardo, el cual esta

a una profundidad de 3000 a 4000 m. El fluido asciende verticalmente y se distribuye a través de las fallas hacia el oeste.

La Figura 111.20 muestra el resumen de la conceptualización del yacimiento de la zona norte.

 $\ddot{\phantom{0}}$ 

## CAPITULO IV

### EVALUACION VOLUMETRICA

La evaluación del potencial de generación eléctrica de un yacimiento geotérmico, es una labor complicada que requiere de un conocimiento profundo de ta distribución de los par6metros trsicos del campo. tales como porosidad. permeabilidad. temperatura, saturación y propiedades termodinámicas del fluido. entre otros. Sin embargo. se pueden realizar estimaciones que indiquen desde un inicio la potencia aproximada aprovechable.

# IV .1 METODOLOGIAS

En estos procesos de evaluación rápida se involucran diferentes fenómenos tales como transferencia de calor roca-fluido y recarga. principalmente., lo que ha dado parte al desarrollo de diferentes metodologías como las que se presentan a continuación.

# IV .1.1 ANALISIS VOLUMETRICO

Se calcula ta masa de líquido caliente de un yacimiento y la cantidad total de energía almacenada en él.

Ya que todo el calor almacenado en el yacimiento no puede ser recuperado. el calor estimado recuperable se reduce por un factor de recuperación. Tal factor normalmente está en el rango del 10 al 50 % (Grant et al., 1982). Por otra parte, es necesario considerar que no todo el calor producido puede ser convertido en electricidad con 1 00 % de eficiencia. El calor almacenado que se encuentra por encima de 1 50 ºC, puede ser convertido a energía eléctrica con una eficiencia del 10 % al 20% (Grant et. al., 1982).

# IV .1.2 EXPANSION ADIABATICA

Primero se calcula la masa del líquido caliente de un yacimiento para Juego. aplicando la primera ley de la termodinámica se procede a simular un proceso de expansión adiabatica del fluido hasta una presión de abandono. El vapor obtenido se transforma en potencia eléctrica usando un consumo específico determinado de 9 T/CMWh). que es un valor típico para centrales geotérmicas de condensación.

### IV. 1 .3 EXPANSION CON TRANSFERENCIA DE CALOR ROCA· FLUIDO

Se expande el fluido en el yacimiento en una forma similar al caso de expansión adiabatica. pero en esta ocasión permitiendo que exista transferencia de calor de la roca al fluido.

÷,

# IV .1.4 EXPANSION CON RECARGA

gas and sales and sales are

En esta opción se compensa el decaimiento en la presión del fluido en expansión permitiendo la recarga de agua de diferentes temperaturas. con una tasa de recarga que guarde alguna proporción predeterminada con la caída de presión.

and the contract of the company and the company of the company of the contract of the contract of the contract of the contract of the contract of the contract of the contract of the contract of the contract of the contract

## IV.1.5 COMBINACION DE VARIOS PROCEDIMIENTOS

En el yacimiento se presenta una combinación de los cuatro últimos fend:menos descritos. Se combina la recarga a diferentes tasas proporcionales a fa caída de presión, y diversas fracciones de transferencia de calor. además de permitir la extracción definidos ya sea de la parte superior del yacimiento (vapor puro). de la inferior (agua pura), o mezcla agua-vapor del yacimiento.

Todos los casos anteriores que fueron resueltos en forma sencilla, por métodos discretos se replantean en forma de ecuaciones diferenciales parciales. de cuya solución se obtiene una mayor precisión (Hiriart et al., 1985). La solución de dichas ecuaciones se realiza estableciendo el estado termodinámico inicial del sistema. se fija una caída de presión y se calcula el nuevo estado en el yacimiento, repitiendo el proceso sucesivamente hasta alcanzar el tiempo máximo de simulación o las condiciones de abandono.

#### IV.2 MODELO BASICO

Con la finalidad de ilustrar el procedimiento de cálculo y aplicación de la metodología en los casos a y f. que corresponden a los procedimientos comunes en Ingeniería de Yacimientos para fa evaluación de la capacidad energética del mismo. y que en lo sucesivo se denominarán casos 1 y 2. se presenta como ejemplo la zona None del campo geotérmico de Los Azufres. Se evalúa la capacidad máxima que tiene el yacimiento para generar electricidad suponiendo un yacimiento geotérmico básico como el mostrado en la Figura IV.1.

En la parte (a). se muestra el yacimiento geotérmico básico. en el cual la roca se encuentra totalmente saturada de fluido. En la pane (b). se considera el mismo yacimiento pero como liquido y roca seca en la fase segregada. En (c). el flujo de recarga se considera que puede controlarse en función a la diferencia de presión con respecto a la del yacimiento, por medio de un factor  $\beta$ , y que la extracción del fluido puede realizarse de la parte superior o inferior del yacimiento. Además. la roca. separada del fluido. transfiere una cantidad del calor proporcional a un factor *a.* 

El yacimiento se conconceptualizó como un volumen de roca saturada de agua. con parámetros termodinámicos y petrofísicos homogéneos y constantes. Las características iniciales del sistema corresponden a los datos medidos del campo geotérmico de Los Azufres.

Para poder obtener los parámetros promedio representativos de la zona, se utilizó la malla empleada en la simulación, de tal forma que se puntualizó en cada elemento de cada capa. la

temperatura y propiedades físicas de las rocas, obteniéndose valores promediados para la zona. En el caso de la presión, ésta se asignó de acuerdo al promedio aritmético de las presiones estáticas reportadas en la Tabla IV.1.

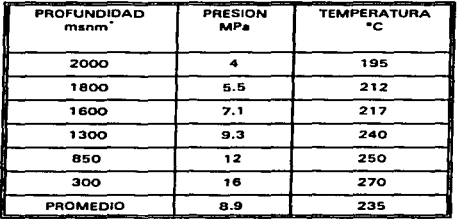

Tabla IV. 1.- Condiciones iniciales del yacimiento

·msnm = metros sobre el nivel del mar

Las características del sistema estudiado son:

Porosidad  $= 0.15$ Capacidad calorífica de la roca  $(C_{\text{pR}}) = 2.5 \text{ kJ/(kg/C)}$ Capacidad calorífica del fluido ( $C_{\alpha}$ ) = 4.2 kJ/(kg/°C). Area del yacimiento= 26 km<sup>2</sup> Espesor del yacimiento= 2 km Volumen total del vacimiento =  $52 \text{ km}^3$ 

Las condiciones termodinámicas iniciales del yacimiento son:

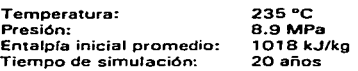

# IV.2.1CASO1: ANALISIS VOLUMETRICO

#### a) Consideraciones generales

La energía térmica disponible, en este primer caso, es aquella que se obtiene al restar la energía existente en las condiciones iniciales del vacimiento, y la energía remanente al llegar a fas condiciones de abandono del mismo (20 bar).

Para nuestros fines. tratando de realizar una evaluación conservadora. se considera que el 10% del fluido es aprovechable en superficie .. y sólo el 12% de su energía se transforma en energía eléctrica.

#### b) Formulación metem6tlce

Para evaluar la energía total disponible del recurso hasta sus condiciones de abandono. con las consideraciones mencionadas anteriormente. se utilizan fas siguientes ecuaciones de balance de masa y energía., para el estado inicial (E<sup>1</sup> ) y el de abandono (E<sup>2</sup> ):

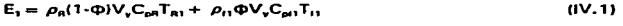

$$
E_2 = \rho_n (1 - \Phi) V_v C_{\rho n} T_{n_2} + \rho_{12} \Phi V_v C_{\rho 2} T_{12}
$$
 (IV.2)

Donde:

E,. es la energía en el estado 1. k.J <sup>E</sup><sup>2</sup> • es la energía en el estado 2. k.J  $\rho_{\rm{a}}$ , es la densidad de la roca, kg/m<sup>3</sup>  $\rho_n$  es la densidad del fluido, kg/m<sup>3</sup>  $\Phi$ , es la porosidad efectiva, adimensional V., es el volumen total del vacimiento, m<sup>3</sup> T<sub>e</sub>, es la temperatura de la roca, <sup>e</sup>C T,. es la temperatura del fluido. ºC

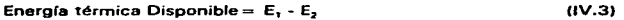

Energía Recuperable = 0.1 Energía térmica Disponible  $(IV.4)$ 

Energía Eléctrica Util = 0.12 Energía Recuperable (IV.5)

Potencia (MW) = Energía Eléctrica Util/(3.1236 E 7 . 1000 . t)  $(IV, 6)$ 

Al utilizar esta metodología se pueden considerar dos opciones: que el fluido en el yacimiento permanezca como líquido durante todo el tiempo de extracción. o como vapor.

# el Resultado•

Calculando la potencia que puede ser generada. se llega a los resultados mostrados en la Tabla  $IV.2.$ 

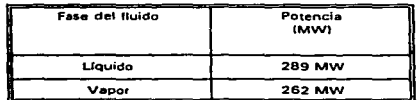

Tabla IV.2.- Potencia generada por el análisis volumétrico.

### IV.2.2 CASO 2: SOLUCION MATEMATICA COMPLETA

Este tipo de modelos matemáticos son los más simples. *v* se conocen como simuladores de dimensión cero. En este caso se asignan propiedades promediadas al yacimiento y los cambios se monitorean o predicen. (Olsen. 1984).

El modelo presentado resuelve las ecuaciones de conservación de la masa y de la energía en término de las variables termodinámicas del fluido: temperatura. presión *v* entalpía. *v* las propiedades petrofísicas del sistema.

Las propiedades termodinámicas (entalpía. volumen especifico). se calculan utilizando las tablas de vapor para el agua pura en forma de ecuaciones de alta precisión. de acuerdo a la región en la que se encuentre el fluido (tablas de vapor ASME o las tablas de vapor y gas de Tomas y lrvine).

### a) Modelo matem6tico

Las ecuaciones diferenciales que representan el comportamiento termodinámico de un yacimientogeotérmico simplificado. aquí presentadas. fueron derivadas. partiendo de las leyes básicas de conservación de masa y energía. (Hiriart et al., 1985).

A continuación se describen las ecuaciones finales y ta forma en que son utilizadas para el presente trabajo:

Si se considera un sistema cerrado. en el que no existe transferencia de calor de los alrededores ni recarga al sistema. se obtiene que:

dh=vdp (IV.71

También debe considerarse la transferencia de calor de la roca al fluido durante el cambio de fase. La condición impuesta es que la roca y el fluido permanezcan en equilibrio durante el proceso. es decir. ambas están siempre a la misma temperatura. Cuando se alcanzan las condiciones de saturación. por efectos de la despresurización. la temperatura del fluido comienza a decaer. En este caso la ecuación deducida por Hiriart et al. (1985) es la Ec. (IV.8). Considerando recarga la ecuación es la Ec. (IV.9).

Para resolver los casos mencionados puede utilizarse una ecuación general (ecuación IV. 10) que incluya transferencia de calor de la roca al fluido y recarga en el yacimiento (la cual puede ser función de la diferencia de presión dentro del yacimiento y Jos alrededores). etc.

Con una selección de la extracción de masa. se puede producir energía eléctrica constante en la superficie. a una presión de separación dado. Las variables independientes pueden cambiarse a presión y entalpía. Además. se supone que la afta permeabilidad en el yacimiento permite utilizar un modelo de dimensión cero.

$$
d/r \cdot (1 + \frac{Mr}{M}C_r \frac{\partial T}{\partial P_{\text{sat}}}) \, v dP \tag{IV.8}
$$

$$
dt = v dP + (\frac{hr}{M}q) dt
$$
 (IV.9)

$$
dt = \frac{q}{M} h r dt + (1 + \frac{Mr}{M} Cr \frac{\partial T}{\partial P}) v dP
$$
 (IV.10)

#### b) Consideraciones generales

Para construir el modelo volumétrico del yacimiento se hicieron las siguientes consideraciones:

- 1. El yacimiento es un volumen de control de paredes adiabáticas e impermeables. es decir. no considera flujos de inyección. recargas ni fuentes de calor externas.
- 2. El consumo específico de la turbina se considera constante igual a 9 T/(MWh), que surge del siguiente análisis:

La presión de admisión en la turbina es de 1 MPa. y la presión de escape de la misma es de o.0135 MPa (4"Hg). Considerando el proceso como isoentrópico e introduciendo una eficiencia interna del turbogenerador ( $q_a$ .) del 80%, se tendrá una potencia en la turbina generada igual a:

 $Pot_i = m_s(h_{1MPa} - h_{40.0135MPa})\eta_{14}$ 

y una potencia eléctrica de:

 $pot = Pot. \cdot n_2 \cdot n_3$ 

donde:

Pot,. es la potencia térmica generada en MW m.,. es el flujo másico hu•h• es la entalpía del fluido a 1 MPa h<sub>e0.0135MPs</sub>, es la entalpía del fluido a condiciones isoentrópicas a 0,0135 MPa  $\eta_{\mu\nu}$  es la eficiencia interna del turbogenerador pot., es la potencia eléctrica generada en MWe  $\eta_{\alpha}$ , es la eficiencia del generador (98%)  $n<sub>-</sub>$ , es la eficiencia mecánica (96 %)

- 3. Una vez que se ha establecido el estado termodinámico inicial del sistema. se fija una declinación en su presión. y se calcula su nuevo estado. la masa de vapor extraída en superficie. la potencia eléctrica disponible y el tiempo necesario para llevar a cabo la extracción. Este proceso se repite sucesivamente considerando el último estado calculado como el inicial, hasta alcanzar las condiciones de presión de abandono o el tiempo máximo de simulación (20 años), según se estipule.
- 4. Cuando se alcanza la presión *v* temperatura de saturación .. el sistema sigue la curva de saturación, al transferirse energía en el proceso de evaporación y al existir calor transferido entre fa roca y el fluido, es necesario realizar los balances de energía correspondientes. (Whiting et al., 1969).

### e) Datos del sistema

Los datos del sistema son:

- a) Volumen del vacimiento, en m<sup>3</sup>
- b) Porosidad del sistema (%)
- c) Capacidad calorífica promedio del fluido y de la roca, kg/(kg $^{\circ}$ C)
- d) Temperatura inicial del sistema. en ºC
- e) Presión inicial del sistema. en Bar
- f) Entalpfa media inicial del fluido, en kJ/kg
- g) Potencia a generar. MW

EVALUACION VOLUMETRICA

- h) Coeficiente de recarga, beta., kg/(bar.h)
- $i$ ) Temperatura de la recarga.  $^{\circ}$ C
- i) Presión de la recarga. Bar

# d) M6todo de solución

Partiendo de un estado termodinámico dado., en el que se conocen fas propiedades del fluido. la presión se disminuye en un valor .6P. con la finalidad de encontrar los valores correspondientes en tas tablas o por medio de ecuaciones termodinámicas de alta precisión.

l. Con los datos iniciales se calculan las propiedades termodinámicas del fluido y de la mezcla:

$$
X_i = \frac{h_i - h_i}{h_{ix}} \tag{1V.11}
$$

.<br>Обычные из использованные на вышествования соверение необходими положности провессительно положность положности. В 2009 году с

donde:

X,. es la calidad del vapor en el yacimiento h,, es la entalpía del fluido en el vacimiento, en kJ/kg hv es la entalpra del líquido a las condiciones termodinámicas dadas. en kJ/kg h... es la entalpía de evaporación del fluido a las condiciones termodinámicas dadas. en kJ/kg

El volumen específico de la mezcla es:

$$
V_0 = V_1 + X_1 (V_2 - V_1) \tag{1V.12}
$$

donde:

V<sub>ir</sub>, es el volumen específico del fluido, en m<sup>3</sup>/kg V<sub>1</sub>, es el volumen específico del vapor, en m<sup>3</sup>/kg  $V$ , es el volumen específico del líquido .. en m<sup>3</sup>/kg

La masa de fluido en cualquier estado se calcula por medio de:

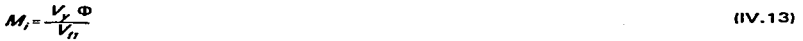

donde:

M., es la masa del fluido, kg V<sub>u</sub>, es el volumen total del yacimiento, en m<sup>3</sup>  $\phi$ , es la porosidad del sistema

11. Se fija una AP y se calcula la nueva presión de yacimiento.

$$
P_2 = P_1 - \Delta P
$$

Uf. Si existe recarga. se calcula fa masa que llega al yacimiento por efectos de la misma. y la temperatura a la que queda el sistema después de que la masa de recarga se mezcla con la masa del yacimiento.

$$
M_{\text{rec}} = \beta (P_{\text{rec}} - P)
$$

La temperatura final en el espacio de tiempo considerado. disminuida por efectos de la recarga. puede calcularse por medio de un balance de energía. considerando que el calor específico es constante para todos los intervalos.

Con esta presión y la temperatura de yacimiento calculada, se define el nuevo estado termodinámico del fluido y se calculan sus propiedades.

IV. Cálculo de las nuevas condiciones del fluido

a) Calor cedido por la roca al fluido.

$$
Qe = C_{\rho R}(T_2 - T_1)a
$$

donde:

Qe, es el calor específico total cedido de la roca al fluido, en kJ/kg C<sub>pa</sub>, es la capacidad calorífica promedio de la roca, en kJ/(Kg°C) T<sub>2</sub>, es la temperatura del sistema en el estado dos, en °C T,. es la temperatura del sistema en el estado uno. en ºC *a.* es Ja fracción de cadencia de calor de la roca al sistema.

b) Entalpía de la mezcla.

 $h_x = h_y + Qe_y$ 

donde:

h<sub>2</sub>, es la entalpía del fluido en el estado dos h,. es Ja entalpía del fluido en el estado uno

e) Calidad de la mezcla.

$$
X_2 = (h_2 - h_1)/h_m
$$

(IV.18)

39

(IV.161

UV.171

(IV.141

(IV.151

dJ Volumen específico de la mezcla.

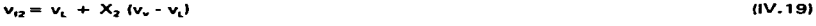

e) La masa remanente con la nueva condición es:

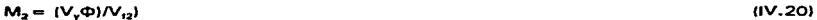

f) Entonces la masa extraída es:

$$
\mathsf{M}_s = \mathsf{M}_1 - \mathsf{M}_2 \tag{IV.21}
$$

donde:

M.. es la masa total extraída, en kg.

g) La calidad en superficie se calcula suponiendo una expansión isoentálpica. hasta 1 MPa. de tal menera que las condiciones termodinámicas en la superficie son constantes. por lo tanto:

$$
X_s = \{h_2 - 762,62\} / 2013,6
$$
 (IV.22)

h) la masa de vapor que se obtiene en la superficie es el resultado del producto de la calidad en superficie por Ja masa total extraída:

$$
M_{\bullet} = X_{\bullet} M_{\bullet}
$$
 (IV.23)

i) Por último, el tiempo necesario para lograr la extracción de la masa M, es:

$$
t = \{ M_v \}/(1000 \cdot 24 \cdot 365) \text{G} \cdot \}
$$

donde:

t. es el tiempo de extracción en años

G. es el gasto en *tlh.* requerido en Ja central. definido por:

 $G = CE$ -POTENCIA

CE. es el consumo especifico en la central en t/MWh

Potencia. es la potencia a generar. en MW

V. Si la presión de yacimiento después de la expansión (P<sup>2</sup> ) es menor o igual a la presión de abandono. se termina el cálculo. Si es mayor. se repite el procedimiento de cálculo considerando las nuevas condiciones como las iniciales. hasta llegar a la presión de abandono o el tiempo máximo de simulación.

40

(IV.251

# **•l Reauhedos**

Para la evaluación volumétrica. siguiendo este método se consideraron los valores medios de los parámetros petrofísicos *v* termodinámicos del yacimiento.. así como los de la unidad turbogeneradora a condensación. En la Tabla IV.3 se presentan dichos parámetros. El yacimiento se idealizó como un sistema de roca saturada de líquido con fronteras adiabáticas e impermeables. de tal forma que no hay transferencia de masa ni de energía hacia o de los alrededores del sistema.

En las Figuras IV.2, IV.3, IV.4 y IV.5, se presentan los resultados del análisis volumétrico, el cual arroja una capacidad de generación de la zona Norte del campo de 350 MWe. La Figura IV.2 muestra la evolución de la presión media del yacimiento para el período de explotación de 20 años. En esta figura se observa que el fluido pasa de un estado termodinámico de líquido subenfriado a la saturación. En la Figura IV.3. se muestra que la temperatura media del fluido declina hasta 1.5 °C/año, hasta llegar a 210 °C. La Figura IV.4 proporciona la evolución de la entalpía específica de los fluidos en el yacimiento. la cual exhibe un incremento a panir del año 2008. el 12 en la explotación. La evolución de la calidad del vapor (Figura IV.5) en el yacimiento. es poca. ya que de líquido subenfriado pasa a una saturación de menos de 0.2. conceptualizando el yacimiento como de líquido dominante. aún después del régimen de explotación propuesto.

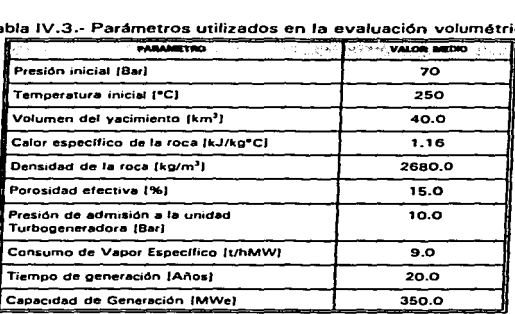

Tabla IV.3.- Parámetros utilizados en la evaluación volumétrica.

# CAPITULO V

# CODIGO DE SIMULACION TETRAD

### V.I PARTES DISTINTIVAS DE TETRAD

TETRAD es un simulador multifásico. multicomponente. La palabra "TETRAD" significa "un grupo de cuatro", y TETRAD tiene cuatro diferentes opciones de simulación: Petróleo, Composicional (isotérmico). Térmico y Geotérmico. Además. cualquiera de las opciones puede correrse para los casos de doble porosidad y doble permeabilidad. y puede usarse con acuíferos semi-analíticos y pérdidas de calor. TETRAD fue desarrollado por Kaz Vinsome, de Oyad Engineering en Calgary Canada. está escrito en FORTRAN 77 estándar. Este lenguaje puede correrse vinualmente en cualquier máquina con un compilador FORTRAN. desde una PC hasta una supercomputadora Cray, requiriéndose de por lo menos 2 MB de RAM, y 8 son sugeridos. El tamaño de la tarea sólamente esta limitada por la memoria.

La entrada de información al TETRAD se realiza a través de un archivo de datos, el cual contiene una serie de comandos especiales definidos por variables de tipo carácter (charter variables). Este archivo de datos se divide en tres secciones siempre requeridas. llamadas: RESERVOIR (yacimiento). PROPERTY (propiedad) y RECUA (recurrente). Los datos concernientes a la sección RESERVOIR. se refieren a las propiedades del yacimiento (permeabilidad. porosidad. estructura. espesores. etc.). tamaño y dimensiones de la malla. controles numéricos. tipo y frecuencia requeridos en los archivos de salida. Los datos correspondientes a PROPERTY. incluyen permeabilidades relativas y presión capilar. condiciones iniciales (presión. temperatura. saturaciones. fracciones molares). datos de las ecuaciones de estado y propiedades térmicas de la formación. los datos de RECUA son datos que cambian con el tiempo. tales como los gastos másicos y presiones en pozos . Muchos de los datos de entrada tienen valores por omisión (default values). y no es necesario introducirlos a menos que los valores por omisión no sean apropiados. Datos que no tienen valores por omisión son aquellos que describen el sistema a simular (tamaño de la malla y dimensiones. permeabilidades absolutas y relativas. porosidades. etc.). Algunos datos pueden también aparecer en secciones posteriores. por ejemplo. los datos de RESERVOIR y PROPERTV. pueden aparecer en la sección de RECUA bajo muchas condiciones. Esto es útil para cambiar la frecuencia de escritura (salida) a diferentes tiempos. durante una corrida. En general. cualquier opción de entrada puede modificarse en secciones posteriores solamente cuidando que el balance de materia no sea destruido. Asi. mientras la permeabilidad (o transmisivilidad) podrían intercambiarse durante una corrida. pero no la porosidad.

TETRAD puede acoplarse con otros programas que faciliten las entradas y salidas de información. El programa de entrada de información INTERSIM actúa como un procesador y es útil para preparar datos de mapas de contornos (mapas estructurales. mapas de isovalores. contornos de presiones y temperaturas. etc.). y para desarrollar una malla. El grupo de datos generados por INTERSIM. se lee en la sección de RESERVOIR. y puede reemplazar una larga porción de las secciones de RESERVOIR y PROPERTY. INTERSIM también puede leer los

42

archivos de salida de GRIDVIEW, y puede ser útil en posteriores refinamientos durante una corrida.

Los dos programas que pueden interpretar las salidas (resultados) del TETRAD en forma grafica son GRIDVIEW y FPLOT. GRIDVIEW es útil para examinar las propiedades dentro del yacimiento (presiones. temperaturas. etc.). A partir de estos datos pueden construírse perfiles. los cuales pueden animarse con respecto al tiempo. Por tanto. un usuario puede ver el efecto de un proceso dado a trav6s del tiempo (por ejemplo. observar el enfriamiento que sufre cierta parte del yacimiento cuando se inyecta agua fria). Como se hizo notar anteriormente. los archivos de GRIDVIEW tambi6n pueden ser importados por INTERSIM para realizar modificaciones durante la corrida. FPLOT se usa para observar la historia de la evolución de algunos parámetros con respecto al tiempo. por ejemplo gastos másicos. presiones. temperaturas. saturaciones y calidades. Los archivos de GRIDVIEW y FPLOT (frecuencia de salida. variable de salida) se controlan con comandos de TETRAD.

El tamaño de Ja simulación se controla en el archivo SPECS.INC. en el cual. todas las variables de la simulación son dimensionadas. TETRAO correrá para los casos donde los dimensionamientos sean menores o iguales a aquellos especificados en el archivo SPECS.INC. Si no se requiere ampliar la precisión o el dimensionamiento. se deberán efectuar las modificaciones correspondientes en los archivos SPECS.INC y PREC.INC. y volverse a compilar el programa fuente del TETRAD (TETRAD.FOR).

# V.2 FORMULACION DEL MODELO

### V.2.1 ECUACIONES FUNDAMENTALES

En una simulación geotérmica. el comportamiento de un número arbitrario de componentes pueden ser simulados. Estos N, componentes pueden incluir agua pura, trazadores en agua, gases no condensables. sales. etc. Un total de N., + 1 ecuaciones se resuelven en cada elemento: las Ne ecuaciones de conservación de Ja masa y la ecuación de conservación de energía. Las ecuaciones de conservación son de la forma:

$$
\frac{\partial}{\partial t} [\Phi(\rho_1 s_1 \omega_1, r \rho_2 s_2 \omega_2)] \cdot \nabla [\rho_1 \nu_1 \omega_1, r \rho_1 \nu_1 \omega_2] = Q
$$
 (V.1)

$$
\frac{\partial}{\partial t} [\Phi(\rho_1 s, \mathcal{U}_1 \cdot \rho_2 s_2 \mathcal{U}_2) \cdot (1-\phi) \mathcal{U}_R] \cdot \nabla [\rho_1 \mathcal{U}_1 H_1 \cdot \rho_1 \mathcal{U}_2 H] - \nabla (\mathcal{K}_1 \nabla T) \cdot E_L \cdot E_J
$$
 (V.2)

donde el subíndice i denota los componentes 1 ó 2. La ecuación 1 engloba la conservación de la masa para cada uno de los componentes. Para resolver las ecuaciones de conservación se requieren otras ecuaciones llamadas auxiliares y obligatorias. Un resumen de las ecuaciones que se requieren para resolver este problema se muestra en el Apendice A

# V.2.2 VARIABLES PRIMARIAS

Las  $N_t + 1$  ecuaciones de conservación permiten la solución de las  $N_t + 1$  variables primarias de cada uno de los efementos (bloques). La selección de variables primarias depende de las condiciones durante la corrida., y los cambios que pueden surgir con respecto al tiempo. las variables primarias para el caso de un sistema geotérmico bicomponente. se dan a continuación:

was a local complete a series and the complete state of the complete state of the complete state of the complete state of the complete state of the complete state of the complete state of the complete state of the complete

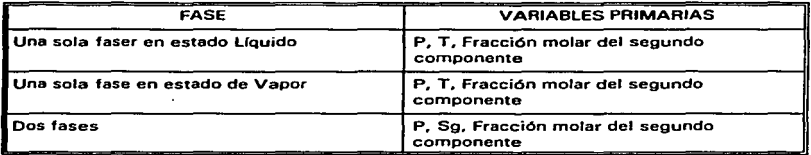

Dando estas variables primarias. las ecuaciones auxiliares y las constantes de equilibrio, todas las demás variables fundamentales pueden ser determinadas. Entre más componentes se incluyen. el número de variables primarias se incrementa.

Las ecuaciones de conservación se pueden arreglar de la siguiente manera:

$$
F(u) = 0 \tag{V.3}
$$

En esta forma. F es el vector que representa las ecuaciones de conservación y u es el vector de las variables primarias. estas ecuaciones se resuelven utilizando el método de Newton Raphson. en el cual se encuentran los cambios en las variables primarias.

$$
F(u, t \cdot \Delta t) * F(u, t) * \frac{\partial F}{\partial u} \delta u \tag{V.4}
$$

Donde F indica las ecuaciones de conservación V, 1 y V, 2, u representa un vector que contiene las variables primarias. 8F/au es la matriz del Jacobiano de las derivadas parciales, y óu es el vector que representa los cambios de las variables primarias en el paso de tiempo  $\Delta t$ .

# V.2.3 El .IACOBIANO

El .Jacobiano en realidad es una matriz de tipo bloque. cada elemento conteniendo un bloque de 3 x 3 elementos (3 ecuaciones de conservación por tres variables primarias. por elemento). Las variables primarias están alineadas en la ecuación de conservación apropiada tal que el .Jacobiano resultante llegue a ser tan diagonalmente dominante como sea posible. En el ejemplo geotérmico (2 componentes) que hemos usado. el alineamiento es:

*6P* está alineado en la ecuación de conservación del componente agua pura  $\delta S$ , (o T) se alinea en la ecuación de energía 6VV~ se alinea en la segunda componente de la ecuación de conservación.

El .Jacobiano se escala al dividir cada una de las ecuaciones de conservación por los moles totales o por la energía en cada uno de los bloques de la malla. Las ecuaciones originales se escriben en forma condensada como:

$$
Acumulación + Flujo Neto = 0
$$
 (V.5)

Escalando las ecuaciones hacen que aparezcan como:

$$
\Delta S_d + \Delta t_d = 0 \tag{V.6}
$$

Esto hace que los residuos de cada ecuación tengan el mismo orden de magnitud. por lo que el criterio de convergencia es más fácil de elegir. Un paso final se toma para mejorar el Jacobiano. La eliminación Gaussiana se realiza en cada una de las líneas del Jacobiano. de tal suerte que los bloques diagonales se reducen a submatrices diagonales. El resultado es similar al método de dos fase de IMPES. en el cual las saturaciones son removidas de las ecuaciones de conservación para formar la ecuación de presión. El procedimiento de solución puede decirse que tiene dos componentes. puesto que la presión cambia mucho más rápido que las saturaciones. se resuelven las ecuaciones en dos pasos. primero. la ecuación de presión se desacopla y se obtiene una estimación del campo de presión. Luego, las ecuaciones totalmente acopladas se resuelven., surgiendo nuevas estimaciones de presión. saturación y fracciones molares. Los residuos en la solución del .Jacobiano son comparados contra el criterio de convergencia del usuario. la convergencia se obtiene cuando los residuos son menores que la tolerancia.

El Jacobiano se resuelve con una modificación del método COMBINATIVE. desarrollado por Kaz Vinsome.

# V.3 ECUACIONES DE ESTADO V PROPIEDADES DE LAS FASES

Las ecuaciones de estado fEOS) son generalmente usadas para obtener los estados de las fases. saturaciones. composición. densidad y viscosidad. TETRAD usa un valor aproximado

de equilibrio (K-valores} para determinar las composiciones y saturaciones de las fases. Los K-valores son función de la presión y la temperatura , y la entrada requerida refleja esta dependencia. Los datos de entrada para algún componente estándar puro (incluyendo gases no condensables) son dados en el manual y la entrada se requiere para cada componente. dos cuando esta palabra se invoca, los K-valores , densidades, viscosidades, entalpías y energías internas se determinan internamente sin ninguna entrada adicional.

Las densidades de las fases pueden determinarse en diferentes formas. Una ecuación de estado de tres parámetros (Redlich-Kwong) y una ecuación de estado de cuatro parámetros CVinsome) se incluyen en TETRAO. La ecuación de Redlich-Kvvong se usa solo para determinar la densidad del vapor, mientras que la ecuación de Vinsome puede ser usada para las densidades de llquido *y* de vapor. Si no se calculan con las ecuaciones de estado. las densidades de líquido se determinan usando

$$
P_1 = \frac{P}{(1 - C^* \Delta P) (1 + C_T^* \Delta T)}
$$
 (V.7)

Este modelo además supone un mezclado ideal. en el que la densidad de la fase es la suma de las densidades parciales molares de cada componente.

#### V.4. OPCIONES PARTICULARES DEL SIMULADOR

De las opciones más importantes y más usadas de TETRAD son los Métodos semi-analíticos y la doble porosidad. Los métodos semianalíticos se usan para simular aportes de presión (acuiferos) y pérdidas de calor en la capa sello. Estas opciones se discuten a detalle más adelante.

### V.4.1 METODOS SEMl-ANALITICOS

Existen varios métodos semi·analíticos disponibles para simular acurferos y pérdidas de calor de la roca circunvecina. Los incorporados en el simulador fueron inicialmente desarrollados por Vinsome y Westerveld para sistemas semi-infinitos, pero han sido modificados por Pruess y Wu para varias geometrías. El uso de estos modelos permiten la simulación de los efectos de las pérdidas de calor en la capa sello sin que explícitamente se represente la capa sello en la malla. Esto conduce a reducciones significantivas en la simulación sin arriesgar precisión. comportamientos en régimen permanente y transitorio pueden modelarse.

# V.4.2 MODELO DE DOBLE POROSIDAD

El modelo de doble porosidad en TETRAD es una versión multifdisica del modelo de Warren y Root. Se conoce como modelo dual (doble porosidad) continuo y supone que cada uno de los dos sistemas, a saber, matriz rocosa y fractura forman un continuo. La matriz rocosa es el primer continuo de almacenamiento y las fracturas controlan el flujo. Las ecuaciones de conservación se escriben para cada uno de los dominios. y estas ecuaciones se acoplan a través de un término de interacción matriz-fractura, este modelo además considera que el término de interacción esta en estado semi-permanente. El flujo matriz-fractura puede escribirse (despreciando la gravedad) como

$$
u_{\rm ref} = k_{\rm m} V_{\rm o} \sigma \lambda_{\rm r} \left( P_{\rm r} - P_{\rm m} \right) \tag{V.8}
$$

En esta ecuación. *o* es conocido como el factor de forma y es función del número de grupos paralelos fracturados y la dimensión del tamaño del bloque de la matriz • L. Los números para  $\sigma$  estan en el rango de 12/L<sup>2</sup> a 60/L<sup>2</sup>.

# V.5. BREVE DESCRIPCION DEL PROCESO DE SIMULACION

### V.5.1 INICIALIZACION DE LAS PROPIEDADES TERMODINAMICAS

La inicialización de las condiciones para la simulación es bastante sencillo. pero depende de las condiciones que se requieran. Las variables que constituyen una inicialización son presión. temperatura. saturación y fracciones molares iniciales. Sin embargo. únicamente las variables primarias se utilizan para inicializar la simulación. Por ejemplo. en una situación bifásica. la temperatura es leída pero no es usada para inicializar la temperatura; la saturación de gas es la variable primaria bajo esas condiciones y la temperatura se encuentra por medio de un cálculo. Si la saturación de gas se introduce como no nula. la temperatura siempre se calcula internamente. De forma similar. si un segundo (o tercer) componente está presente. la fracción molar acuosa de ese componente deberá introducirse. Si una fracción molar gaseosa se conoce (pero no la fracción molar total. o fracción molar acuosa). esto involucra un proceso de ensaye y error para asignar una fracción molar acuosa. de tal forma que la fracción molar gaseosa este correcta.

Unicamente las variables primarias se usan en la inicialización y las otras variables se determinan internamente.

47

### V.5.2 EMPEZANDO LA SIMULACION

Cuando se inicia un estudio de simulación. varias sugerencias son útiles. Primero. la simufación debe correrse con ceros pasos de tiempo. y la salida debe revisarse cuidadosamente para encontrar posibles mensajes de "errores" y "peligros". La salida únicamente contendrá entradas de RESERVOIR y PROPERTY; sin embargo. en estas secciones son donde muchos de los errores ocurren. Debe tenerse cuidado de suavizar todas las propiedades para evitar descontinuidades. Como el Jacobiano se forma numéricamente • las discontinuidades en las propiedades pueden causar grandes problemas al efectuar derivaciones. Esto es importante cuando se tratan permeabilidades relativas y presiones capilares. TETRAO ejecuta interpolaciones en estas propiedades y envia mensajes de peligro si fas curvas no están suavizadas cerca de los extremos. Cuando todos los mensajes de errores y peligros han sido considerados. la simulación debe correrse con un solo paso de tiempo. Esto permite al usuario observar los datos de RECUA en particular. definiciones de pozos. acuíferos. etc. Si esta safida ya no tiene errores ni mensajes de peligro. Ia simulación puede proseguir. No obstante, debe tenerse especial cuidado al utilizar el archivo de salida. para ver como se lleva a cabo la simufación *v* que dificultades se presentan en la corrida.

and generated specialistic form and content to a graduate

TETRAO tiene una opción (IOVER) la cual permitirá continuar con la simulación a pesar de fa ocurrencia de errores. Esto se hace para permitir af usuario definir una propiedad que TETRA O rechazaría normalmente. Ef valor por default de JOVER es cero. *ven* general no debe utilizarse. Si IOVER se utifiza. solo el número de errores aceptables deberán pasarse por alto.

# V.5.3 ANALISIS DE LA SALIDA OE RESULTADOS

Grandes cantidades de datos se imprimen a cada paso de tiempo. Esta safida de resultados puede y debe usarse para optimizar el estudio de simulación. La salida permite ver al usuario donde ocurren los cambios más grandes *v* permite que ciertas opciones puedan modificarse para hacer la corrida de simulación más suave. Los cambios en las variables primarias. gastos máximos y los bloques de Ja mafia en los cuales ocurren son impresos. Por Jo tanto es fácil determinar en que parte del archivo de datos están ocurriendo los problemas para la corrida, haciendo con esto que fa depuración sea más sencilfa.

Otro utilidad de fa salida concierne al tamaño del paso de tiempo. TETRAD selecciona pasos de tiempo tales que los cambios de presión, temperatura, saturaciones y fracciones molares cambien aproximadamente de acuerdo a la cantidad especificada por el usuario (en la tarjeta NORM). Los cambios máximos en estas variables son impresos cada paso de tiempo *v* estos datos pueden ser usados para determinar si las entradas a NORM están restringiendo el tamaño del paso de tiempo. o si los pasos de tiempo están restringidos por otros factores. Si NORM esta controlando el tamaño del paso de tiempo. algo puede hacerse para eliminar esta limitación.

Algunos de los datos de salida a cada paso de tiempo se resumen como sigue:

INEWT Contador de iteraciones para la convergencia por Newton·Raphson.

والمستعين والمستحق والمتحال والمستوجب المتحدد المتحديث المتصدق التقديم والمتحدد المستحدة والمتحدة

- DPMAX Para INEWT = 1, este es el cambio máximo de presión para la iteración. Para INEWT > 1, esta es la suma de cambios de presión de todas las iteraciones.
- DSMAX Representa los cambios máximos en las saturaciones.
- DXMAX Representa los cambios máximos en las fracciones molaresa.
- DTMAX Representa los cambios máximos en la temperatura.
- RESID Máximo residuo de la iteración.
- IBUB Número de bloques de la malla que sufrieron un cambio de fase en la iteración.
- IBFW Número de intervalos de terminación que sufren una entrada de flujo en la iteración.
- ITI Número de iteraciones (de presión) interiores tomadas en la iteración de Newton.
- ITO . Número de iteraciones exteriores.
- OHMI Minimización de parámetros usados en la ultima iteración de presión.
- OHMO Minimización de parémetros usados en la última iteración exterior.
- DAMP Máximo factor de amortiguamiento usado en una variable primaria en la iteración.
- IBLK Nllmero del bloque de la malla para el cual es impresa la informacion anterior.
- PAO Presión del acuífero.
- PG Presión del gas.
- SG Saturación de gas.
- SW Saturación de agua.
- N Número de bloques

# CAPITULO VI

### SIMULACION NUMERICA

# VI.1 CONSTRUCCION DE LA MALLA

Tomando como base el modelo conceptual del yacimiento presentado en el capitulo 111. se procedió a construir la malla. la cual sirve para discretizar el sistema geotérmico en tres dimensiones.

Para seleccionar el área de la malla, en la zona norte del campo geotérmico de Los Azufres. se consideró la delimitación hecha por geofísica, usando parámetros de resistividad (Figura 111.3).

La malla quedo delimitada al norte por Ja falla Los Coyotes. al sur por la talla Laguna Larga. al este por el pozo AZ-29 v al oeste por Jos pozos AZ-59 y AZ-60.

Para fa discretizacidn de Ja malla se consideraron las zonas de máxima permeabilidad (Figura 111.2), de manera que donde existiera esa propiedad quedaran elementos mas pequeños.

Considerando los conceptos antes expuestos se construyó una malla de 6.5 km de largo y 4.0 km de ancho, con una área de 26 km<sup>2</sup>. La malla consta de 9 por 11 elementos, dando un total de 99 elementos por capa. Se trató de tener un pozo por elemento para tener una respuesta más controlada del simulador (Figura VI.1).

En base al modelo conceptual, se determinó la cima del yacimiento a 2100 msnm y la base del yacimiento a 100 msnm. La malla se dividió en sentido vertical en 6 niveles .. los 3 primeros de 200 m de espesor, el siguiente de 400 y los dos últimos de 500 m cada uno (Figura VI.2).

## VI. 1. 1 ASIGNACION DE VALORES A LA MALLA DE SIMULACION

A cada uno de los elementos de fa malla se les deben de asignar valores de temperatura. presión, permeabilidad, porosidad, conductividad térmica y un coeficiente de transferencia de calor.

### Vl.1.1.1 TEMPERATURA OE LOS ELEMENTOS DE LA MALLA DE SIMULACION

Para asignar las temperaturas a los elementos de la malla se digitalizaron en DG (herramienta de Tetrad para capturar información de un dibujo) las configuraciones de temperaturas estabilizadas a 2000, 1800, 1600, 1300, 850 y 350 msnm.

Posteriormente con la ayuda de Intersim (herramienta de Tetrad) se asignaron los valores de temperatura a cada uno de los elementos de la mafia. lntersim realiza una serie de

interpolaciones y permite observar diferentes secciones tX-V. X-Z y V-2) de las configuraciones que se capturaron. En las Figuras Vl.3 a Vl.5 se muestran las secciones X·Z de las configuraciones de temperatura. en estas figuras se puede identificar el flujo vertical de fluidos calientes ascendente.

### VI.1.1.2 PRESIONES DE LOS ELEMENTOS DE LA MALLA DE SIMULACION.

Las presiones para cada uno de los niveles se asignaron de acuerdo con la Figura 1.24, donde se muestran las presiones iniciales del yacimiento. Para el Nivel 1 a 2000 m fue de 40 bar: para el Nivel 2 a 1 800 m. 55 bar; en el Nivel 3 a 1600 m. 71 bar; para el Nivel 4 a 1300 m. 93 bar: en Nivel 5 a 850 m. 1 22 bar y para el Nivel 6 a 300 m, de 160 bar. La presión as( asignada es la misma para toda la capa.

### VI. 1. 1 .3 PERMEABILIDAD DE LOS ELEMENTOS DE LA MALLA DE SIMULACION

La permeabilidad durante una simulación se considera como un parámetro de ajuste. aunque se debe tener algún criterio o rango para la asignación de este valor.

De las pruebas transitorias de presión realizadas en la zona norte del campo geotérmico de Los Azufres. Tabla VI.1, los valores de kh determinados varían de 1.0E-12 a 5.5E-12 m<sup>2</sup>-m. El problema para evaluar la permeabilidad a partir de kh es conocer el espesor Ch).

Para resolver este problema se decidió asignar dos valores al espesor. uno de 200 m. que es una longitud de un liner ranurado promedio y otro de 2000 m que es el espesor considerado para la simulación. Bajo el criterio antes expuesto y tomando como valor representativo de kh. el de la prueba de incremento de presión del pozo AZ-5, el cual es igual a 5.44E-12 m<sup>2</sup>-m. (Torres. 1991 ). se calcularon dos valores de permeabilidad para cada uno de los espesores. dando uno igual a 2.72 mD y otro 27.2 mD. por lo que se decidió. tomar como rango de trabajo. durante la simulación. las permeabilidades entre 1 .O y 30 mD.

#### VI.1.2 PROPIEDADES FISICAS DE LAS ROCAS

Para seleccionar la porosidad. densidad y conductividad térmica de la roca se recurrió a las mediciones hechas en núcleos. los cuales fueron obtenidos de los diferentes pozos. Estas mediciones las efectuó el Instituto de Investigaciones Eléctricas. tContreras et. al.. 1 988). Los resultados de ellas se presentan en la Tabla Vl.2. Siendo también la porosidad un parámetro de ajuste durante la simulación, se seleccionó un rango de trabajo de 10 a 15 %.

La densidad de la roca seleccionada para la simulación fue de 2700 kg/m<sup>3</sup>, la conductividad térmica de la roca fue de 1 .5 W/m-ºC y la capacidad calorffica de la roca fue de 2500 kJ/kg°C. Los datos de los diferentes núcleos se presentan en la Tabla Vl.2.

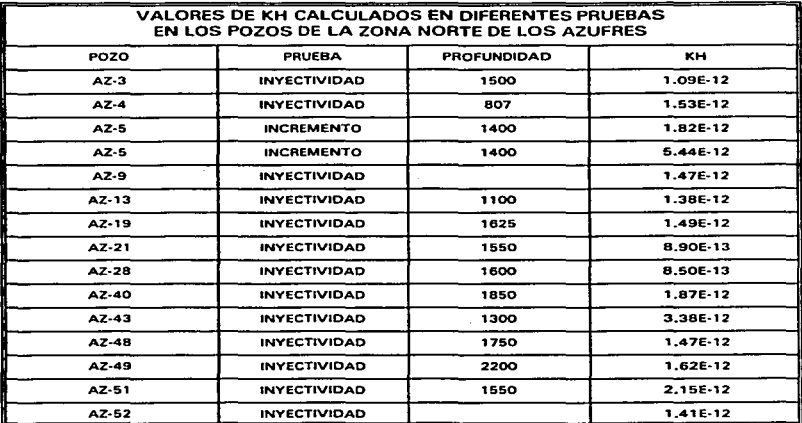

TABLA VI.1.- Valores de "kh" encontrados durante las diferentes pruebas transitorias de presión en pozos de la zona norte de Los Azufres.

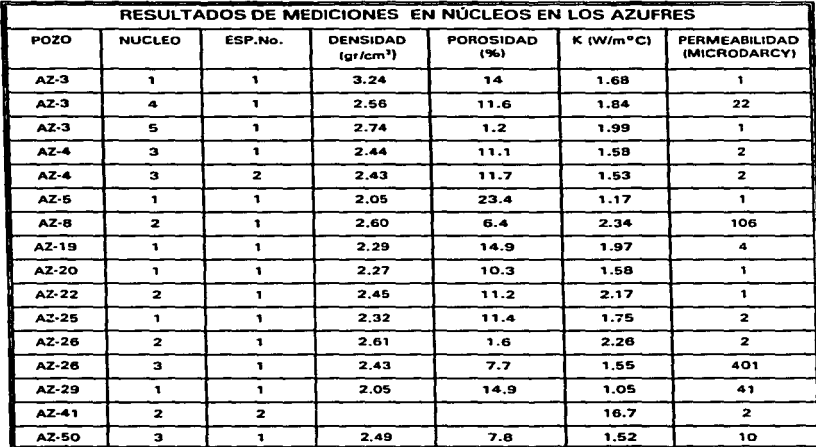

.<br>An amachina an arthur channel and a constant and arthur the channel and arthur channel and arthur channel and

\_\_\_\_\_\_\_\_\_\_\_\_\_

*<u>Production and </u>* 

TABLA Vl.2.- Resultados de las mediciones echas en núcleos del campo geotérmico de Los Azufres. (Contreras et a., 1988).

53

 $\begin{array}{c} 1 \\ 2 \\ 3 \end{array}$ 

# Vl.2 ESTADO INICIAL O ESTACIONARIO

Los yacimientos geotérmicos involucran tiempos geológicos. dúrante los cuales las condiciones termodinámicas e hidrodinámicas en et sistema. alcanzan un equilibrio. Es posible que estas condiciones tengan pequeños cambios con et tiempo; sin embargo. en la práctica se considera que un yacimiento geotérmico antes de ser explotado.. se encuentra en estado casiestacionario.

Simular numéricamente el estado inicial del yacimiento tiene la utilidad: de verificar el modelo conceptual del campo y obtener una base cuantitativa para evaluar el modelado del campo bajo explotación y una estabilización de las variables termodinámicas que entran en la simulación.

El modelado del estado natural del yacimiento debe estar basado en un modelo conceptual. y este a su vez. tiene que soportarse con información del campo tanto geológica. hidrológica. geofísica. geoquímica y de ingeniería de yacimientos.

El modelo conceptual que respalda esta simulación numérica de la zona norte del campo geotérmico de Los Azufres. menciona un ascenso vertical de fluidos provenientes de un acuitardo más profundo que el acuífero productor. Para obtener el estado estacionario o inicial del yacimiento. se debe correr el simulador a tiempos geológicos razonables y comparar los resultados con los datos observados o inferidos en el campo. Si ambos ajustan. con una tolerancia adecuada. se puede suponer que el modelo es representativo del estado inicial del sistema. de no ser así, se deben revisar los parámetros utilizados y de ser necesario, replantear el modelo conceptual. Para este trabajo en particular. el tiempo utilizado en las corridas del estado estacionario fue de 1 00 000 años.

# Vl.3 DISCUSION DE RESULTADOS

 $\mathbf{r}$ 

Como ya se dijo anteriormente. la zona norte de Los Azufres se dividió en cinco sectores. asociados cada uno a las principales fallas de esta zona. Tales sectores son : El Chino. La Cumbre. La Cumbre Bis, Laguna Verde y Marítaro. Los resultados de este trabajo se presentan de acuerdo a esta división.

Los resultados del estado estacionario o inicial. para la presión y temperatura. se muestran en las Figuras VI.6 a VI.15. Se observa en todas ellas la estabilizacion de la presión y temperatura que se logró después de 100 000 años. Por lo que se considera que el sistema llegó al estado estacionario y se puede usar como estado inicial para ajustar la historia del yacimiento sujeto a extracción.

La Figura Vl.6 muestra la presión de yacimiento real y la simulada con Tetrad en los pozos del sector El Chino. se puede apreciar que la mayor diferencia de presión simulada con respecto a la real es de 5 bar (500 KPa) en el pozo AZ-03 y la menor de 4 bar 1400 KPa) en el pozo AZ-09. En el sector La Cumbre. el pozo cuya presión de yacimiento simulada dtfiere más con

respecto a la real es el AZ-32 con 4 bar (400 KPa) y el que tiene menor diferencia es el AZ-1 3 con 1 bar (100 KPa) (Figura VI.7). La cumbre bis muestra deferencia máxima y mínima de 3 bar C300 KPa) en el pozo AZ-4 y 2 bar C200 KPa) en el AZ-28 CFigura Vl.B). En el sector Laguna Verde hay un pozo. AZ-49. que difiere 15 bar (1500 KPa) en la presión simulada con respecto a la real. pero hay otro pozo. AZ-43. en el cual la diferencia es únicamente de 1 bar (100 KPa) CFigura Vl.91. Finalmente en Maritaro se observa una diferencia máxima de 13 bar (1300 KPa) en el pozo AZ-52 y una diferencia mínima de 3 bar (300 KPal en el pozo AZ·57 (Figura VI. 10).

 $\sim$  100 and the contract of the state of the space  $\sim$  100  $\sim$  100  $\sim$ 

Con este análisis de la presión de yacimiento simulada con Tetrad. se puede decir que los valores calculados se aproximan bastante a los medidos en el yacimiento antes de ser explotado. También se puede apreciar en las gráficas que la presión de yacimiento simulada se mantiene estable después de cierto tiempo, esto indica que se alcanzó el estado estacionario.

Comparando ahora las temperaturas de yacimiento simuladas con las medidas. se observa que en el sector El Chino la diferencia máxima es de 22 ºC en el pozo AZ-03 y la mínima de 5 ºC en el pozo AZ-56 (Figura VL 11 ). En La Cumbre. el pozo AZ-32 tiene una diferencia de 22 ºC y el AZ-1 3 de 6 ºC (Figura VI. 1 2). En el sector La Cumbre Bis el pozo que menos se ajusta es el AZ-30 con una diferencia de 11 ºC y el que mas se acerca al valor medido es el AZ-04 con una diferencia de 3 ºC (Figura VI. 13). En el sector Laguna Verde la variación de temperatura simulada con respecto a la real es en el pozo AZ-5 de 10 ºC, en el AZ-43 la diferencia es de 9ºC y el AZ·53 tiene una variación de 10 ºC (Figura Vl.14): En Marítaro el pozo AZ·57 tiene una diferencia de 20 ºC y en el pozo AZ·52 la diferencia es de 10 ºC. (Figura VI. 1 5).

Es conveniente aclarar que refinando un poco mas la malla es posible reducir las diferencias entre los valores simulados y los medidos: sin embargo, para este trabajo se considera que el ajuste obtenido es bueno. por lo tanto se alcanza el estado estacionario o inicial del yacimiento.

# Vl.3.1 AJUSTE DE HISTORIA DE PRODUCCION

El objetivo de simular numéricamente un yacimiento es ajustar el modelo matemático a la historia real del campo geotérmico y de esta manera poder predecir su comportamiento futuro. Hasta aqur. se logró simular el estado inicial del yacimiento antes de ser explotado. ahora es necesario reproducir con el simulador la historia de producción real del campo. La extracción de masa en la zona norte de Los Azufres se inició en 1979. Para efectos de simulación. se calculó un promedio anual de masa extraída en cada uno de los pozos de esta zona desde 1 979 hasta 1 993. Tabla Vl.3.

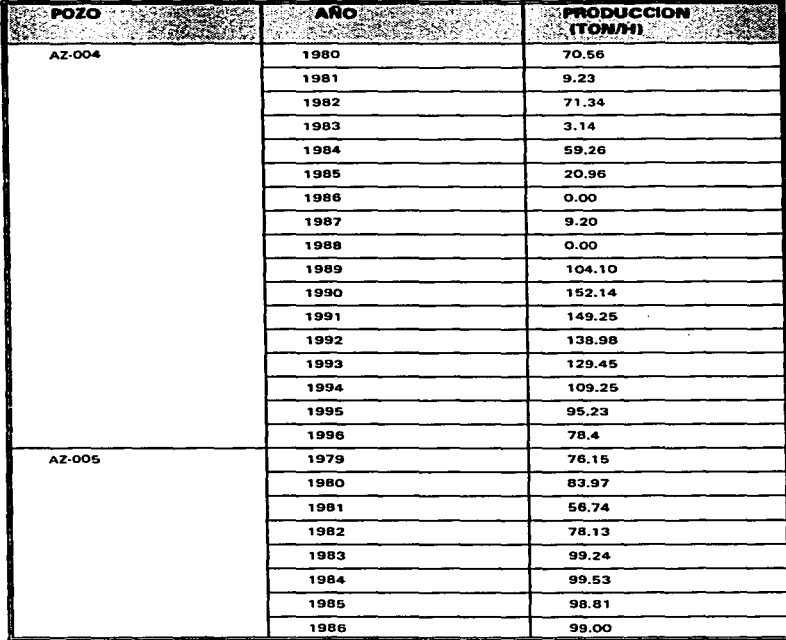

--------

# TABLA Vl.3.- Masa promedio anual extraída a los pozos de la zona norte de Los Azufres.

56

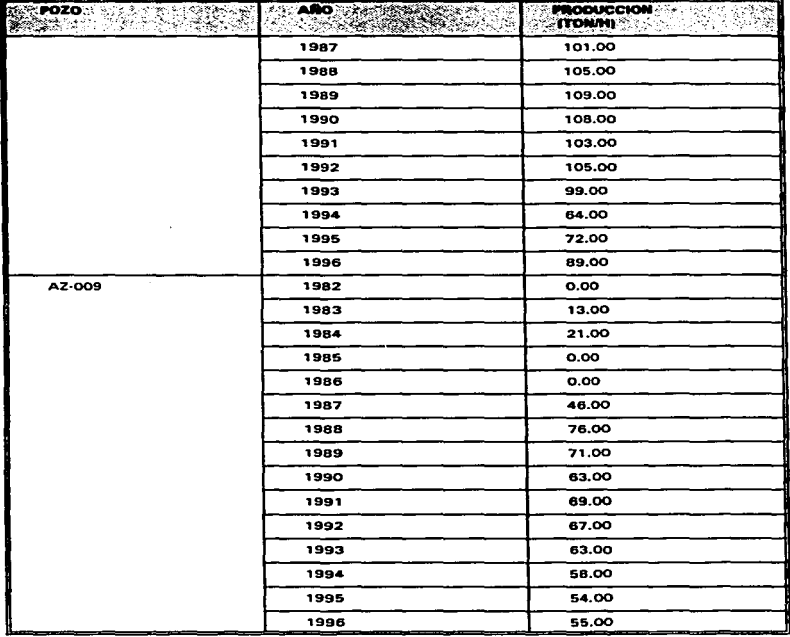

t

 $\ddot{\phantom{1}}$ 

ä,

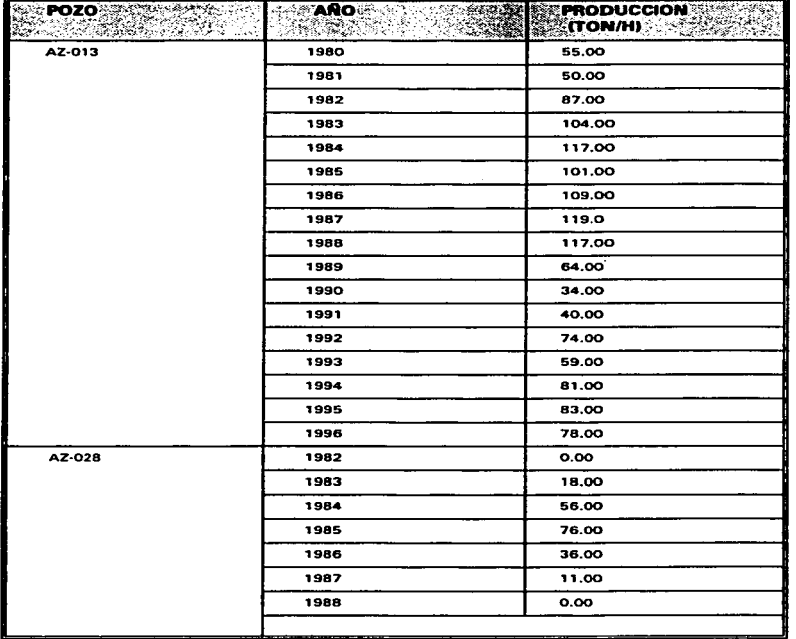

and the component continues of the state  $\mathcal{O}(n)$  , where  $\mathcal{O}(n)$  , and  $\mathcal{O}(n)$  , and  $\mathcal{O}(n)$ 

a mana and an and an announced the second

and a strained and

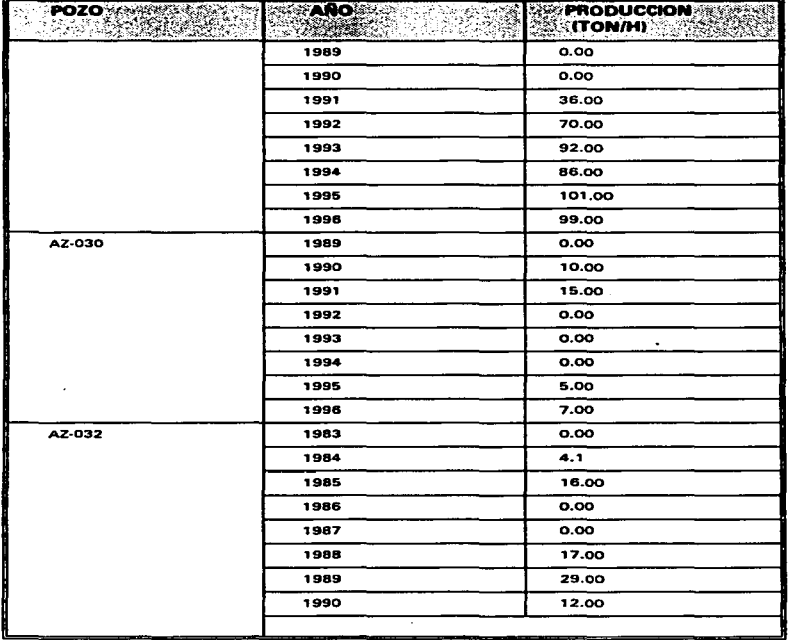

and the company and definitions are accountable to a propose that is then also a

المالي المناوب والمتحدة والمهرومين

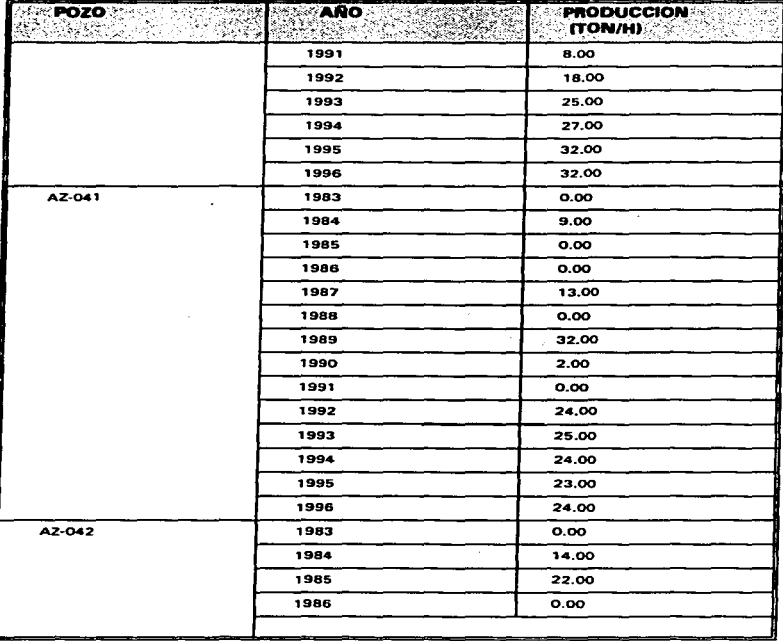

.<br>Na nashumu akay hishikati na sakkazi ya sama zi yi yi yi yi yi yi yi yi

J.

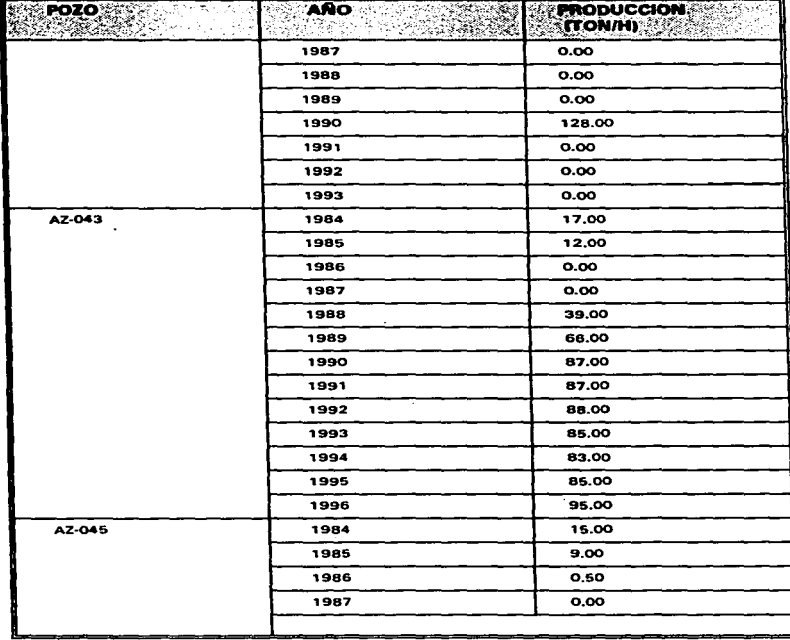

61

þ

and some state

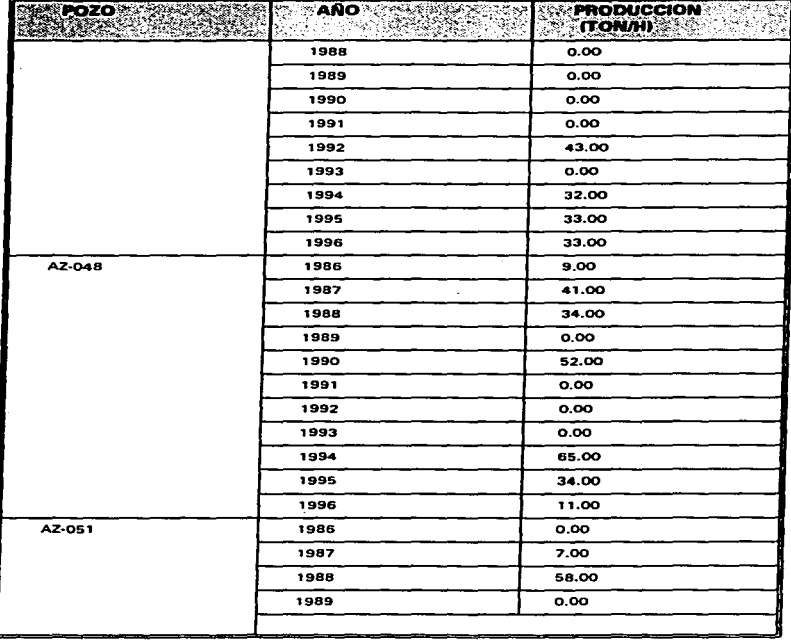

 $\bullet$ 

÷
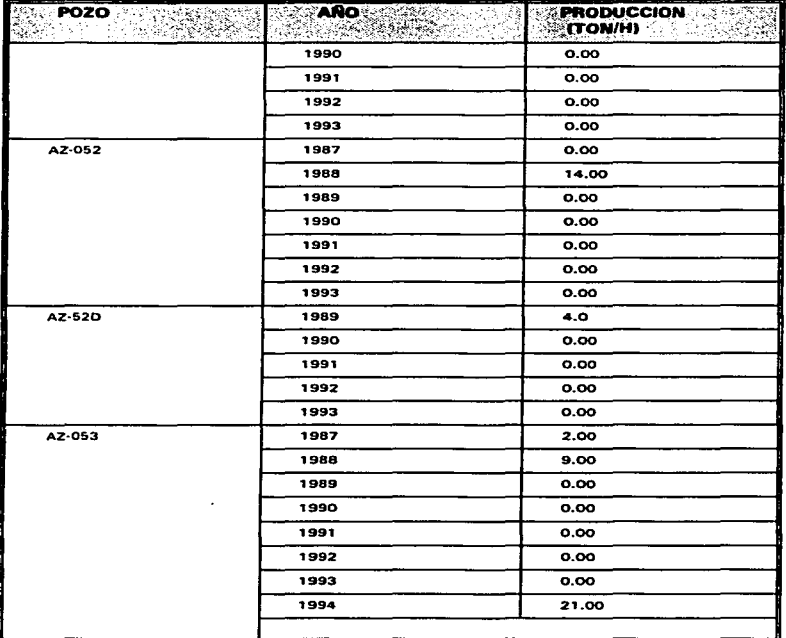

 $\alpha$  and  $\alpha$  ,  $\beta$  ,  $\alpha$ 

The contract of the first contract construction and an international constitution of the second section

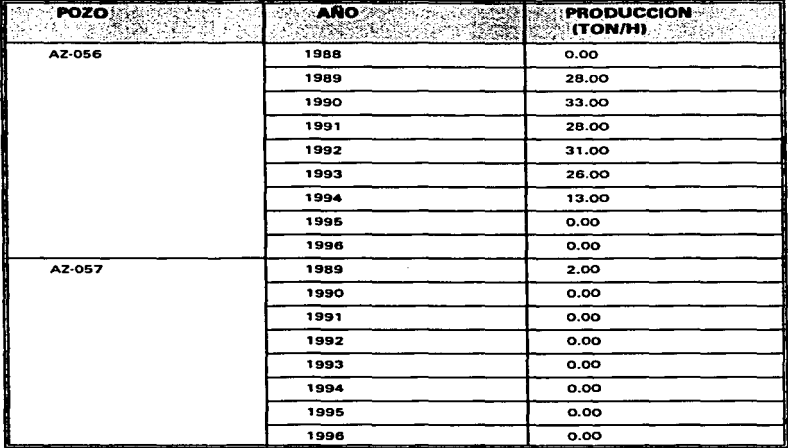

Los resultados obtenidos con el simulador de yacimientos Tetrad se refieren a condiciones de yacimiento. por lo tanto. se tienen que comparar con datos medidos a las mismas condiciones; sin embargo. obtener estos datos es bastante complicado en la practica y por lo general solo se registra el comportamiento de los fluidos geotérmicos en la superficie.

En la zona norte de los Azufres se han hecho varias mediciones de presión de fondo estática (Figuras I.25 a I.29). las cuales son muy parecidas a la presión de vacimiento y pueden usarse para calibrar la presión reportada por Tetrad. Cabe mencionar que estas mediciones no se hacen periódicamente ni en un mismo pozo. por lo que las comparaciones solo pueden hacerse por sectores.

En el sector El Chino. la caída de presión real en el yacimiento. desde que se inicio la explotación de la zona norte del campo de Los Azufres. ha sido 2.40 bar (Figura 1.25) y el simulador obtuvo una caída promedio de 2.26 bar (Figura Vl.16).

La Cumbre muestra una caída de presión de yacimiento real de 7.20 bar (Figura 1.26) y la obtenida con el simulador fue en promedio. de 5.6 bar (Figura VI. 17).

Para el sector La Cumbre Bis, las perdidas de presión de vacimiento fueron: real 5.8 bar (Figura) 1.27). simulada 3.60 bar en promedio (Figura Vl.18).

En Laguna Verde el yacimiento ha perdido 7.9 bar durante el período de explotación (Figura 1.28). En este sector Tetrad calculo una caída de presión de yacimiento de 4.16 bar (Figura Vl.19). Finalmente. en Marltaro el yacimiento ha decaído 5.3 bar (Figura 1.29) y la caída promedio simulada fue de 2.66 bar (Figura Vl.20).

Como se puede apreciar. la historia de presión de yacimiento simulada es muy parecida a la real.

Otro de los parámetros que es necesario ajustar es la entalpfa. En el caso de la zona norte de Los Azufre existe una historia de este parámetro para cada uno de los pozos productores; sin embargo. los datos fueron tomados en la superficie y por ello no pueden compararse directamente con los resultados del simulador., ya que este los reporta a nivel de yacimiento. Para resolver este problema se utilizaron las entalpfas equivalentes a las temperaturas de los geotermómetros de sodio-potasio (Na/K) y sílice (SiO-), con los cuales se transportó la entalpía de superficie a entalpía de yacimiento y esta última se usó para calibrar la obtenida en el simulador.

Las figuras Vl.21 a Vl.31 muestran la historia de entalpía de algunos pozos de la zona en estudio. En ellas se puede apreciar el valor de la entalpla en la superficie (medida). el valor obtenido con el geotermómetro de Sodio-Potasio. el obtenido con el geotermómetro de smce y el simulado con Tetrad. También se puede observar que el valor simulado se acerca bastante al valor calculado con el geotermómetro de snice. lo cual es correcto ya que este geotermómetro hace sus cálculos lejos del fondo del pozo mientras que el de Sodio-Potasio lo hace cerca del fondo del pozo.

### Vl.3.2 ESCENARIOS DE EXPLOTACION

En un campo geotérmico es deseable conocer con anticipación. la respuesta que tendré el yacimiento al aumentar la extracción de masa v energía. Una forma de saberlo es haciendo una simulación numérica del yacimiento. con la cual se reproducen las condiciones ya conocidas del campo y a partir de ah( es posible predecir el comportamiento futuro del mismo.

En la zona norte de Los Azufres actualmente se tienen instaladas 5 unidades de 5 MW cada una sumando un total de 25 MW. Se desea conocer como reaccionaré el yacimiento si se

Ĥ.

instalan SO MW o 120 MW adicionales.

Para simular estos dos escenarios de explotación (80 MW y 1 20 MW) hay que determinar la capacidad de las unidades que se pretenden utilizar. Las unidades a contrapresión, por instalarse al lado del pozo que las alimentará y por ser portátiles. presentan varias ventajas. tales como: tiempo de montaje reducido, cimentación simple, requieren vaporductos cortos en caso de necesitar mas de un pozo. disminuyen el riesgo de inversión. ya que si un pozo declina en su producción.. la unidad puede cambiarse a otro pozo rápida. fácil y económicamente. La desventaja principal de este tipo de unidades es un alto consumo específico de vapor. requieren 12 T/H de vapor para generar 1 MW.

Las unidades a condensación son mas eficientes que las de contrapresión; sin embargo. requieren de un sistema de enfriamiento. cimentaciones mas complicadas y por lo general son instalaciones permanentes. Este tipo de unidades son de mayor capacidad y se usan en zonas ya probadas del yacimiento.

La tecnología actual tiende a fabricar turbogeneradores geotérmicos de mediana y pequeña capacidad en forma modular. Es decir. Ja turbina. el generador y el tanque de aceite con su purificador y enfriador son módulos independientes y solo es necesario integrarles los equipos auxiliares complementarios. Estas unidades presentan las mismas ventajas que las de contrapresión en cuanto a su instalación y facilidad de traslado. además son de mayor eficiencia (necesitan 8.5 T/H por MW) ya que vienen equipadas con un condensador al lado de la turbina. reducen hasta en un 20 % el costo por MW en relación a las unidades convencionales y el tiempo de fabricación es tan solo de 14 meses, mientras que una unidad convencional requiere al menos 24 meses. IDel Río. 1994).

Por lo anterior. se determinó que para simular los escenarios de explotación propuestos. se considerarían unidades modulares a condensación de 20 MW cada una. De esta forma. para el escenario con 80 MW adicionales fue necesario agregar 4 unidades y para el escenario de 120 MW adicionales 6 unidades. La distribución de estas plantas y la de los pozos que las alimentarán se muestran en la Figura Vl.32. Cabe mencionar que los pozos que alimentarán estas plantas. algunos de ellos ya están perforados y solo requieren reparación. los demás son pozos supuestos o simulados y se tendrían que perforar.

Las producciones que se asignaron a cada uno de los pozos se muestran en la Tabla Vl.4. Los pozos supuestos van del AZ-S1 al AZ-S14 y las producciones de estos se determinaron en base a la historia de producción de los pozos cercanos. Para los pozos AZ-S10 al AZ-S14 se consideró que el bloque donde están ubicados tienen la suficiente capacidad de producir las toneladas por hora que se le asignaron. Para el escenario de 80 MW se consideraron 9 pozos simulados. En el escenario de 120 MW se tomaron en cuenta 1 4 pozos simulados.

-----------·------------·-···-·--·--·---···--·-·--.. ·--··----------·----···

ă.

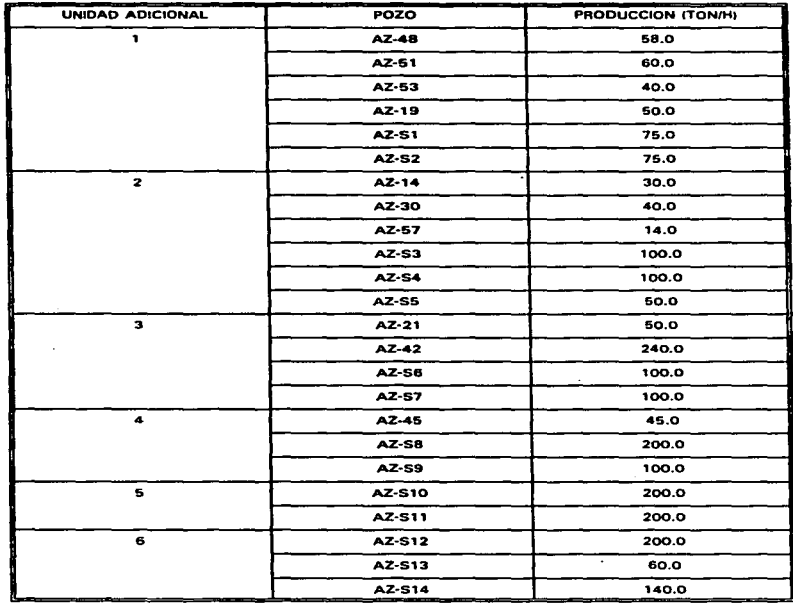

TABLA Vl.4.- Producción asignada a los pozos integrados a las unidades adicionales.

### Vl.3.Z. 1 RESULTADOS CON 80 MW ADICIONALES

the company company of

En la simulación numérica de campos geotérmicos. las predicciones sobre el comportamiento del campo. ante ciertos escenarios de explotación. se hace a tiempos relativamente cortos. En este trabajo en particular. se consideraron 20 años suponiendo que los 80 MW. o los 1 20 MW, se empezar6n a generar en 1997.

Para el escenario de 80 MW adicionales se observa en la Figura Vl.33, que los pozos del sector El Chino para el año 2017 tendrán una perdida de presión de 8.7 bar, lo que da una declinación de 0.43 bar/año. En el sector La Cumbre. Figura Vl.34, se aprecia una pérdida de presión de 14 bar, o sea 0.7 bar/año. En el sector La Cumbre Bis, Figura Vl.35, la disminución de presión después de 20 años seré de 9.3 bar, lo que corresponde a una declinación de 0.47 bar/año. En el sector Laguna Verde. Figura VI.36, se observa una perdida de presión de 11 .7 bar, o sea 0.58 bar/año. Por último en el sector Marftaro. Figura Vl.37. se tendré una disminución de la presión de 12.4 bar para el año 2017, con una declinación de la presión de 0.62 bar/año.

Al aumentar la extracción de masa para generar 80 MW adicionales. el yacimiento pasa de liquido comprimido a dos tases en la zona donde se encuentran ubicados los pozos productores. Este cambio se aprecia únicamente en las tres primeras capas del yacimiento, permaneciendo las tres mas profundas en fase líquida. El mayor aumento de saturación se da en la primera capa. este cambio se presenta en la Figura Vl.38.

Analizando los resultados anteriores. reportados por Tetrad para et escenario de 80 MW adicionales. se puede decir que et yacimiento soporta. sin problemas, la extracción de masa que tal aumento en la generación representa. solamente se 'tiene que cuidar que los nuevos pozos se perforen a profundidades mayores del segundo nivel del yacimiento.

#### Vl.3.Z.Z RESULTADOS CON 120 MW ADICIONALES

Para el escenario de 120 MW adicionales. los resultados obtenidos con Tetrad fueron los siguientes.

En la Figura Vl.39, se observa que los pozos del sector El Chino para el año 2017 tendrán una perdida de presión de 12 bar, lo que da una declinación de 0.6 bar/año. En el sector La Cumbre. Figura Vl.40, se aprecia una perdida de presión de 14 bar, o sea 0.75 bar/año\_ En el sector Laguna Verde. Figura Vl.41. se observa una perdida de presión de 14 bar. o sea 0.71 bar/año. En el sector La Cumbre Bis, Figura Vl.42, la disminución de presión después de 20 años seré de 12 bar. lo que corresponde a una declinación de 0.60 bar/año. En el sector Marftaro, Figura Vl.43. se tendré una disminución de la presión de 15 bar para el año 2017. con una declinación de la presión de 0.75 bar/año. Por último en la Figura Vl.44. se presenta la calda de presión del sector Maritaro Bis. llamado así. para considerar los pozos de la sexta planta de 20 MW, aunque se trata del mismo sector Marítaro. Allí se observa una pérdida de presión de 16 bar, con un gradiente de O.SO bar/año.

Al igual que con 80 MW adicionales. al incrementar la generación en 1 20 MW ,. el yacimiento pasa de liquido comprimido a dos fases en los tres primeros niveles. La diferencia es que con 120 MW, el área que cambia a dos fases se extiende hasta la zona de los pozos supuestos AZ-10, AZ-S11, AZ-S12, AZ-S13, AZ-S14. El mayor aumento de saturación se da en la primera capa,. este cambio se presenta en la Figura Vl.45.

En resumen,. los resultados indican que el yacimiento tiene suficiente capacidad para generar los 120 MW adicionales.

المصابحة المصري وتقاطيل المشكلين في الأول المحمول والمصرور المتحدة والمؤلفة الأوراد والموارد المحمود المحمول ال

#### CAPITULO VII

#### CONCLUSIONES

- 1. El yacimiento de la zona norte del Campo Geotérmico de Los Azufres se encuentra delimitado por el bajo resistivo de 15 ohm-m.
- 2. En el lado este de la envolvente se encuentre la fuente de calor como lo pone en evidencia la presencia de anfibol y las mayores temperaturas medidas.
- 3. Por el lado este se encuentra el ascenso vertical del fluido caliente como lo evidencian las configuraciones de temperatura estabilizada presentadas en las secciones x- z.
- 4. El fluido asciende verticalmente desde el acuitardo alimentador y se distribuye a través de las fallas hacia el oeste.
- 5. Por el perfil de presión de fondo estático inicial se observa que el yacimiento originalmente se encontraba en fase liquida únicamente.
- 6. Se realizó el ajuste de historia y se pronosticó el comportamiento del yacimiento al extraerle masa para generar SO o 120 MW adicionales a los 25 MW ya instalados.
- 7. Para el modelo numérico se llegaron a las siguientes conclusiones:
	- a) Fue posible obtener un ajuste razonable entre los valores simulados y los reales de temperatura y presión. Para el estado estacionario despuás de 1 00 000 años.
	- b) En el ajuste de historia de presión en el período de explotación se obtuvieron resultados satisfactorios entre el decremento de presión real (el cual es de 1 a 6 bar) y el decremento de presión promedio simulado. el cual es de 1.5 a 7.5 bar.
	- c) Se obtuvo un ajuste razonable entre la entalpía calculada con el geotermómetro de sodio-potasio y la simulada con Tetrad.
	- d) Los resultados encontrados en el ajuste de historia. comprueban que el modelo conceptual planteado es razonable. por lo que se puede suponer que el yacimiento de fa zona norte de Los Azufres es abierto. y que el acuitardo alimentador proporciona fluidos calientes por el lado Este del campo. los cuales ascienden desde una profundidad mayor a los 3000 m.
	- f) Se simularon dos escenarios. uno con una extracción de masa para generar 80 MW y otro para generar 120 MW. adicionales a los 25 MW ya existentes.

70

ŧ.  $\cdot$ j

- g) Para el primer escenario. el de 80 MW adicionales. el yacimiento presenta una caída de presión promedio en los cinco sectores de 9 a 14 bar después de 20 años de explotación. lo que da una declinación de 0.4 a 0.7 bar/año.
	- i) Con la extracción de masa. el yacimiento pasa de un estado inicial de líquido comprimido a dos fases en la zona donde se encuentran ubicados los pozos productores. Este cambio se aprecia en las tres primeras capas.
	- ii) Observando los resultados anteriores. se puede decir que el yacimiento soportó sin problemas. la extracción de masa que tal aumento de generación representa. Solamente se tiene que tener cuidado que los nuevos pozos se perforen mas allá del segundo nivel det yacimiento 1700 m.s.n.m).
- h) Para el segundo escenario. el de 1 20 MW adicionales. el yacimiento presenta una calda de presión promedio para los cinco sectores de 12 a 1 6 bar después de 20 años de explotación. Lo que da una declinación de 0.6 a 0.8 bar/año.
	- i) También se observa cambio de fase en estacionario. principalmente en las tres primeras capas. Esto implica una depresurización más rápida del yacimiento.
	- ii) Por los resultados obtenidos para este escenario se considera que el yacimiento soporta sin problemas la extracción de masa que el aumento de 1 20 MW de generación representa. Aqur también se debe tener en consideración que los nuevos pozos se deben perforar mas allá del segundo nivel del yacimiento (1700 m.s.n.m)

### **APENDICE A**

 $\sim$ 

 $\sim$ 

#### ECUACIONES FUNDAMENTALES PARA UN CASO GEOTERMICO CON DOS COMPONENTES

En una simulación geotérmica con dos componentes. tres ecuaciones deben resolverse. Estas ecuaciones describen la conservación de masa para cada uno de los componentes y la conservación de energía para el sistema. Estas pueden expresarse como:

$$
\frac{\partial}{\partial t} \left[ \Phi(\rho_1 s_1 \omega_{11} + \rho_2 s_2 \omega_{12}) \right] + \nabla \cdot [\rho_1 u_1 \omega_{11} + \rho_1 u_1 \omega_{12}] = Q_{ij}
$$

$$
\frac{\partial}{\partial t} [\Phi(\rho_1 s_1 U_1 + \rho_2 s_2 U_2) + (1-\phi) U_R] + \nabla \cdot [\rho_1 u_1 H_1 + \rho_1 u_2 H_1] - \nabla \cdot (k_T \nabla T) - E_L = E_J
$$

Donde el subíndice i denota el componente 1 o 2. Asl la Ec. A 1 incluye la conservación de masa para cada uno de los componentes.

Las ecuaciones A1 y A2 representan tres ecuaciones con 12 incógnitas ( $\rho$ 1,  $\rho$ 2, S<sub>1</sub>, S<sub>2</sub>, u<sub>1</sub>, u<sub>2</sub>, w... W., W., W., W., U., U., H., H.). Para resolver tal sistema de ecuaciones. se necesitan ecuaciones adicionales. Estas nuevas ecuaciones pueden considerarse como ecuaciones auxiliares y ecuaciones obligatorias. Las ecuaciones auxiliares definen las incógnitas en las ecuaciones anteriores. mientras que las ecuaciones obligadas son utilizadas para las fracciones molares y para las saturaciones.

El flujo volumétrico de cada fase se supone que obedece a la ley de Carey. de la siguiente forma:

$$
u_j = -k \frac{k_{rj}}{\mu_j} (\nabla P_j + \rho_j g \nabla D) \tag{A3}
$$

La ecuación A3 el flujo en dos fases en términos de seis incógnitas adicionales: k.-,. ka:. p,. *µ <sup>2</sup> •* <sup>P</sup> <sup>1</sup>y P <sup>2</sup> • Las presiones en las fases (P, y P<sup>2</sup> l se relacionan a través de la presión capilar. P.:

 $P_1 = P_2 + P_e$  A4

Donde la fase 1 se supone que es la fase húmeda. Las permeabilidades relativas de las dos fases se suponen funciones conocidas de la saturación, como de la presión capilar. P<sub>e</sub>. En una simulación geotérmica. las viscosidades son funciones de la presión, temperatura y de la composición

de las fase. En el caso de dos especies acuosas (tales como agua y un trazador), tales variables pueden incluirse en una tabla de vapor. La tabla de vapor utilizada por TETRA O incluye temperatura. presión (a condiciones de saturación). densidades, viscosidades. energías internas. entalpías y compresibilidades. En el caso de un gas incondensables. por ejemplo, debe utilizarse una ecuación de estado para determinar sus propiedades.

Las energías internas y las entalpías de la fase se obtienen sumando el producto de las fracciones molares y la energía interna del componente (entalpía):

$$
L_j = \sum_{i=1}^{N_c} w_i L_j
$$

Donde las eltalpias y energías internas de las especies son funciones conocidas de P y T.

El conjunto final de ecuaciones necesarias para resolver nuestro sistema de acuaciones son las ecuaciones obligadas. Brevemente, plantean que las saturaciones y las fracciones molares deben sumar la unidad, o:

$$
\sum_{i=1}^{N_c} w_i = 1
$$

$$
\sum_{i=1}^{N_c} w_i = 1
$$

$$
\sum_{i=1}^{N_b} S_i = 1
$$

$$
w_i = \sum_{i=1}^{N_c} S_i w_i
$$

Esto completa las ecuaciones requeridas para describir completamente el bícomponente. bifásico. y flujo isotermico de fluidos en un medio poroso. Para resolver tal sistema. debe especificarse un conjunto similar de condiciones iniciales y de frontera.

Las ecuaciones e incognitas correspondientes se resumen en la Tabla A1.

 $\sim$ 

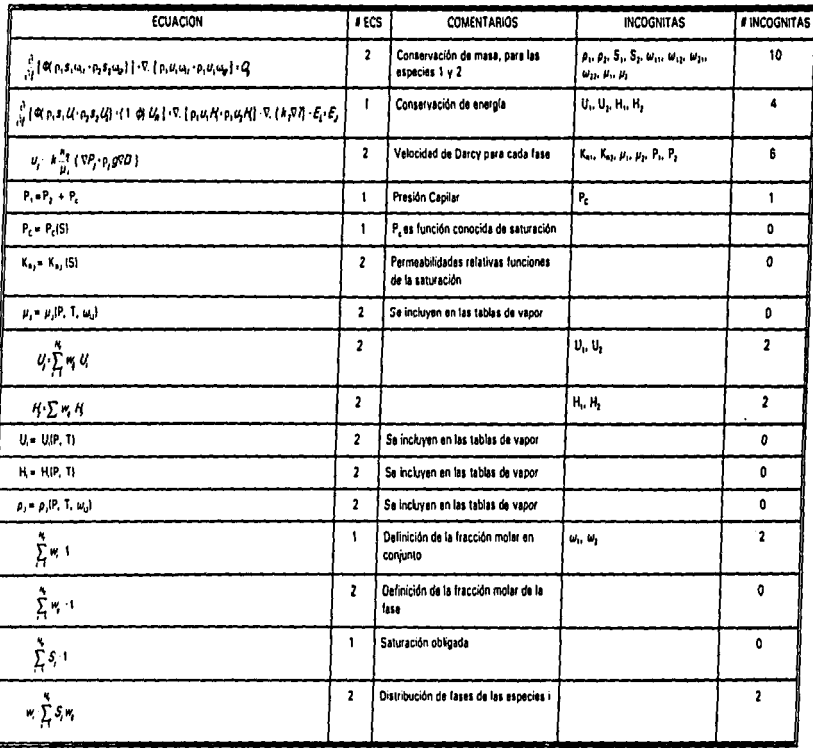

### TABLA A1.- RESUMEN DE ECUACIONES QUE SE REQUIEREN PARA RESOLVER UNA SIMULACION GEOTERMICA CON 2 COMPONENTES

 $\epsilon$ 

FIGURA 1.1.- LOCALIZACION DEL CAMPO GEOTERMICO DE LOS AZUFRES

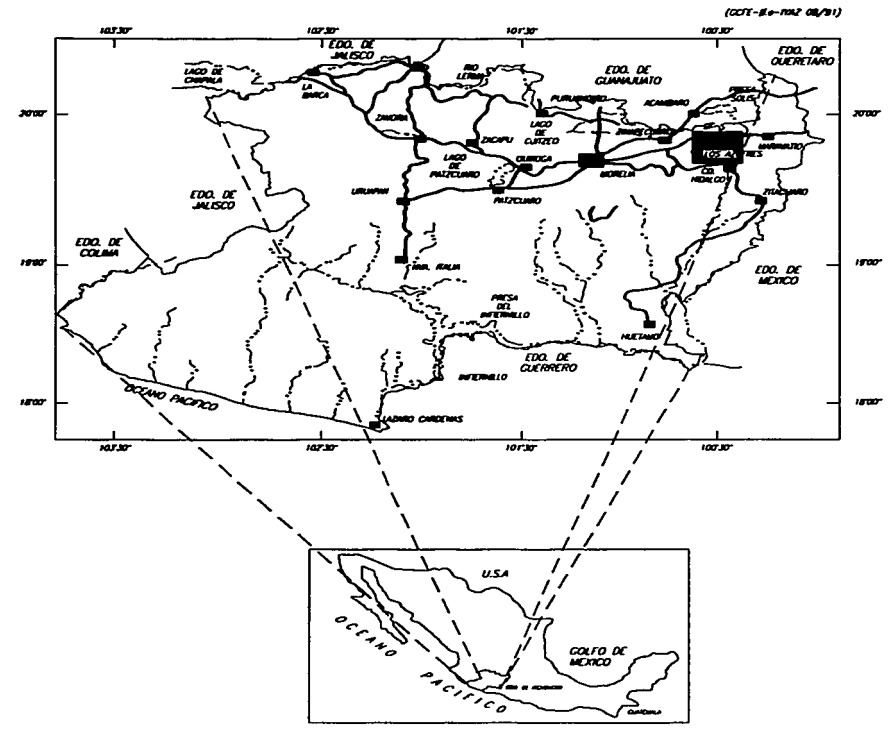

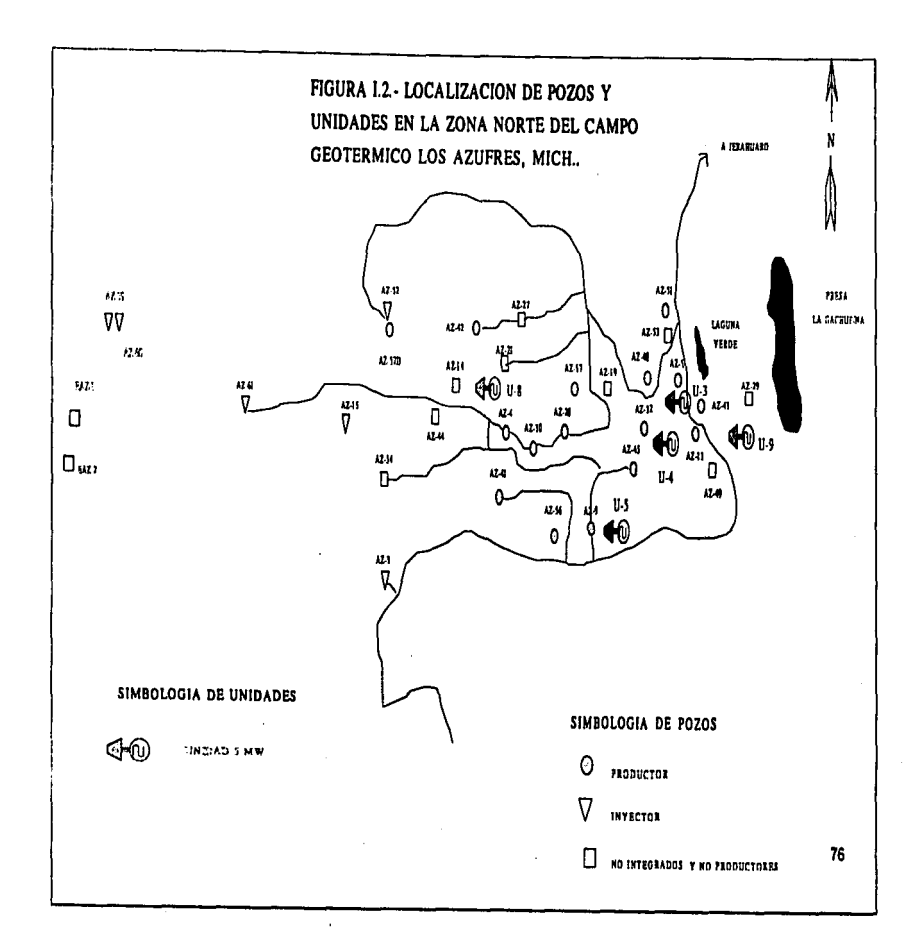

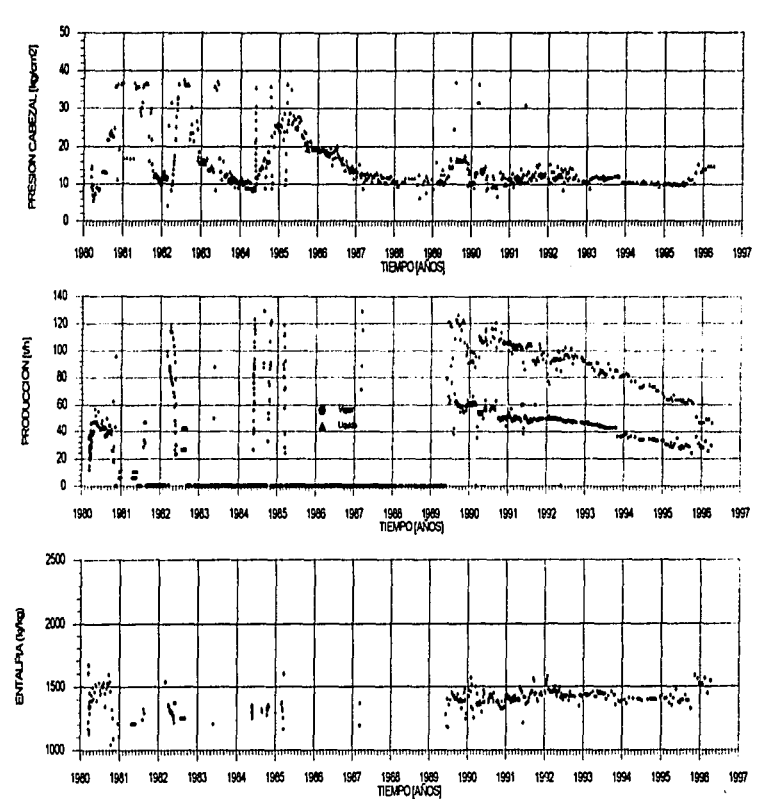

### FIGURA 1.3. EVOLUCION DE LAS CARACTERISTICAS DE PRODUCCION DEL POZO AZ-004

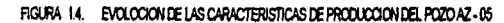

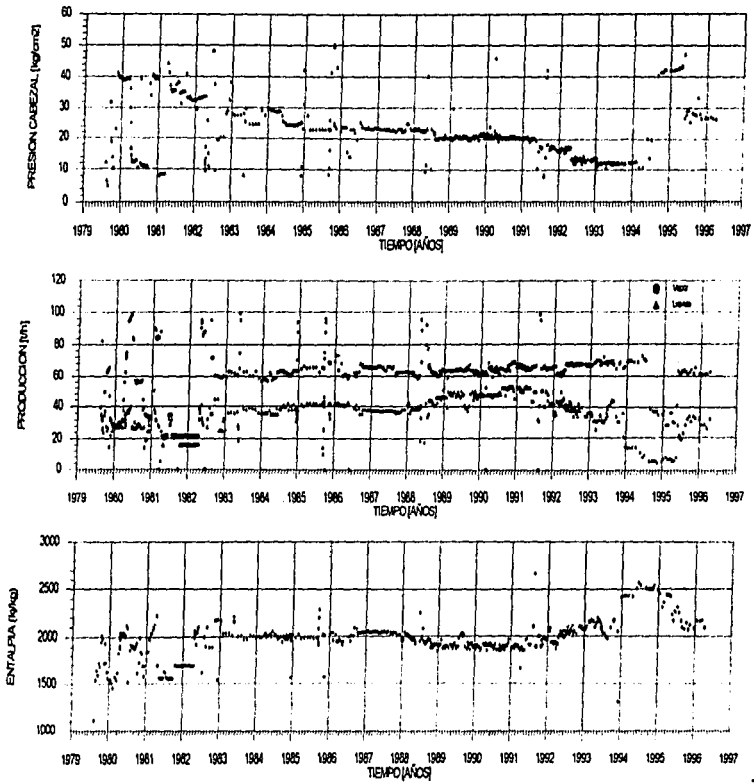

لمسارون وروادا

 $\cdots$ 

# FIGURA I.5 EVOLUCION DE LAS CARACTERISTICAS DE PRODUCCION DEL POZO AZ-09

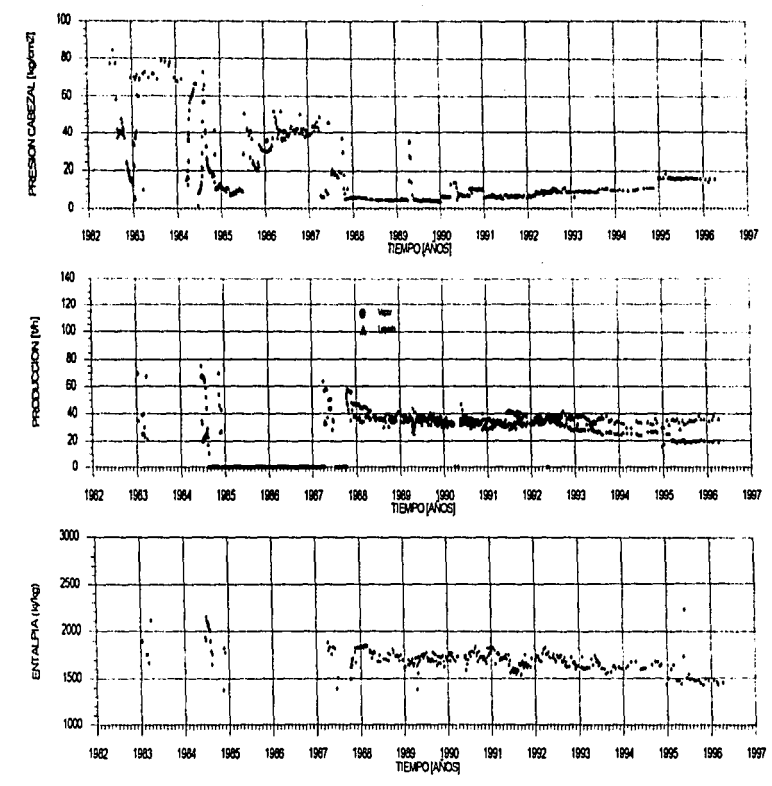

**ESTA**<br>SALB

TESIS NO DEBE<br>DE LA BIBLIOTECA

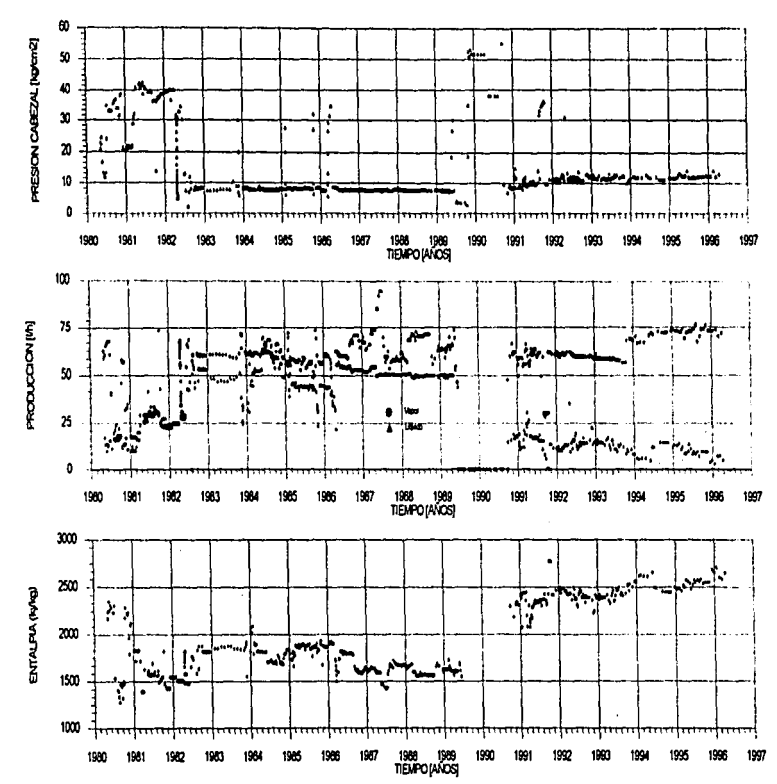

### FIGURA 1.6. EVOLUCION DE LAS CARACTERISTICAS DE PRODUCCION DEL POZO AZ-13

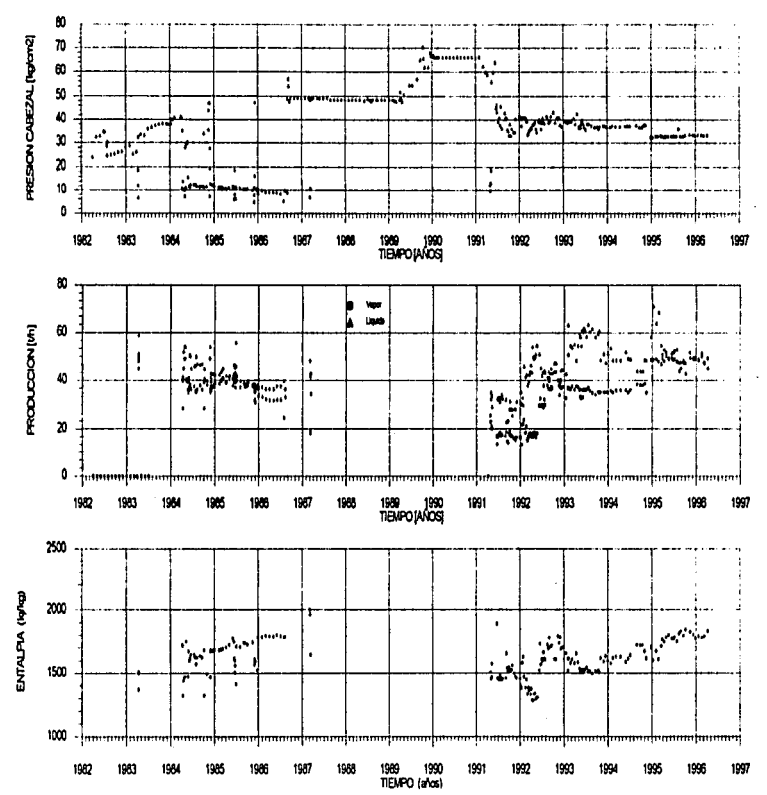

FIGURA 1.7. VOLUGION DE LAS CARACTERISTICAS DE PRODUCCION DEL POZO AZ-28

g)

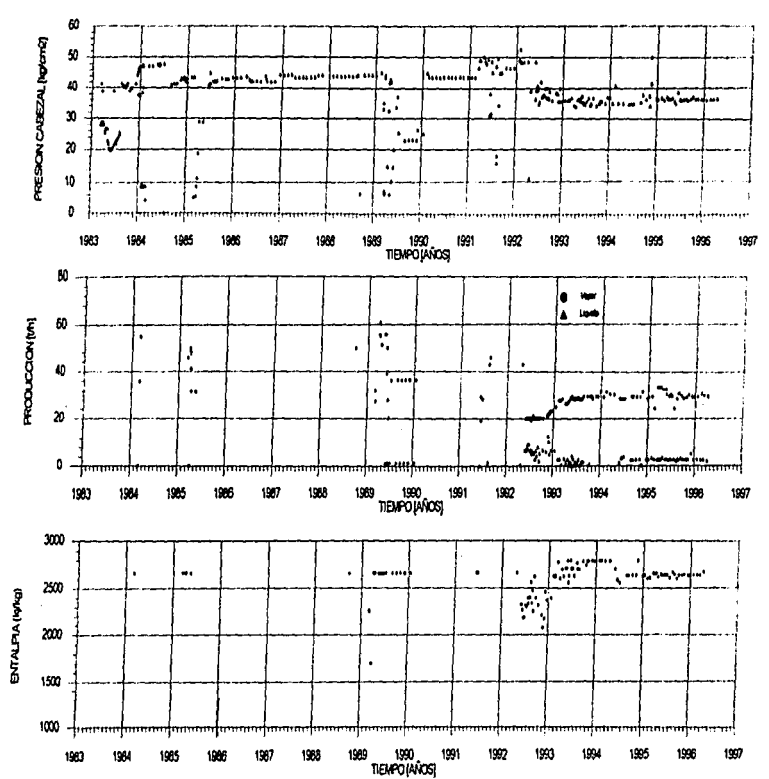

FIGURA 1.8. EVOLUCION DE LAS CARACTERISTICAS DE PRODUCCION DEL POZO AZ-32

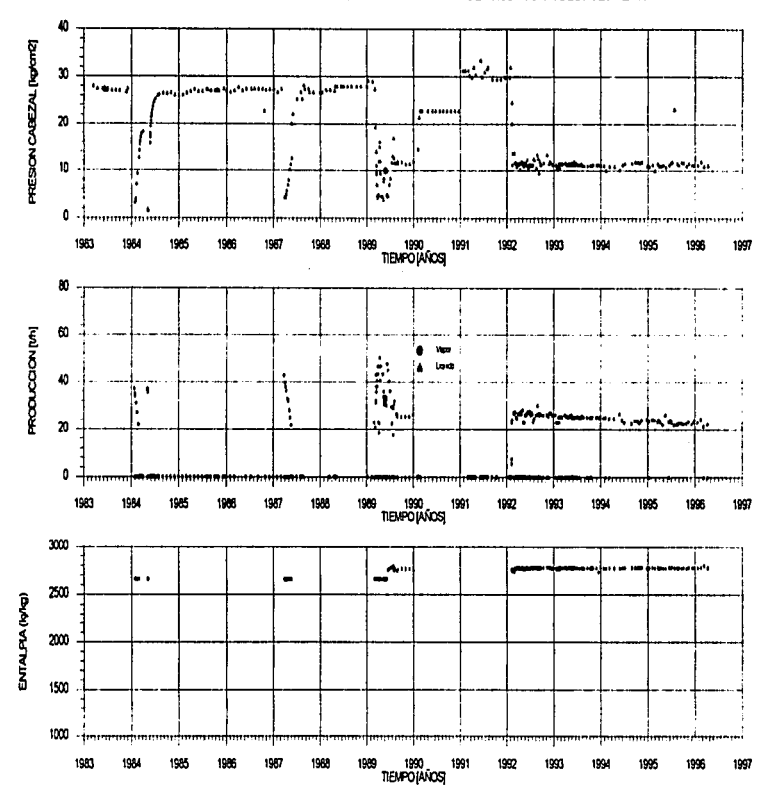

### FIGURA 1.9. EVOLUCION DE LAS CARACTERISTICAS DE PRODUCCION DEL POZO AZ-41

 $\mathbf{r}$ 

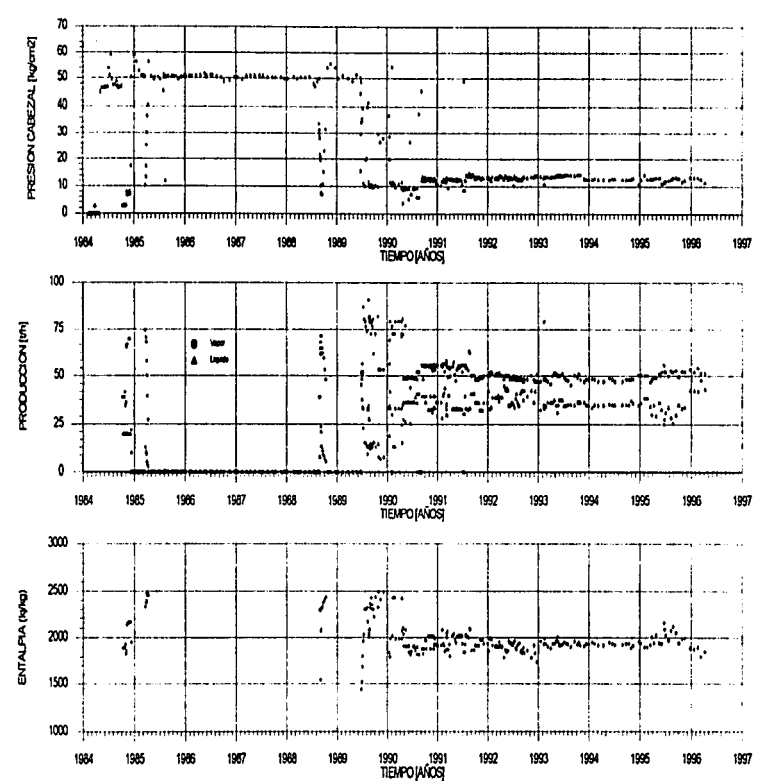

FIGURA 1.10. EVOLUCION DE LAS CARACTERISTICAS DE PRODUCCION DEL POZO AZ-043

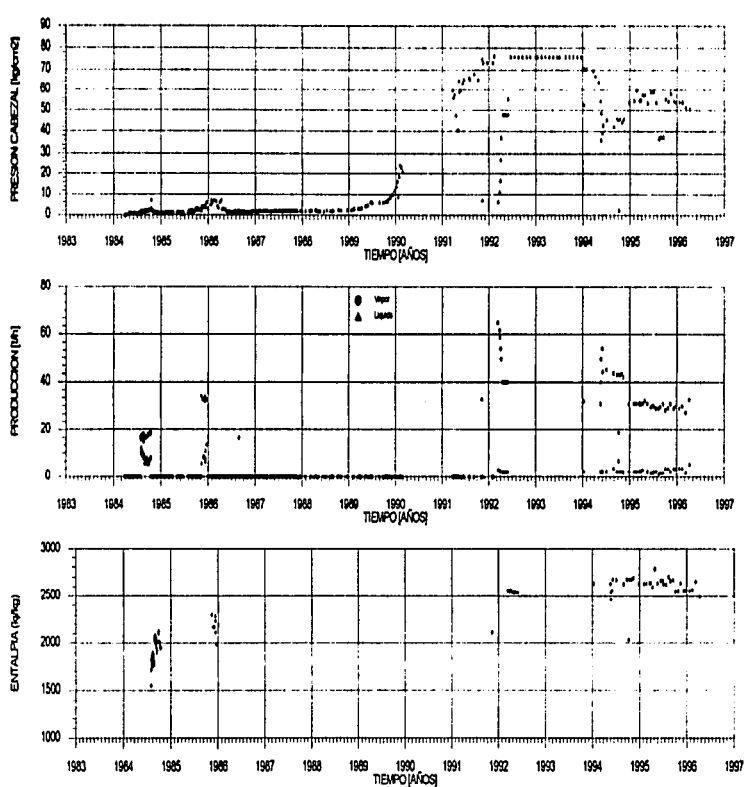

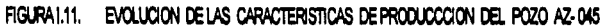

# FIGURA 1.12 EVOLUCION DE LAS CARACTERISTICAS DE PRODUCCION DEL POZO AZ-048

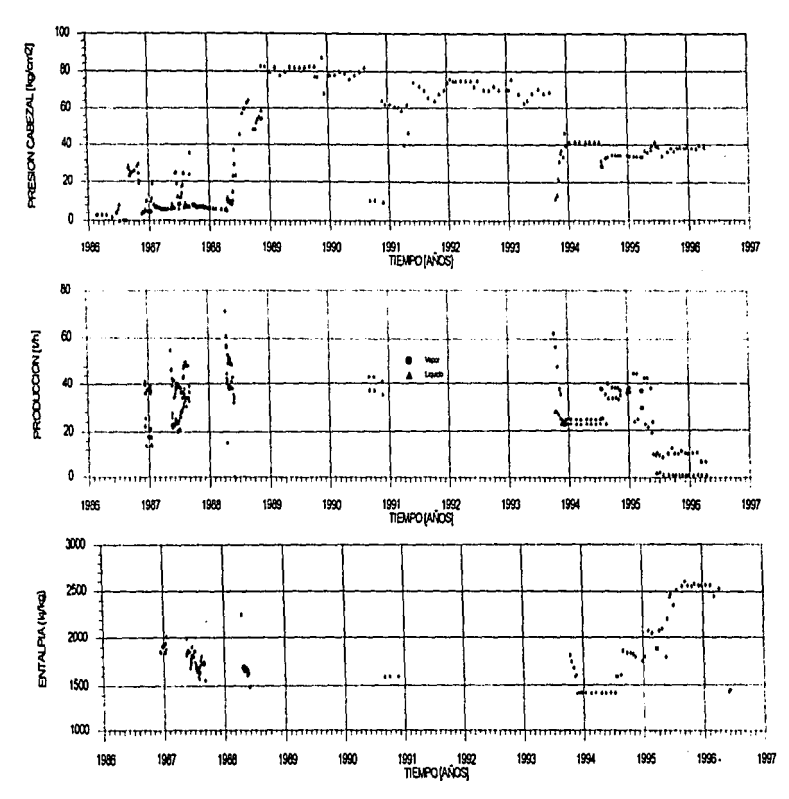

# FIGURA 1.13 EVOLUCION DE LAS CARACTERISTICAS DE PRODUCCION DEL POZO AZ - 056

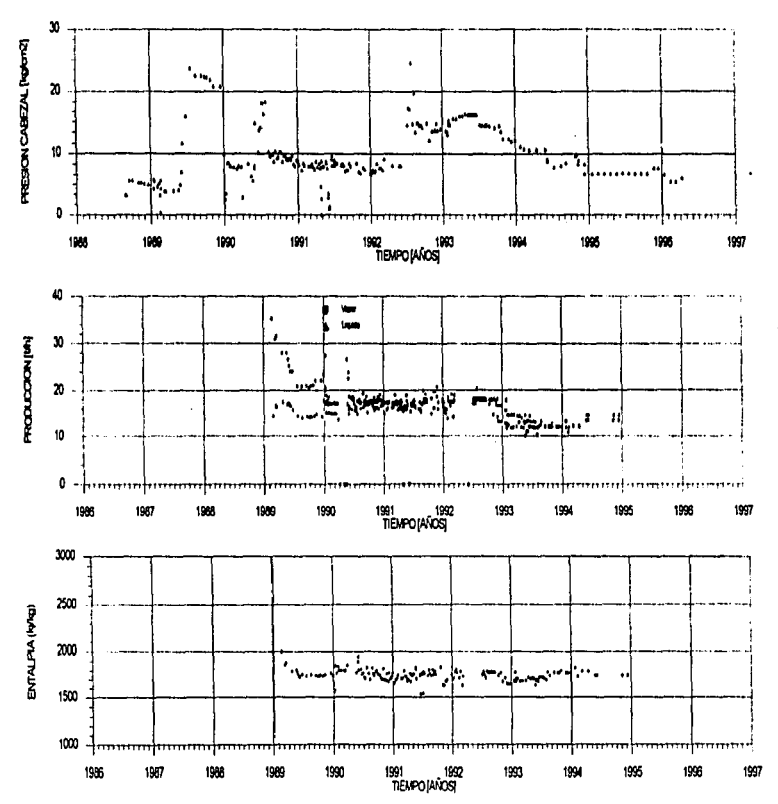

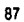

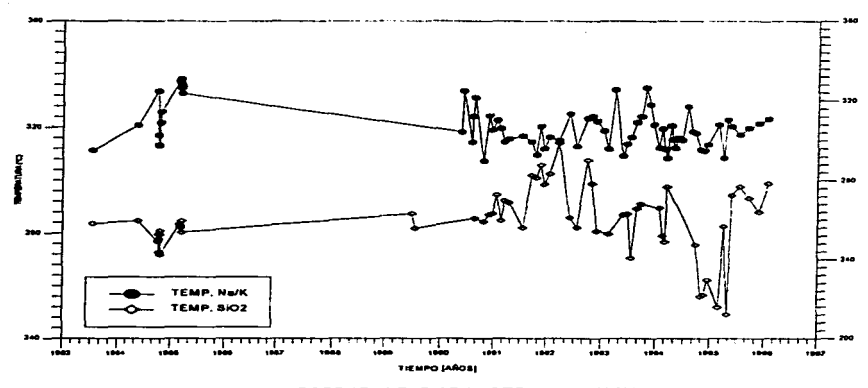

### FIGURA 1.14 - POZO AZ-94 GEOTERMOMETROS NAVK Y SIOZ A CONDICIONES DE YACIMIENTO

الأرادان ولأراد والتواري والمستشف والمتمل

 $\sim$ 

consideration of the con-

 $\sim 10^{-1}$  k

and the companies

POZO AZ-04 ENTALPIAS C/TEMP. Na/K Y SIO2<br>CONDICIONES DE YACIMIENTO

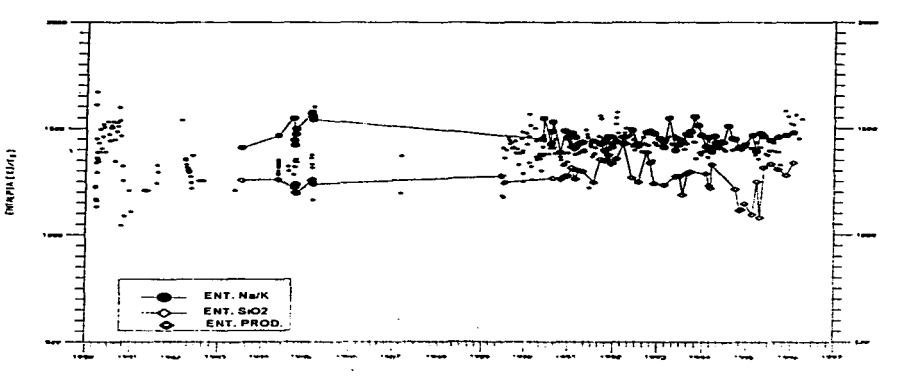

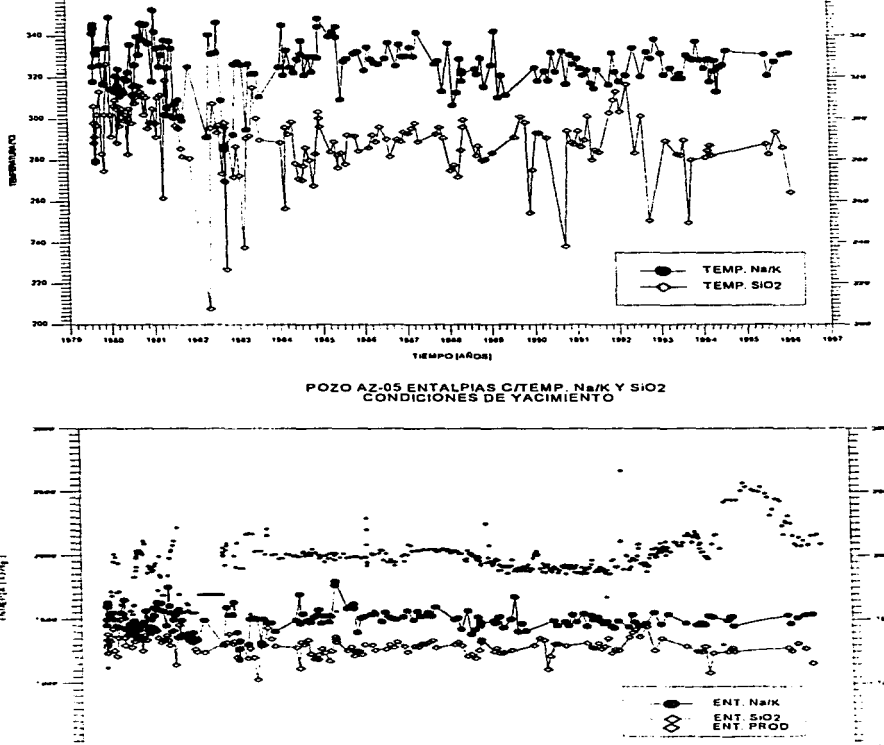

### FIGURA 1.15, POZO AZ-05 GEOTERMOMETROS NO/K Y SIO2 A CONDICIONES DE YACIMIENTO

 $\hat{\mathbf{z}}$ 

وشاء 89

...

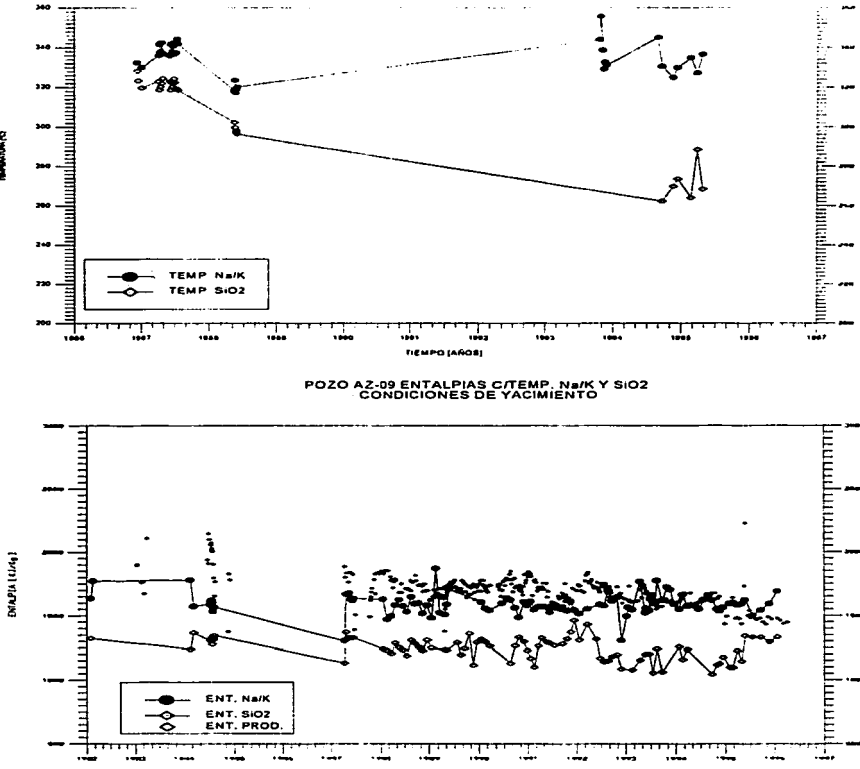

### FIGURA 1.16. POZO AZ-09 GEOTERMOMETROS Na/K Y SIO2 A CONDICIONES DE YACIMIENTO

**COMPLET** 

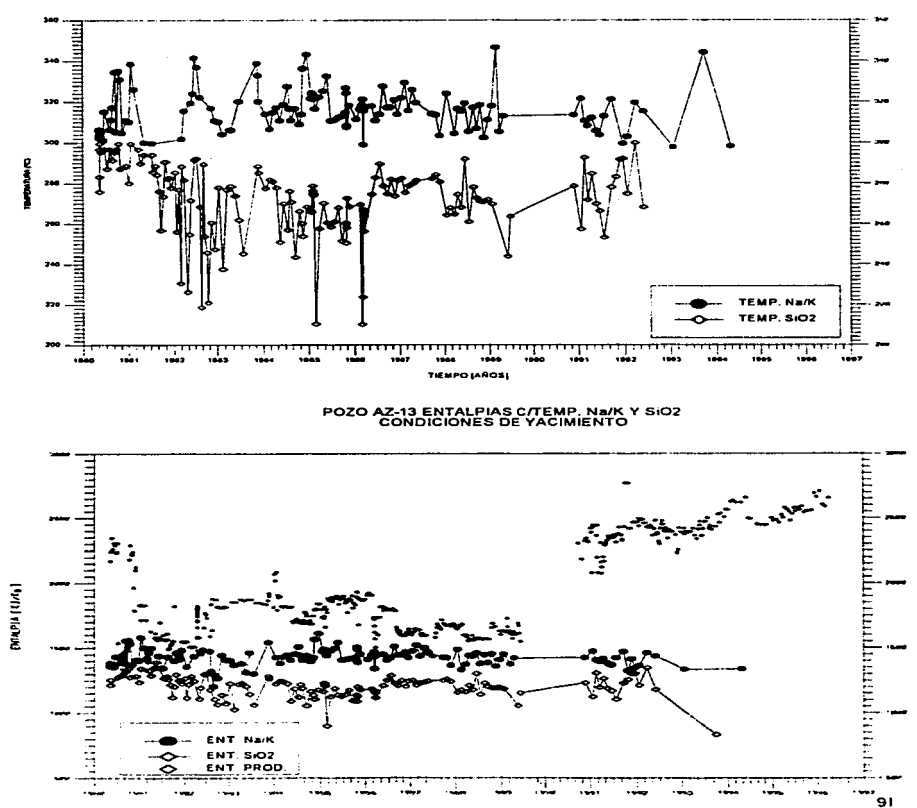

### FIGURA 1.17, POZO AZ-13 GEOTERMOMETROS Na/KY SIO2 A CONDICIONES DE YACIMIENTO

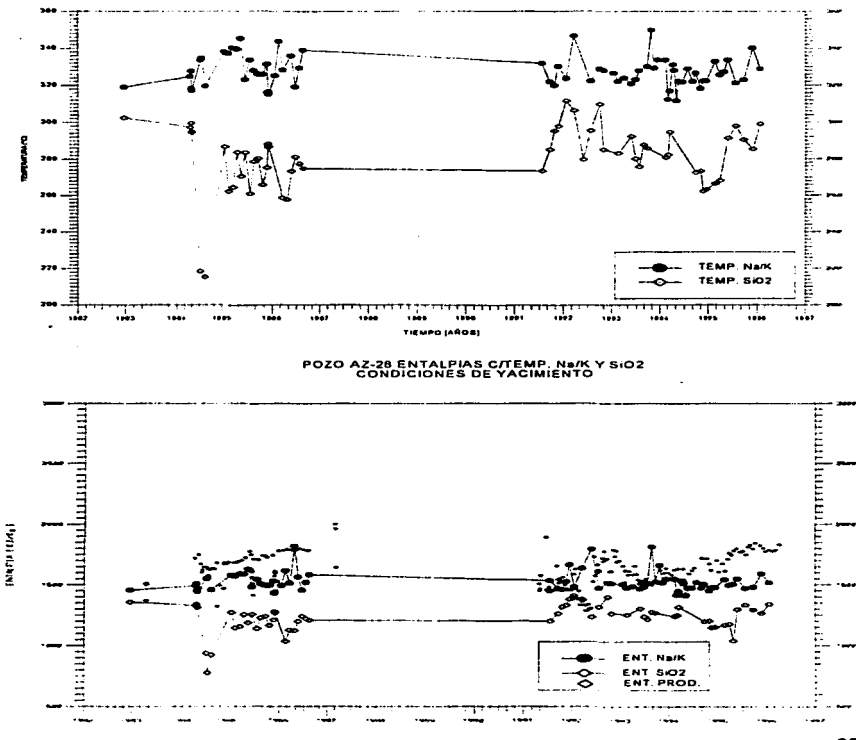

### FIGURA 1,18. POZO AZ-28 GEOTERMOMETROS NA/K Y SIC/2 A CONDICIONES DE YACIMIENTO

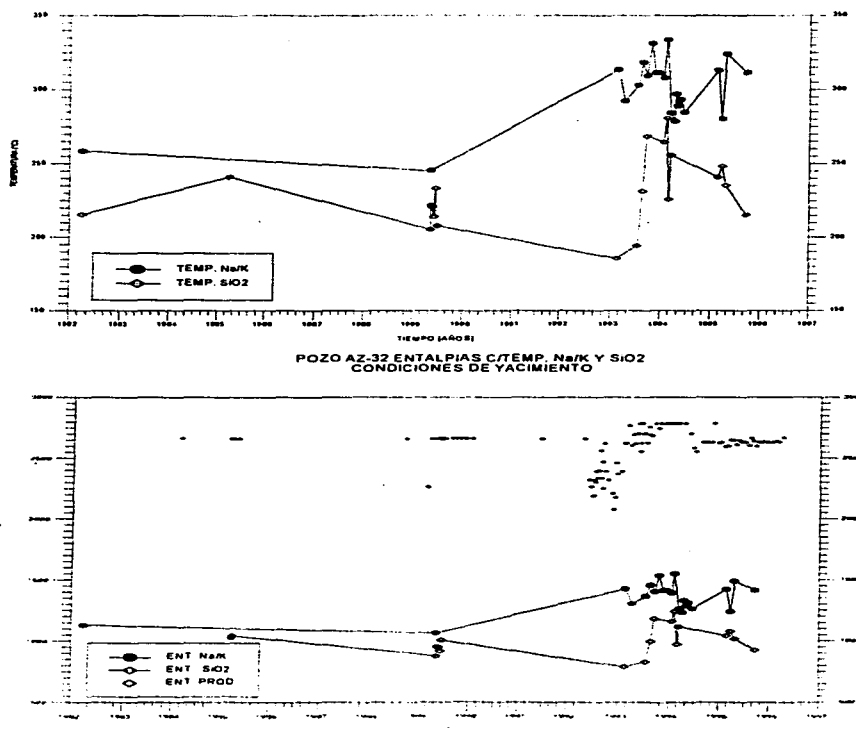

FIGURA 1.19, POZO AZ-32 GEOTERMOMETROS Na/K Y SIO2 A CONDICIONES DE YACIMIENTO

(Vallantic)

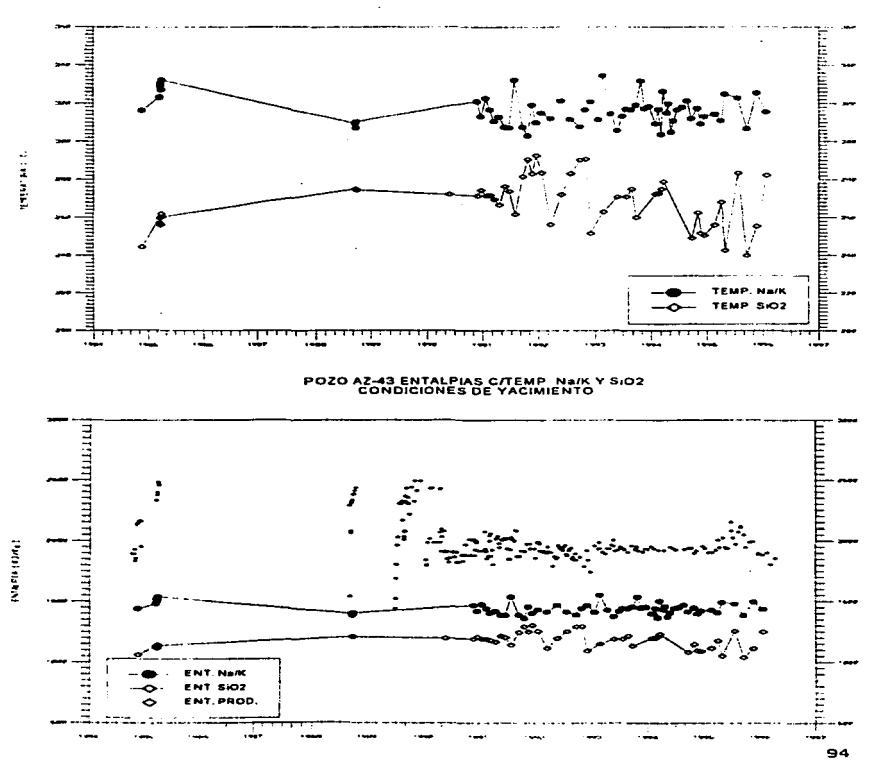

### FIGURA I.20, POZO AZ-43 GEOTERMOMETROS Na/K Y SIO2 A CONDICIONES DE YACIMIENTO

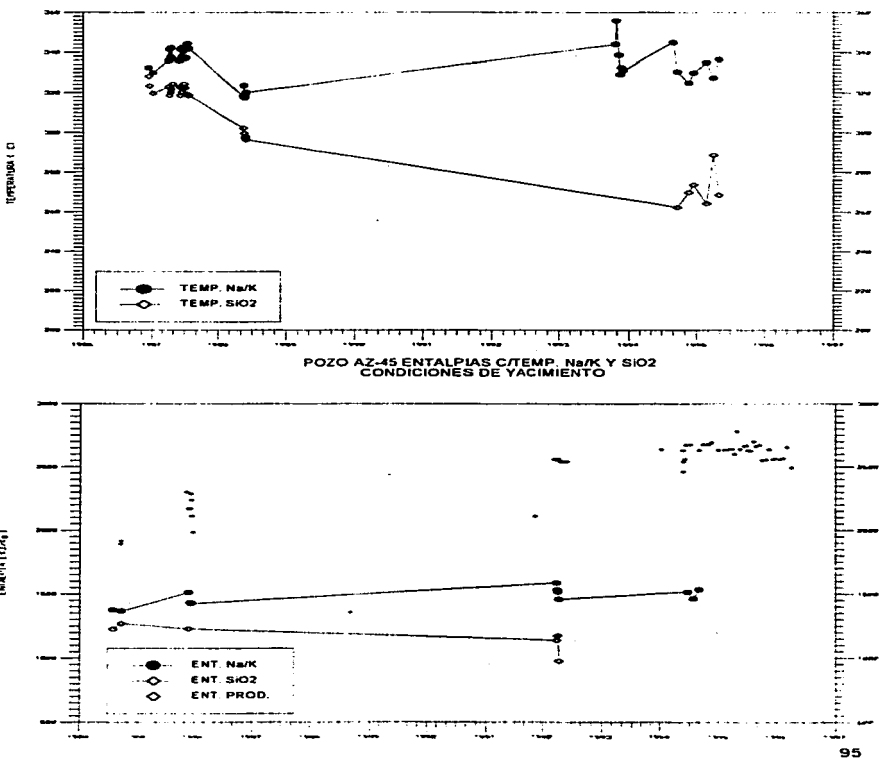

FIGURA 1.21, POZO AZ-45 GEOTERMOMETROS Na/K Y SIO2 A CONDICIONES DE YACIMIENTO

**INVERTITION** 

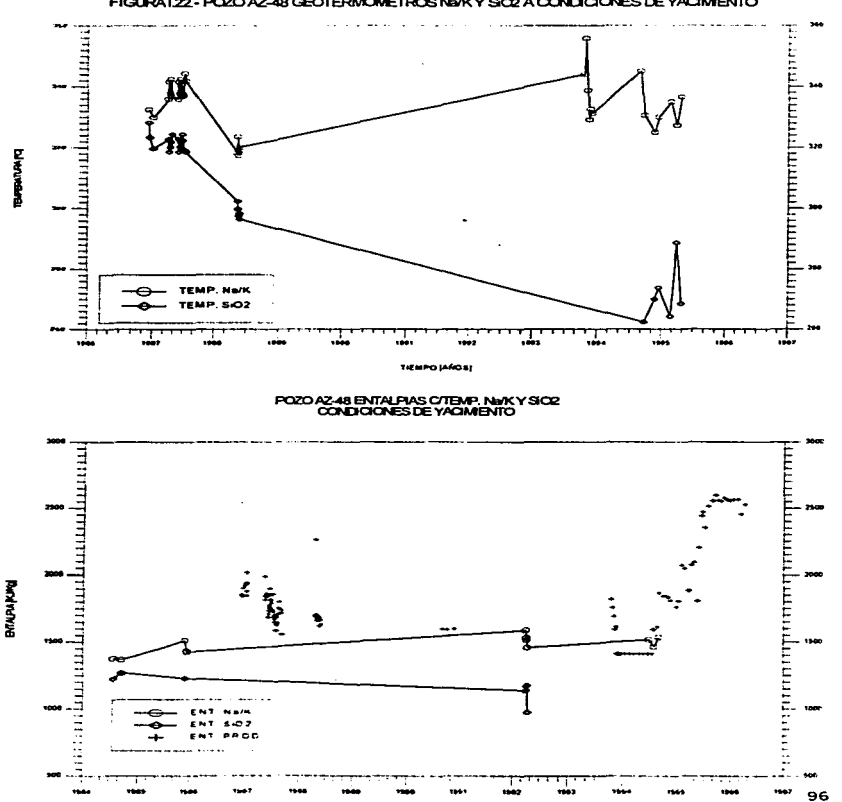

FIGURA 1.22 - POZO AZ-48 GEOTERMOMETROS NAK Y SO2 A CONDICIONES DE YACIMENTO

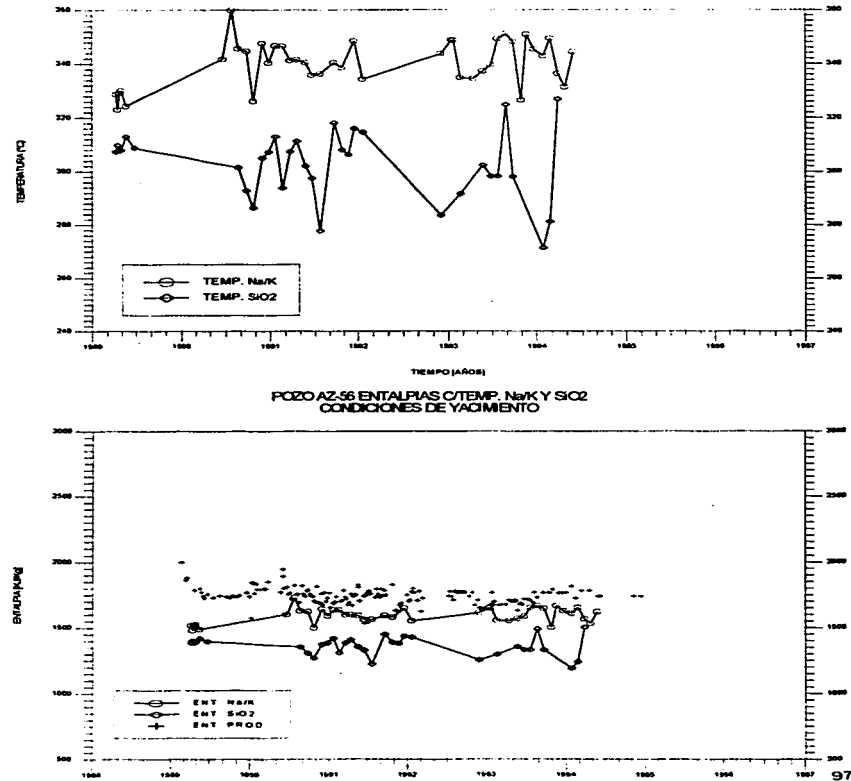

#### FIGURA 123 - POZO AZ-56 GEOTERMOMETROS Na/KY SIC2 A CONDICIONES DE YACMIENTO

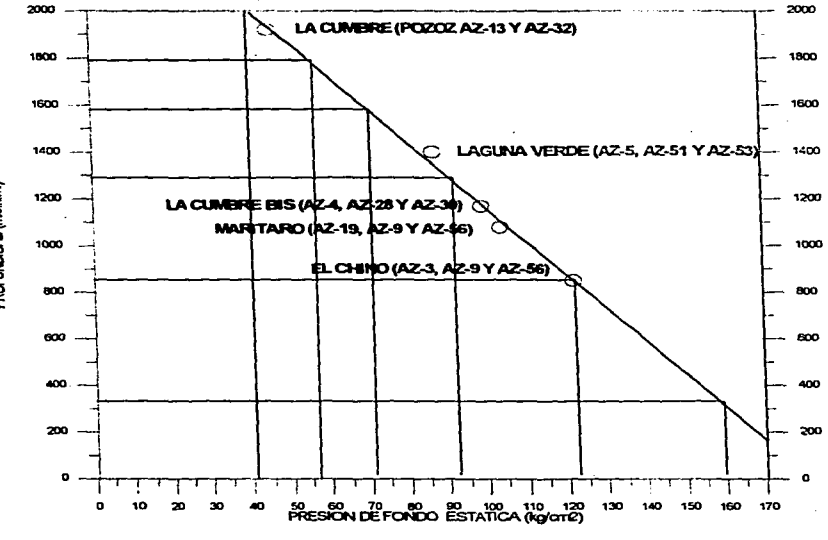

.<br>Naskiĝas estas estas en la malado

the company of the company of

FIGURA 1.24 - PERFIL DE PRESION DE FONDO ESTATICA INCIAL POR SECTORES<br>DEL YACIMIENTO LOS AZUFRES, ZONA NORTE

PROFUNDIDAD (ms.n.m.)
# FIGURA 1.25. EVOLUCION DE LA PRESION DE FONDO ESTATICA (PMB)<br>SECTOR EL CHINO (POZOS: AZ-03, AZ-09 Y AZ-66)

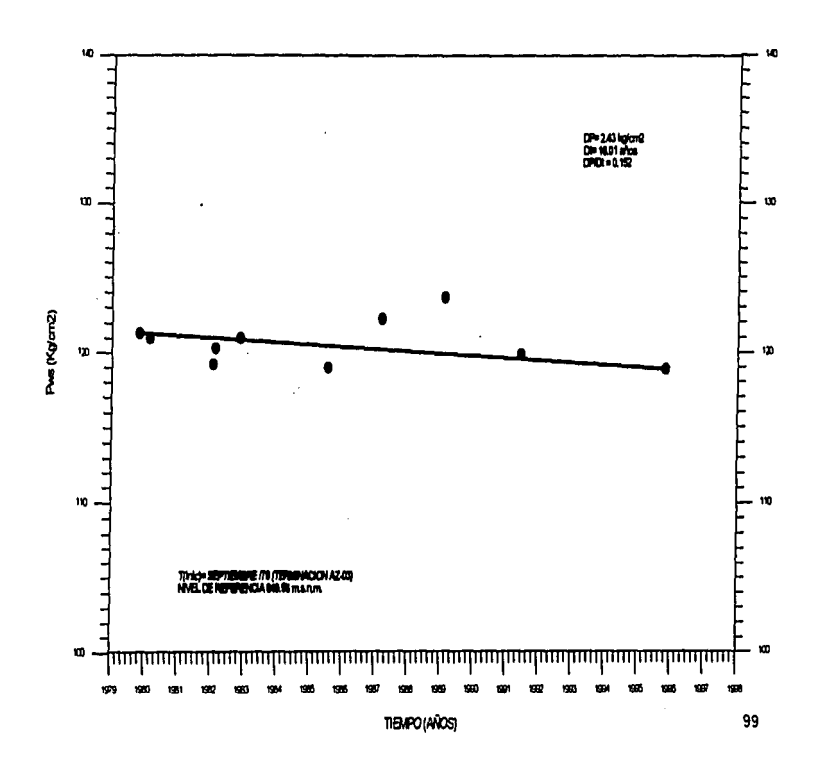

## FIGURA 126. EVOLUCION DE LA PRESION DE FONDO ESTATICA (PMS)<br>DEL SECTOR LA CUMERE (POZOS AZ-13 Y AZ-32)

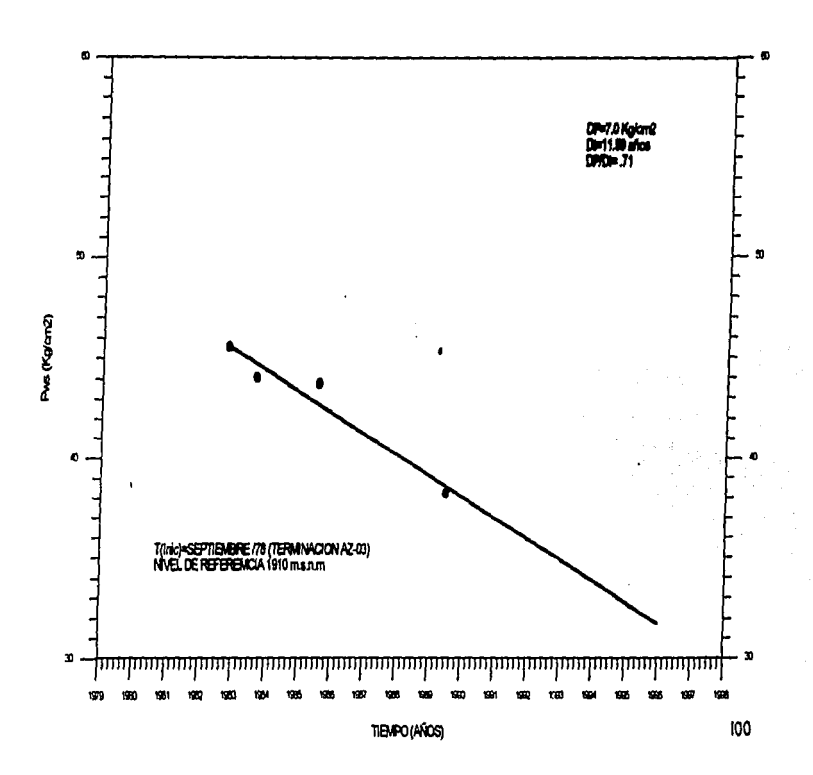

## FIGURA 1.27.- EVOLUCION DE LA PRESION DE FONDO ESTATICA (Pws)<br>SECTOR LA CUMBRE BIS (POZOS: AZ-04, AZ-28 Y AZ-30)

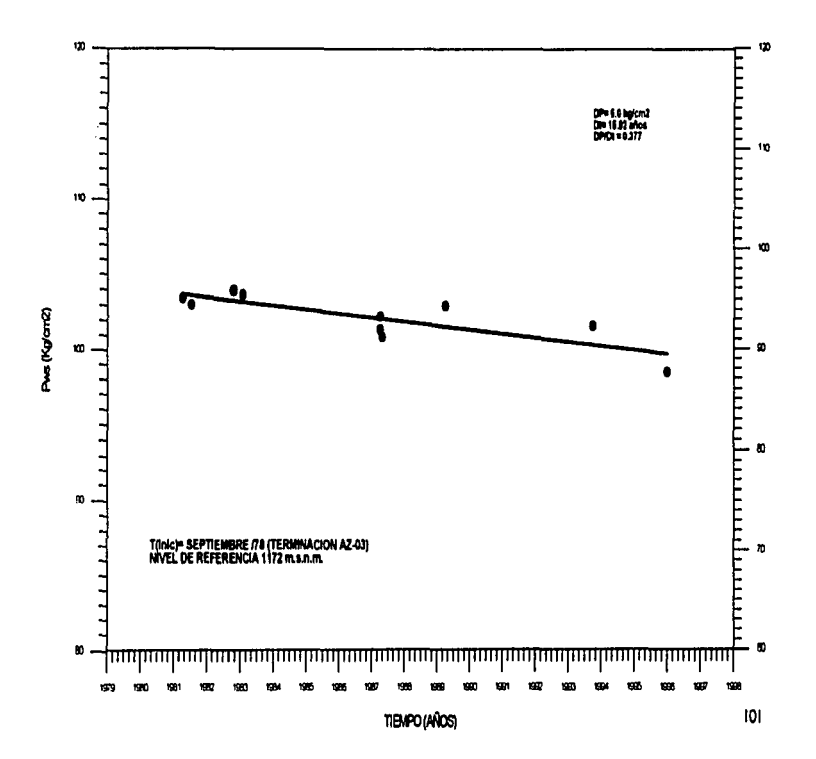

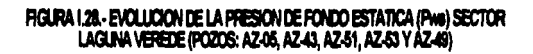

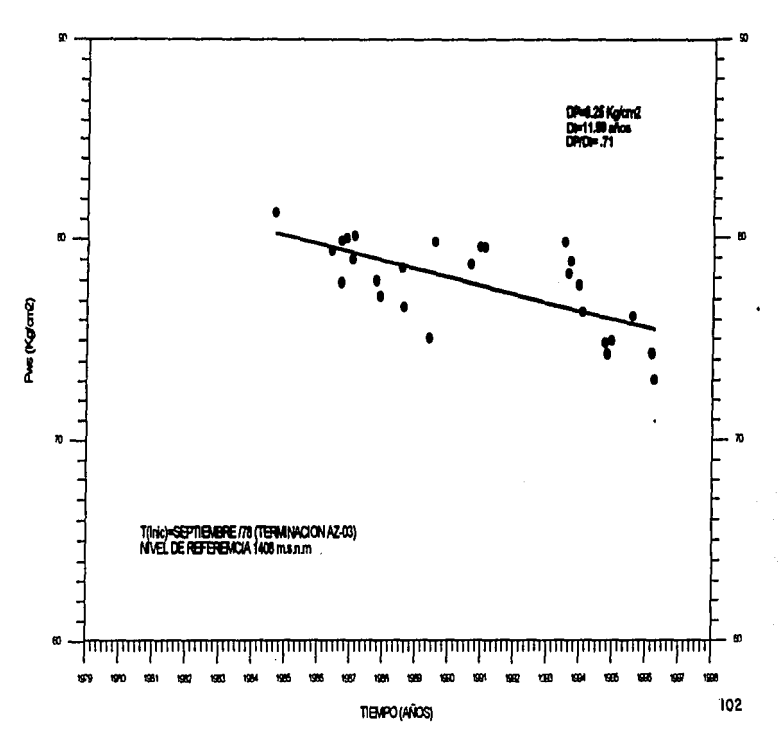

and and contact of

## FIGURA 1.29. EVOLUCION DE LA PRESION DE FONDO ESTATICA (PMB)<br>SECTOR MARITARO (POZOS: AZ-19, AZ-21, AZ-57, AZ-42 Y AZ-52)

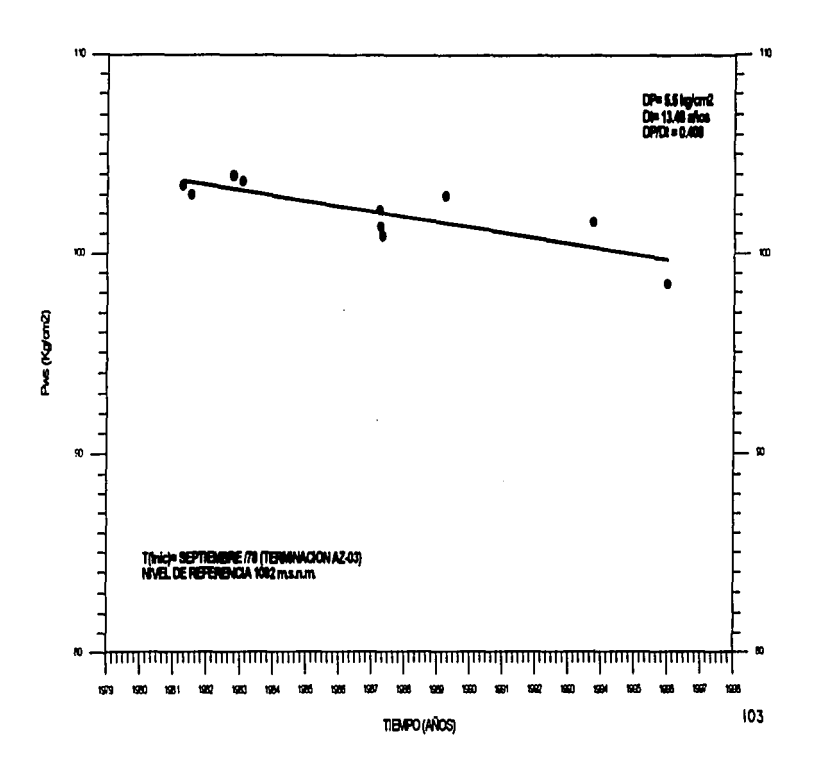

. The construction of the contract  $\alpha$  ,  $\beta$ 

 $\alpha$  is a more constant of the state  $\alpha$ 

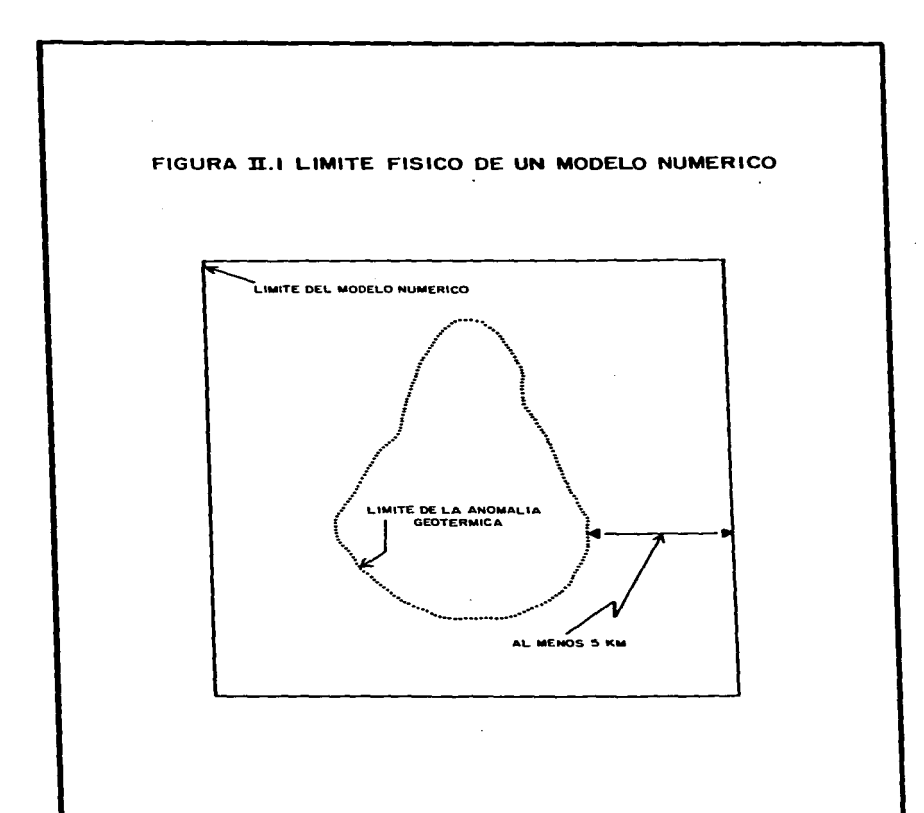

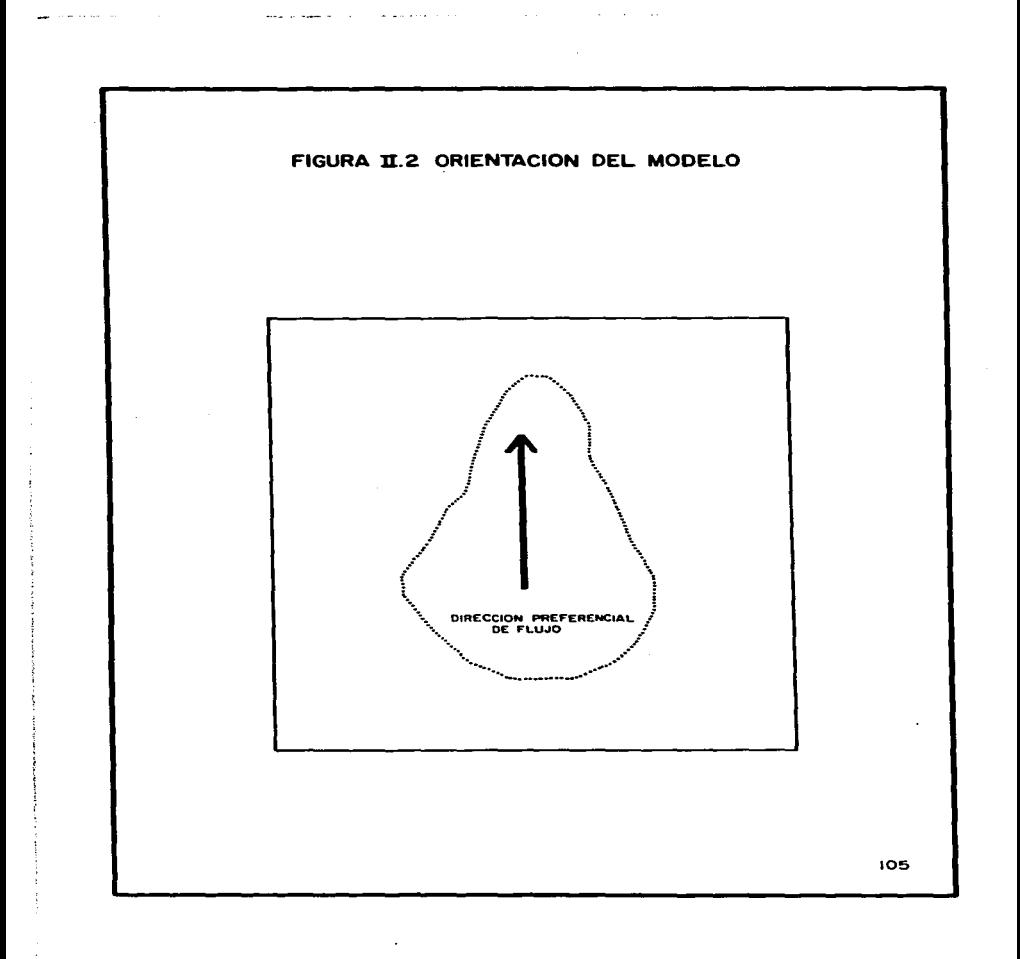

FIGURA II.3 DISCRETIZACION VERTICAL Y HORIZONTAL DEL MODELO

the experience of the service and construction of the con-

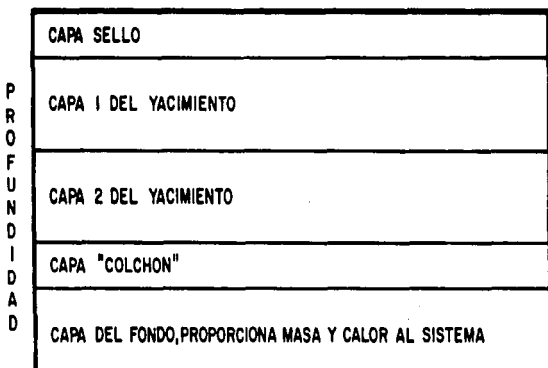

106

service and control of the service

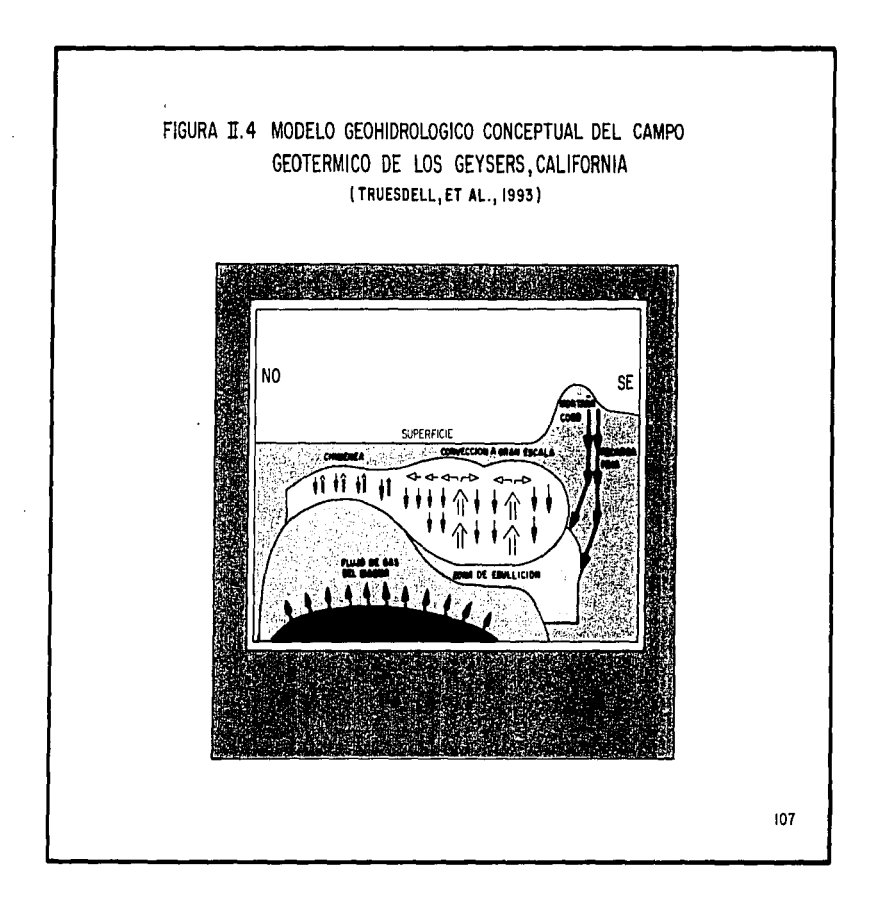

. . . . .

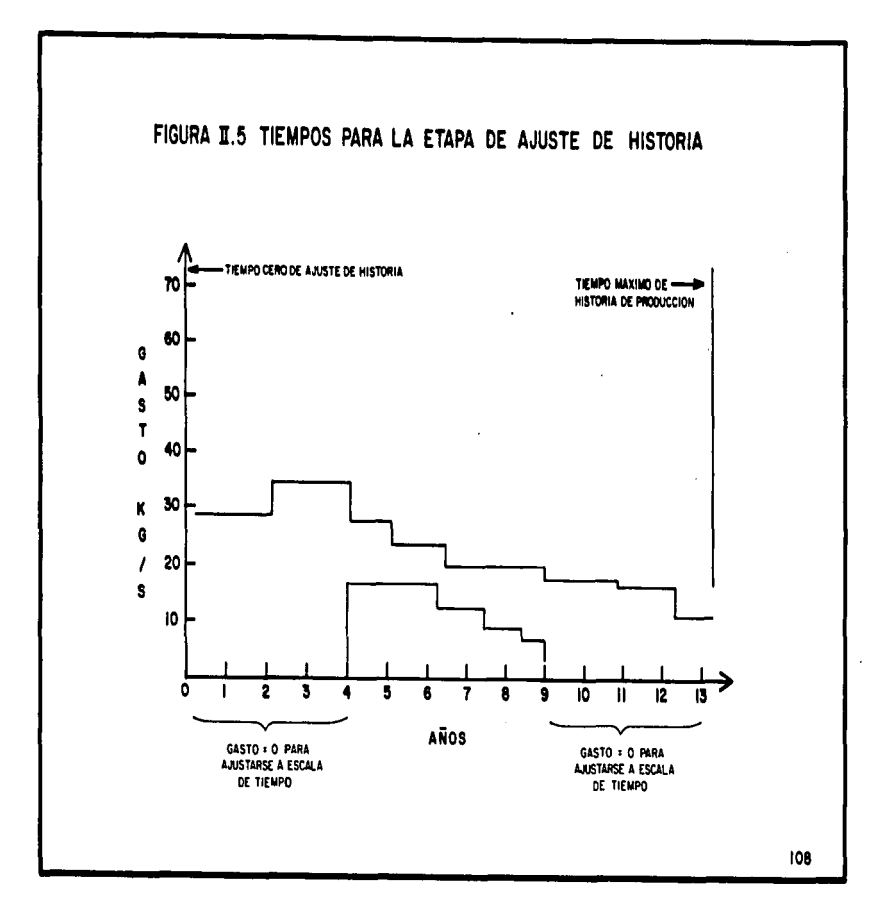

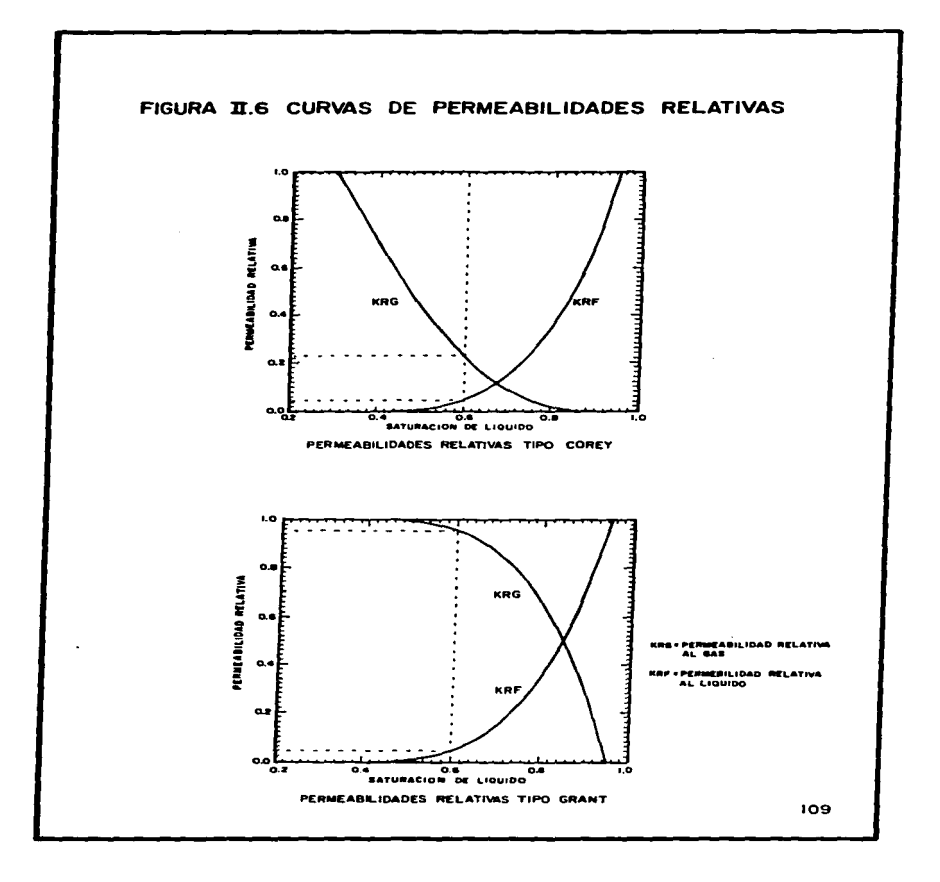

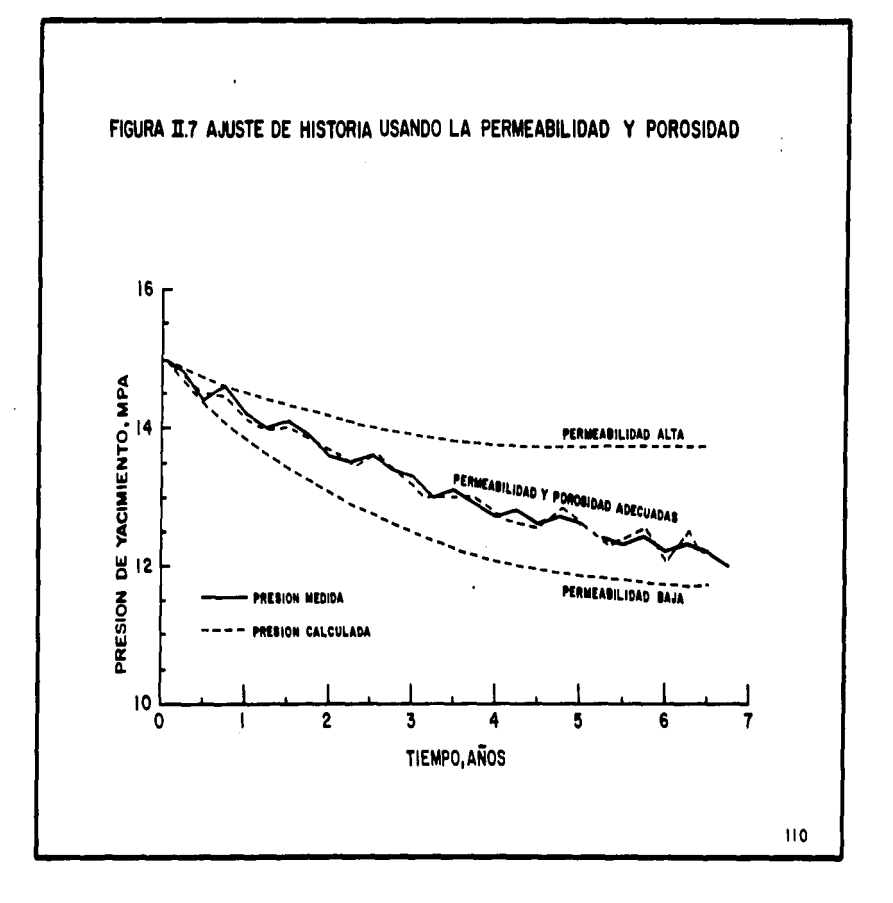

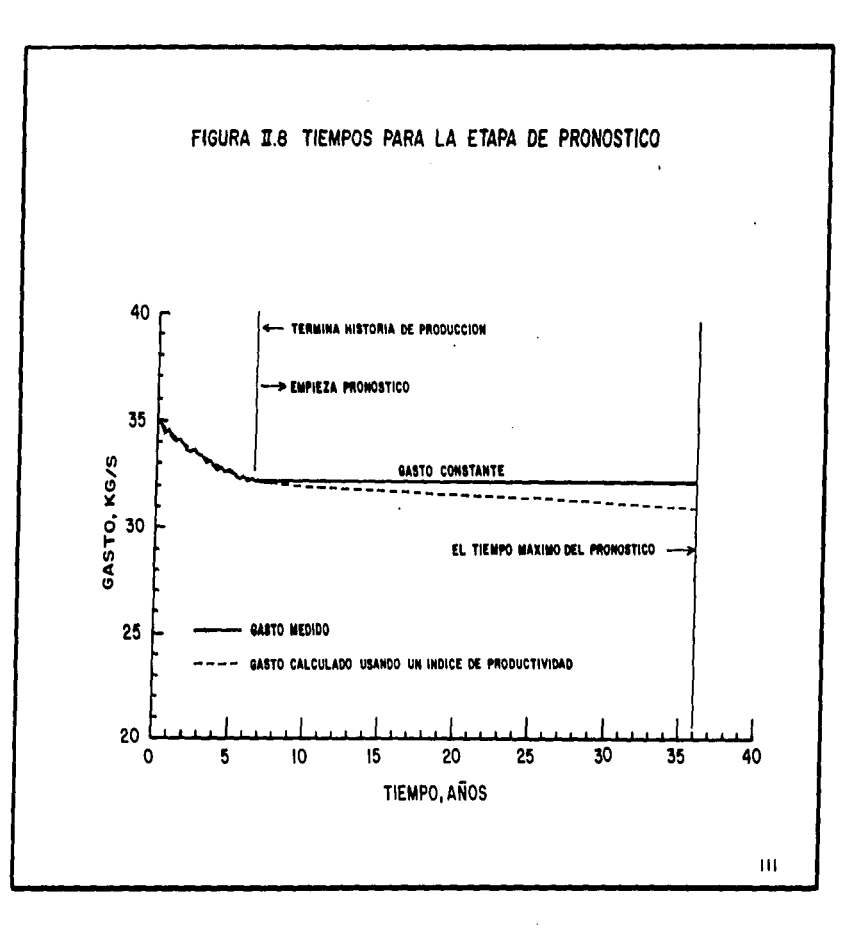

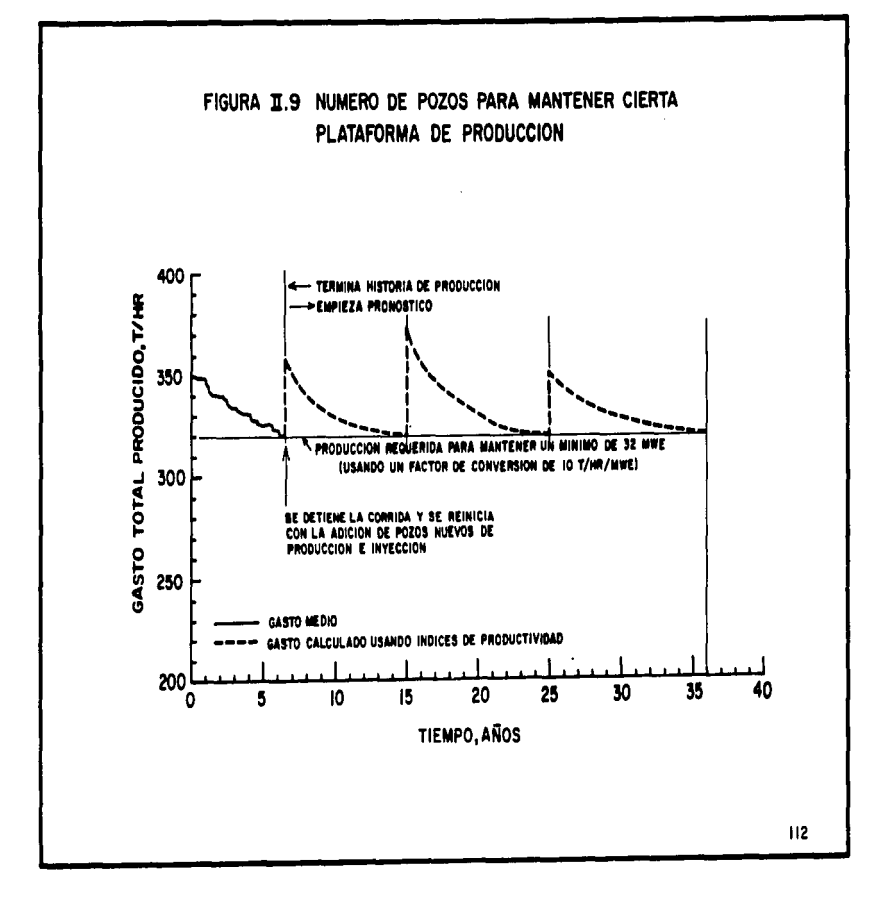

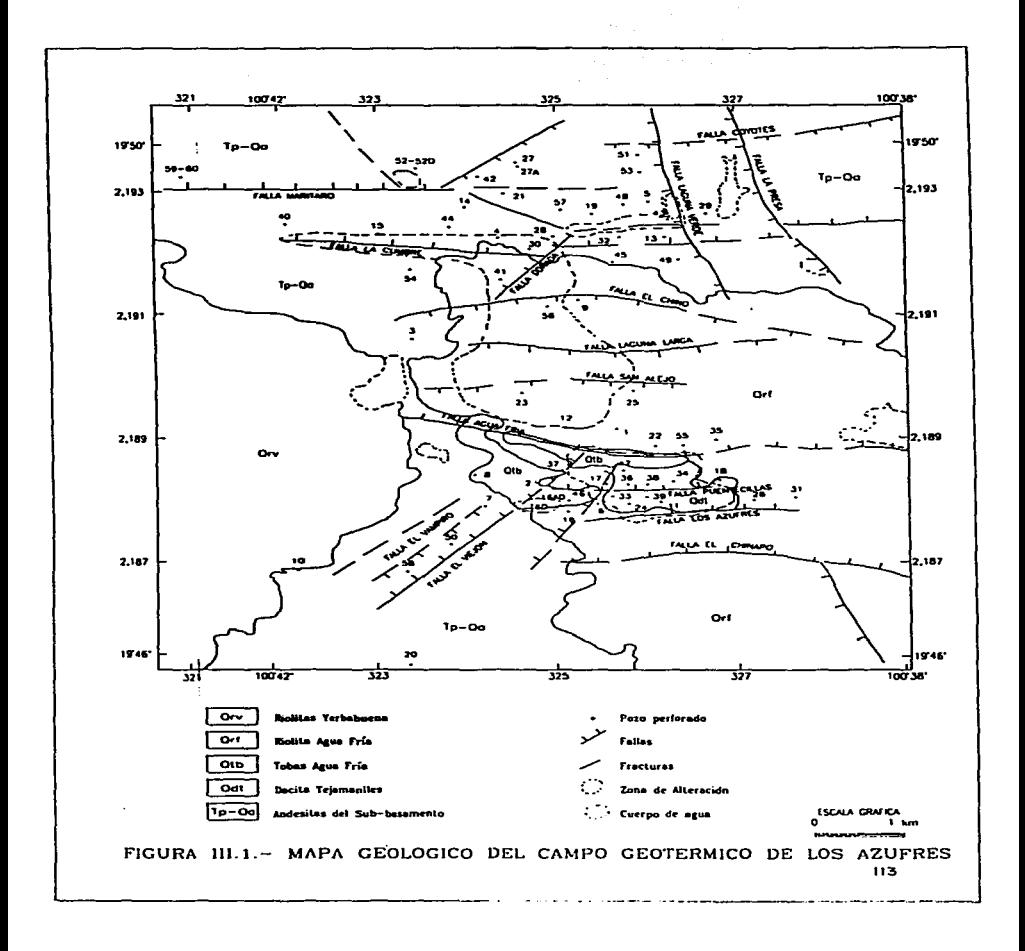

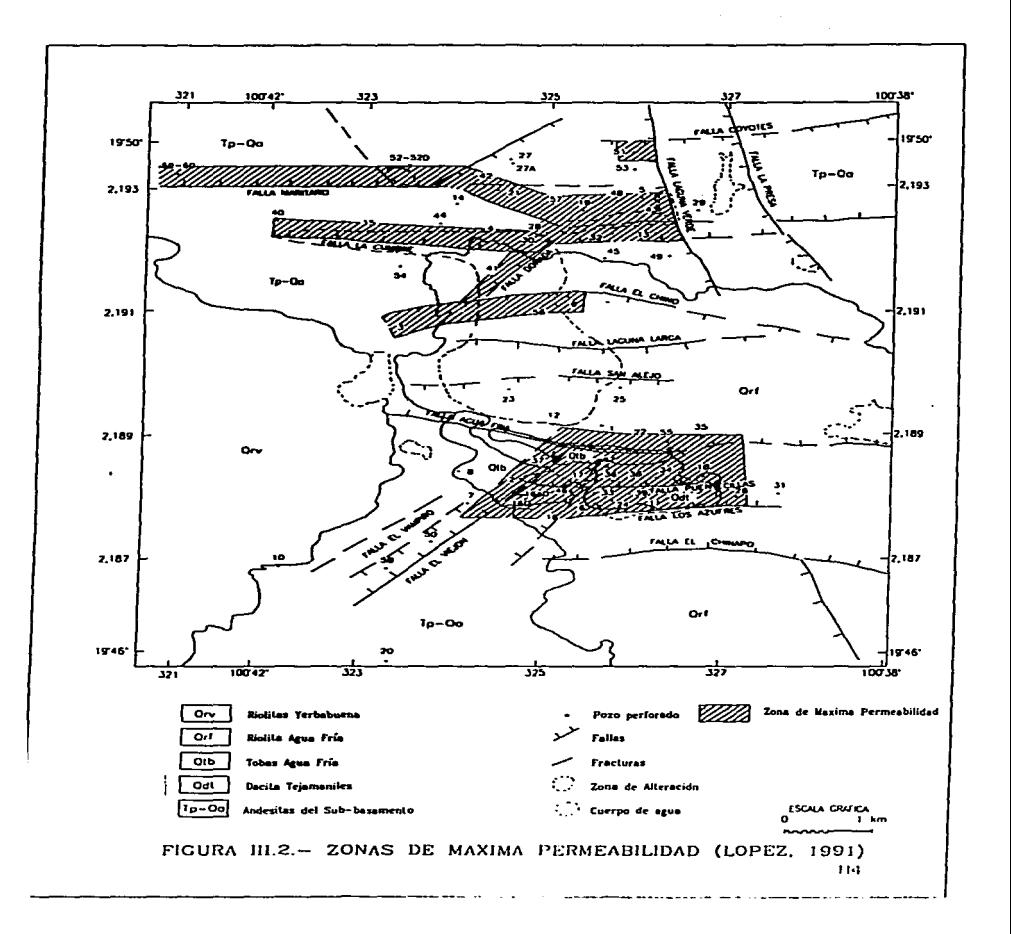

FIGURA III.3. - DELIMITACION DEL YACIMIENTO POR GEOFISICA

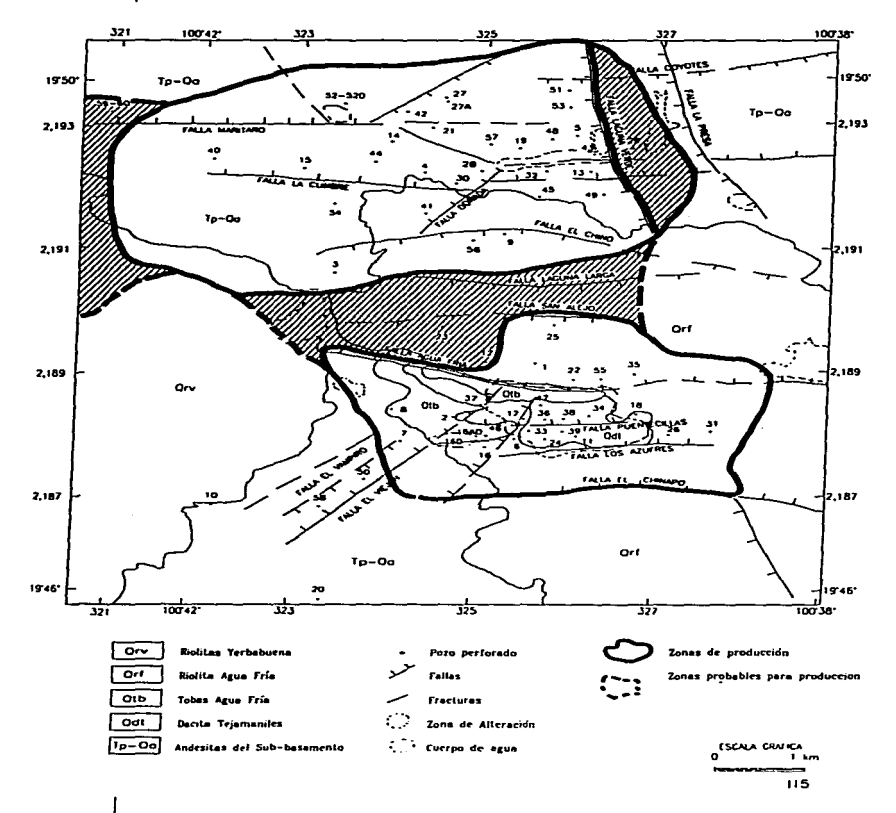

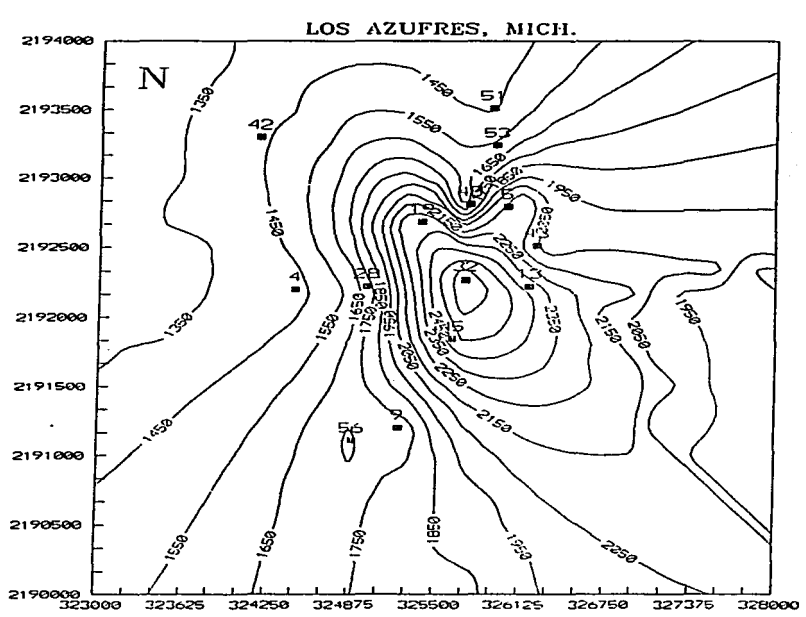

FIGURA 111.4.- ENTALPIAS DE LA ZONA NORTE

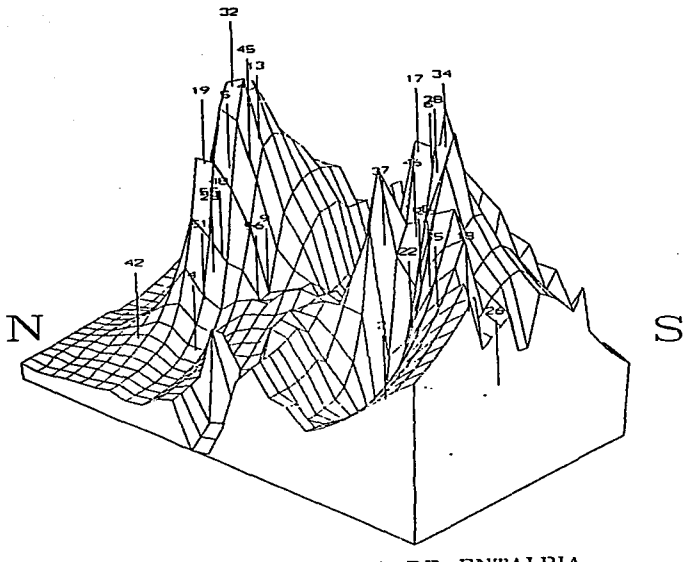

FIGURA 111.5.- ISOVALORES DE ENTALPIA

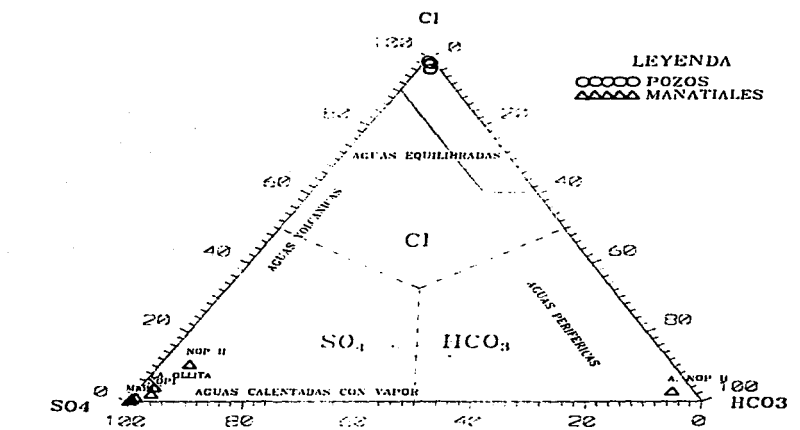

FIGURA III.6.- CONTENIDO RELATIVO DE CLORUROS-SULFATOS-BICARBONATOS<br>DE POZOS Y MANANTIALES DE LOS AZUFRES, MICH.

 $n\mathbf{e}$ 

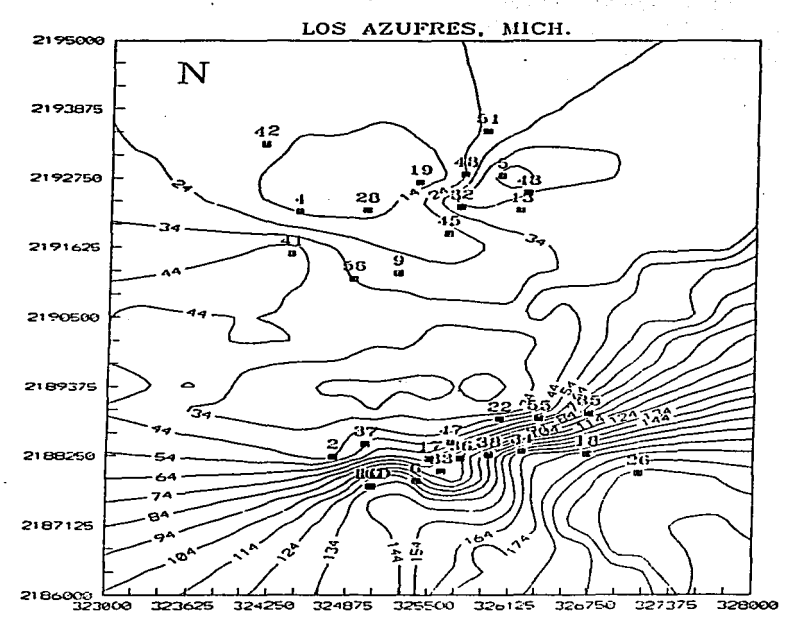

. FIGURA 111.7.- RELACION CO2/112S

÷.

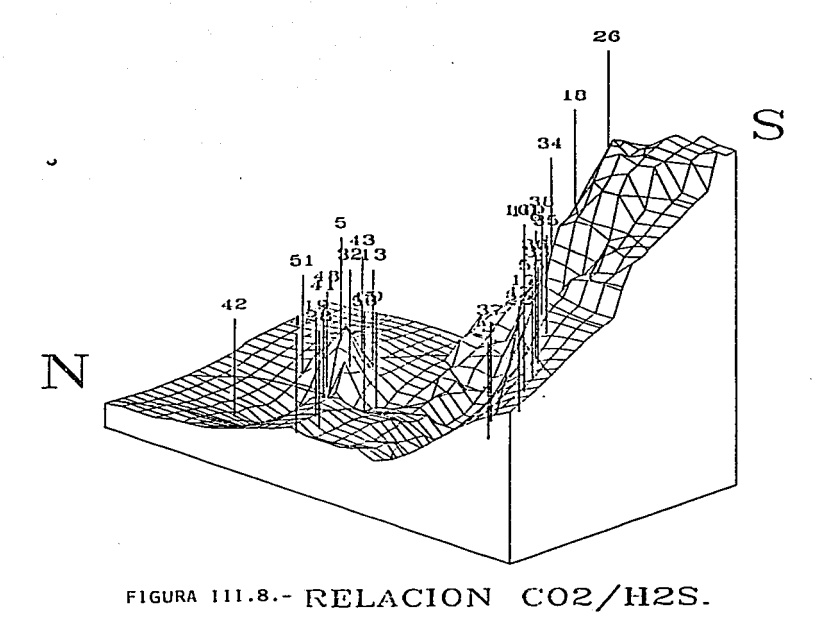

 $\mathcal{L}^{\mathcal{A}}$ 

 $\ddot{\phantom{a}}$ 

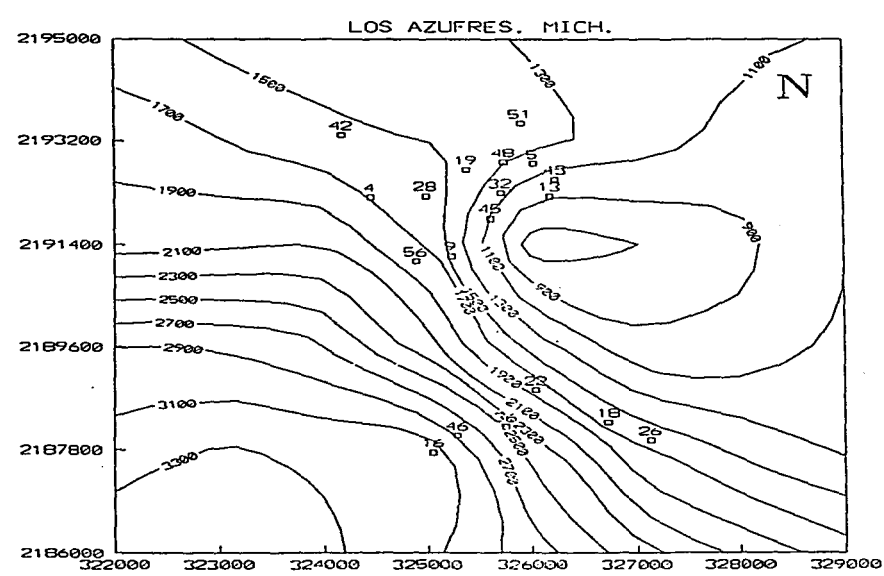

٠

FIGURA III.9.- ISOVALORES DE CLORUROS

 $\Delta$ 

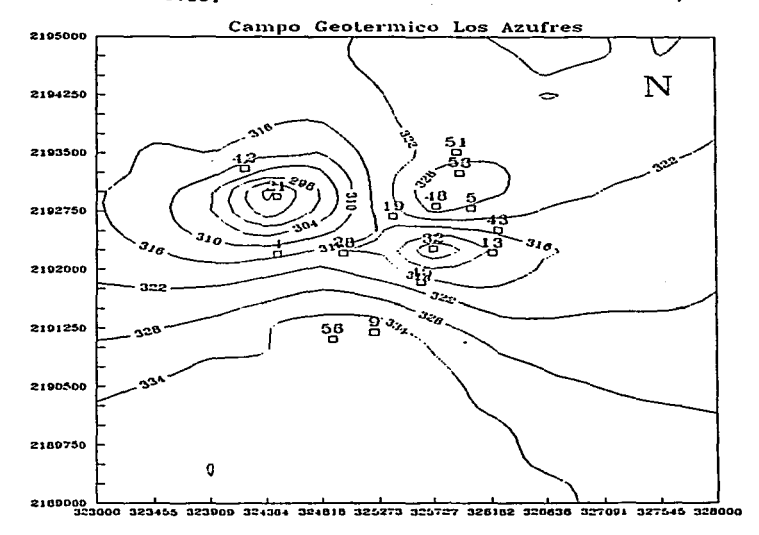

a salari ka

### FIGURA III.10. ISOVALORES DE TEMPERATURA DE Na/K

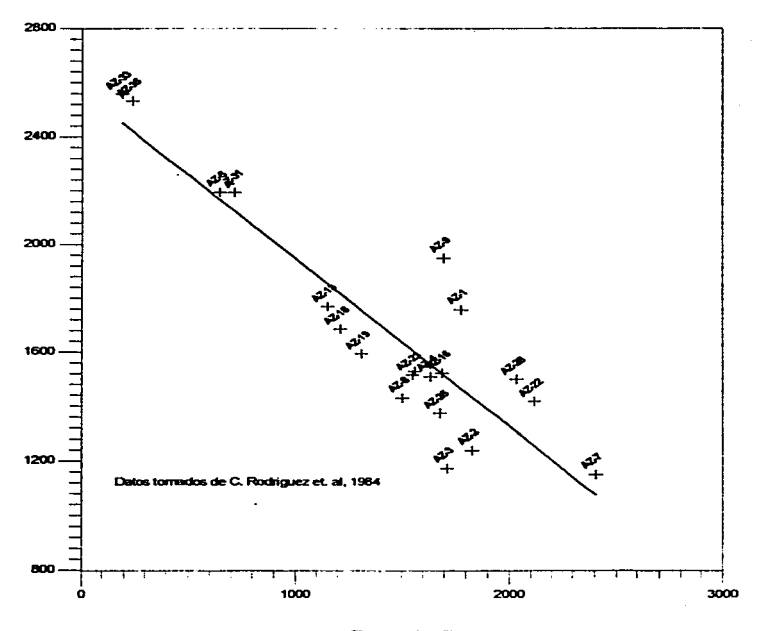

### FIGURA III.11.- GRAFICA ENTALPIA VS CLORUROS (D.T)

Cloruros (mg/l)

123

ł

 $\mathbf{g}$ 

#### FIGURA III.12-GRAFICA ENTALPIA VSCLORUROS (DT)

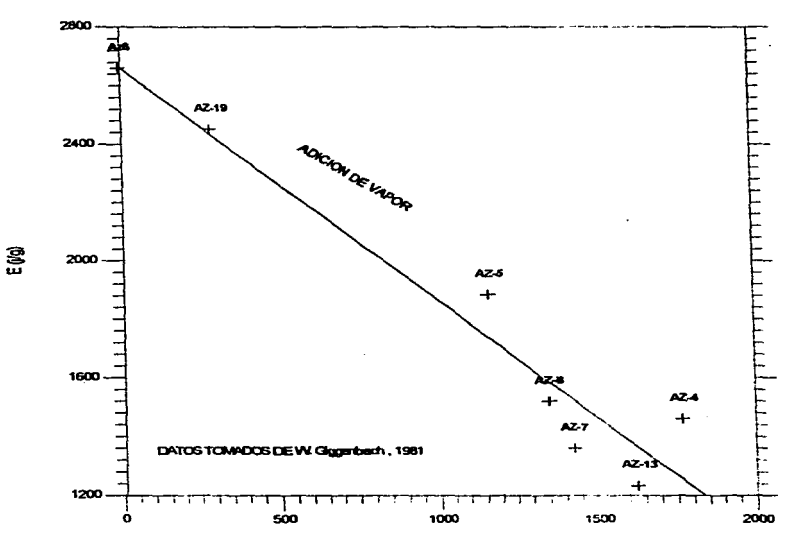

Cloruros D.T. (mg/l)

### FROUTAIL 13-EVALUACION DEL FOZO AZ-13

**Company Avenue Co.** 

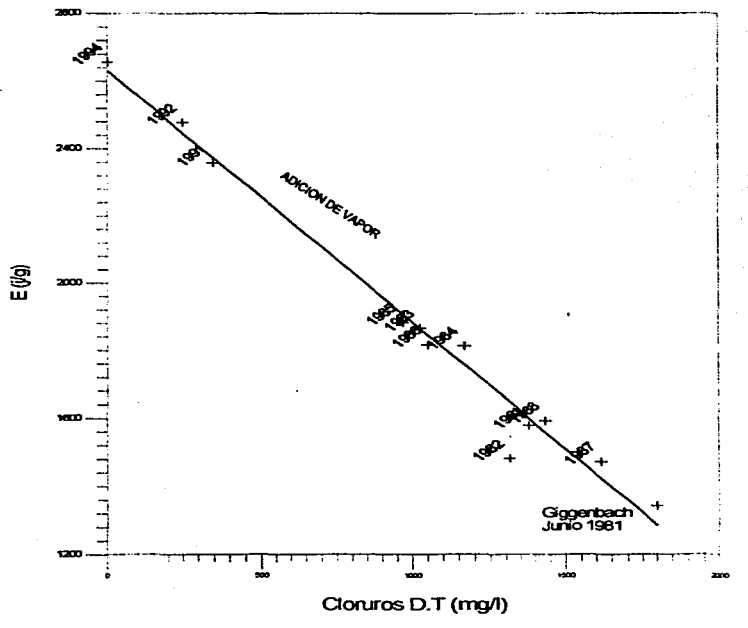

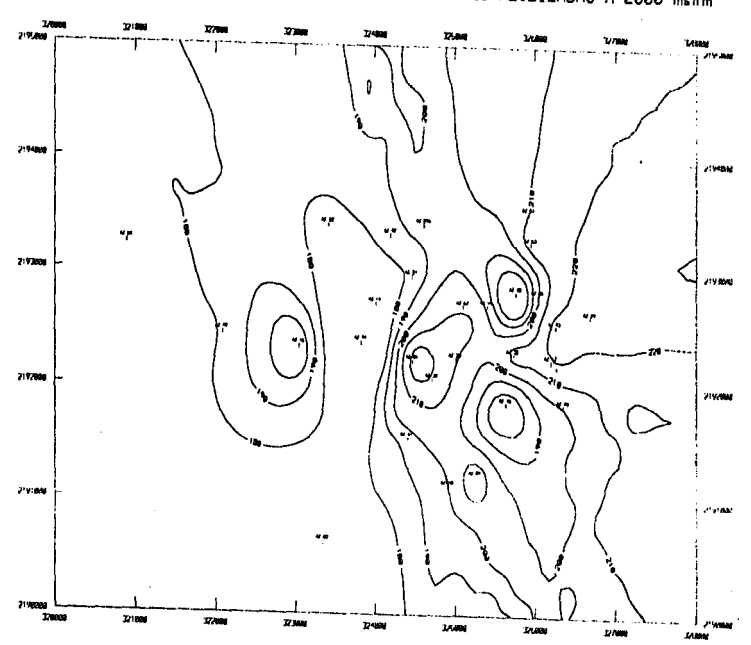

FIGURA III.14.- DISTRIBUCION DE TEMPERATURAS ESTABILIZADAS A 2000 msnm

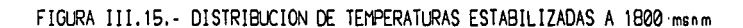

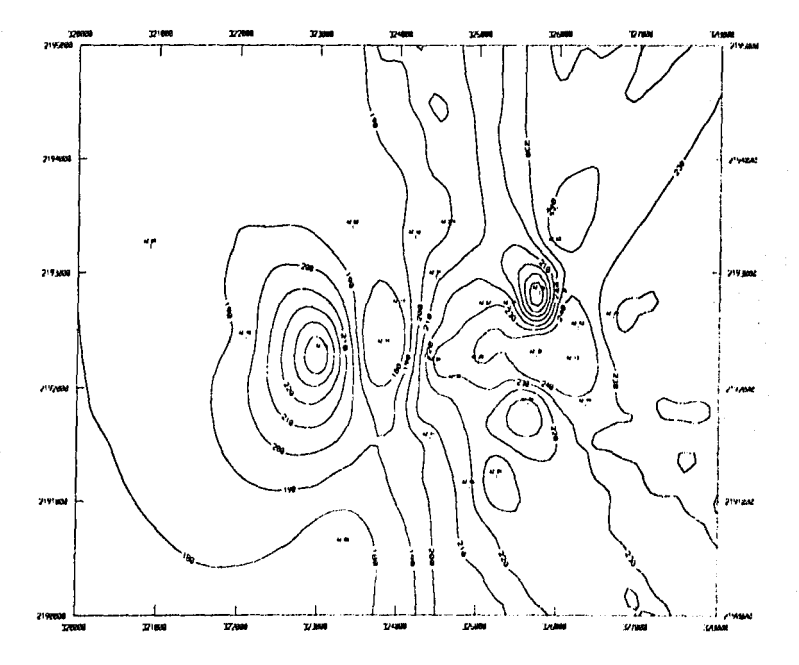

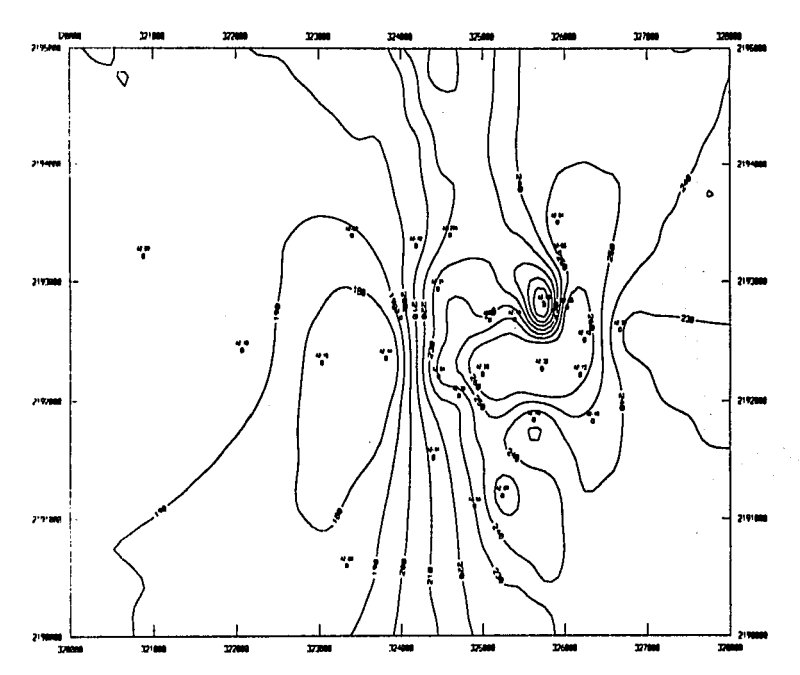

FIGURA III.16.- DISTRIBUCION DE TEMPERATURAS ESTABILIZADAS A 1600 msnm

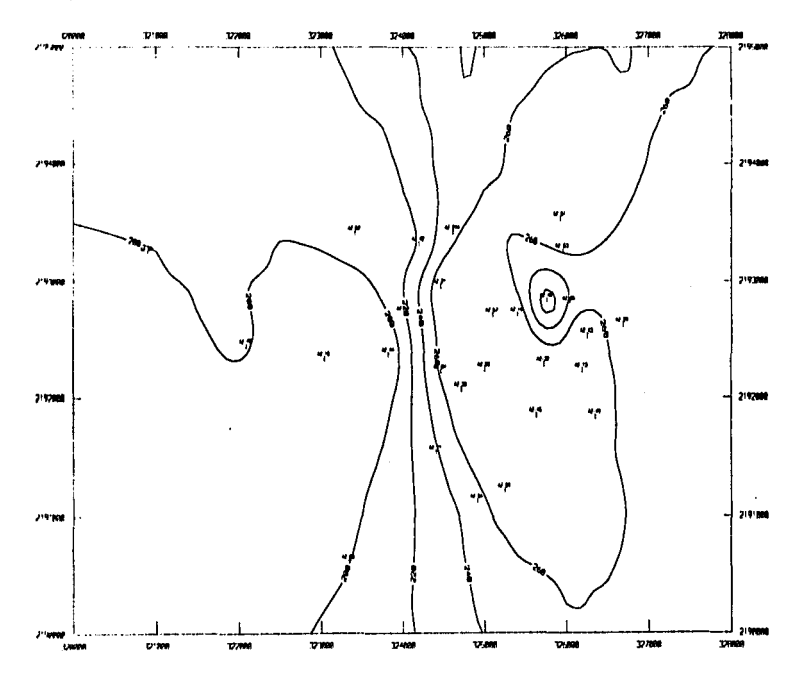

access the common - 22

FIGURA III.17.- DISTRIBUCION DE TEMPERATURAS ESTABILIZADAS A 1300 msnm

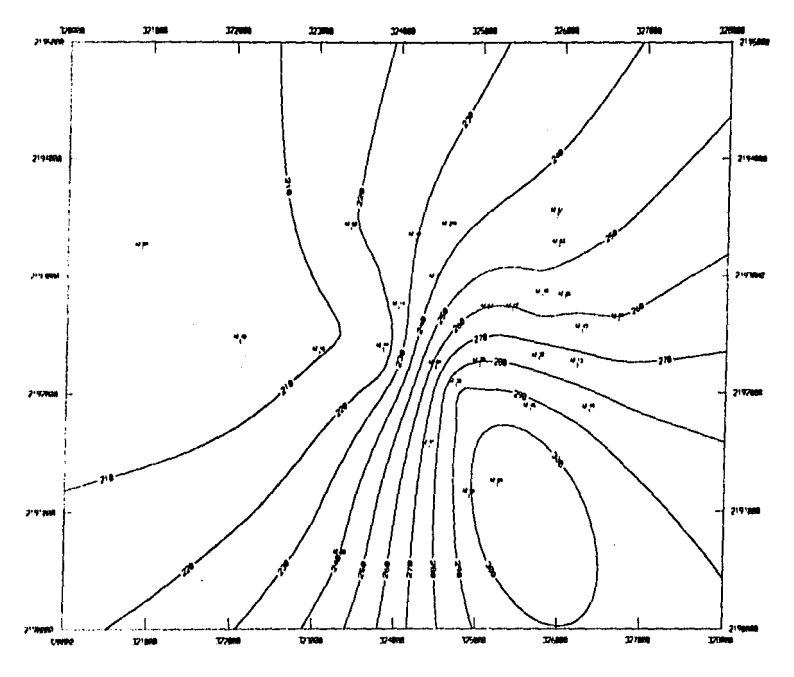

المتابعة والمستقيم والمتعاون والمتحال والمتاريخ والمستقيم والمنادر والمنادر والمتحدث والمتحدث

FIGURA III.18.- DISTRIBUCION DE TEMPERATURAS ESTABILIZADAS A 850 msnm

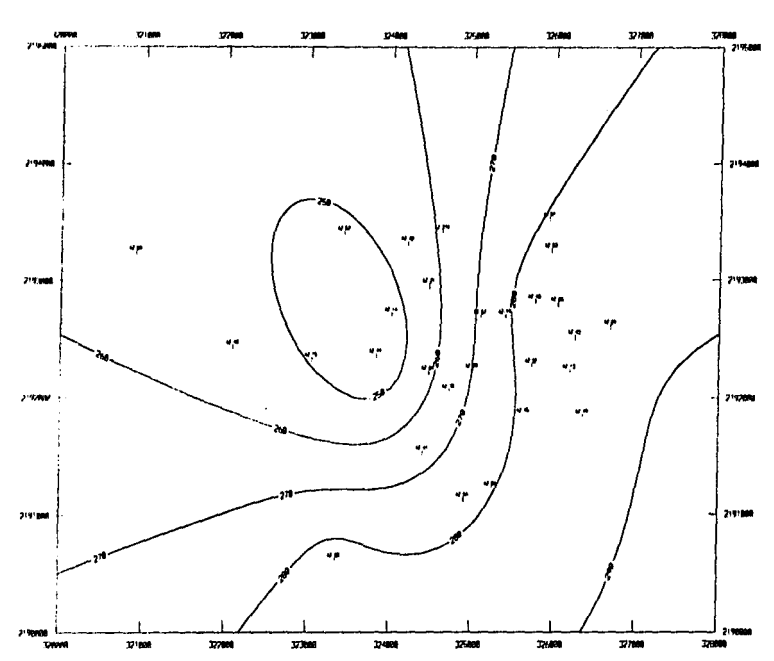

FIGURA III.19. - DISTRIBUCION DE TEMPERATURAS ESTABILIZADAS A 350 msnm

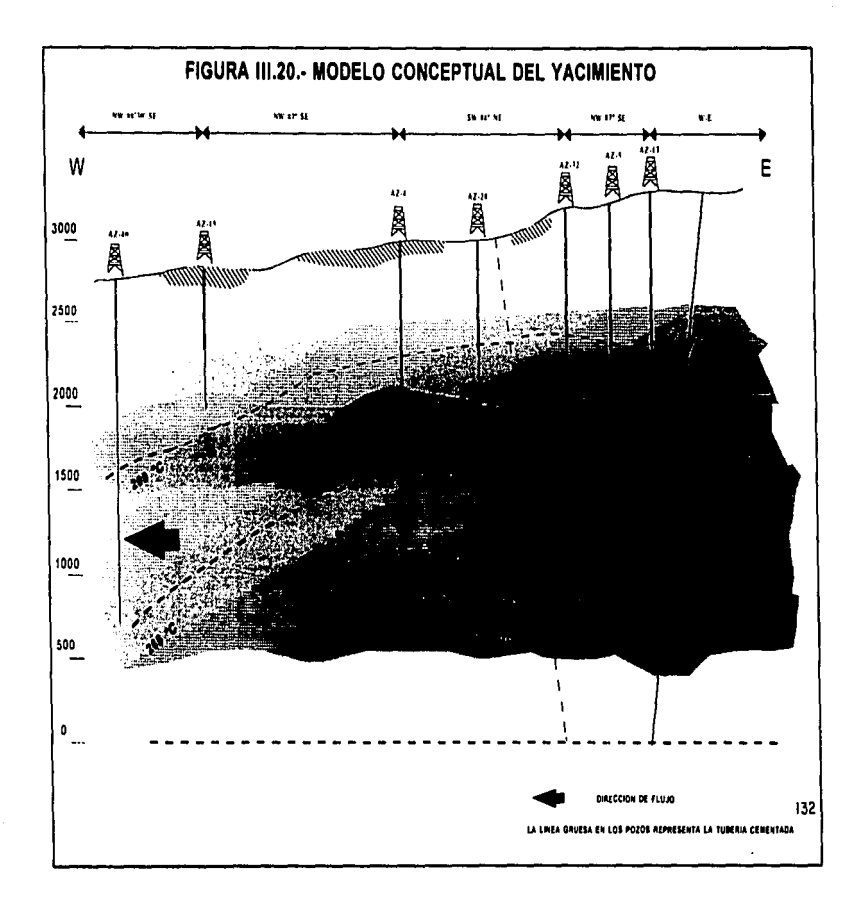

الموارد فالهدادي مطاعمته  $\sim$ 

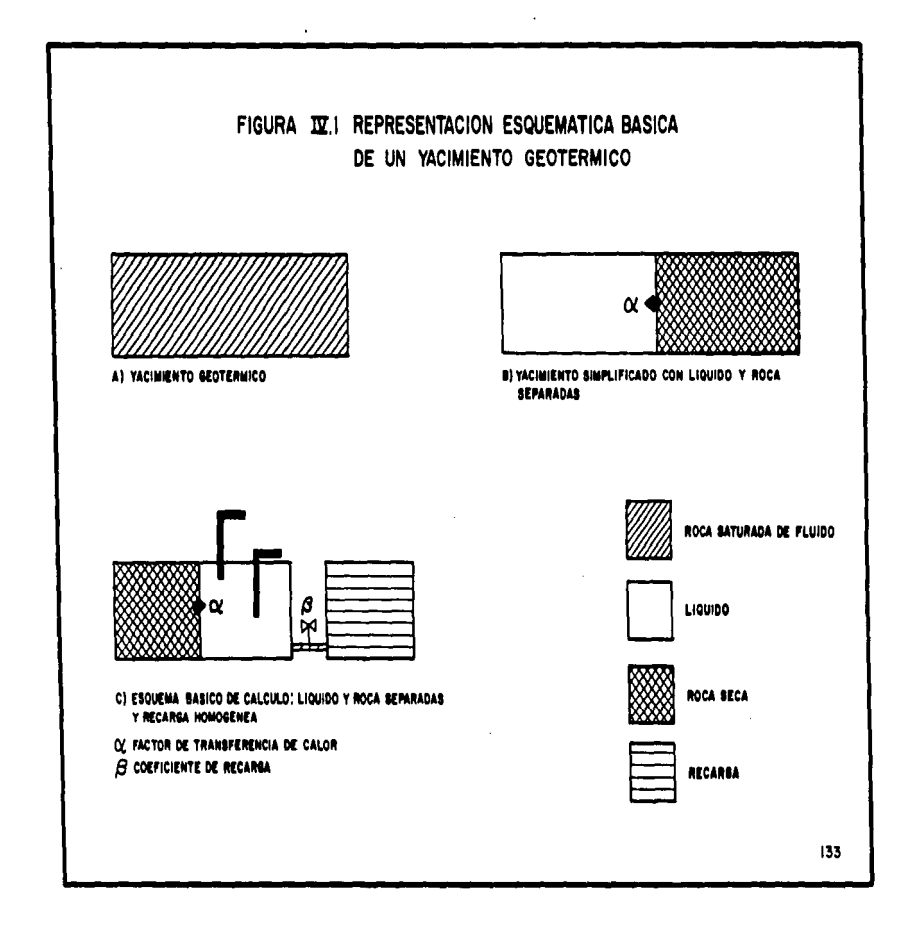

and the co-

**Contractor** 

FIGURA IV.2 - EVOLUCION DE LA PRESION<br>PRODUCIENDO 350 MMHz

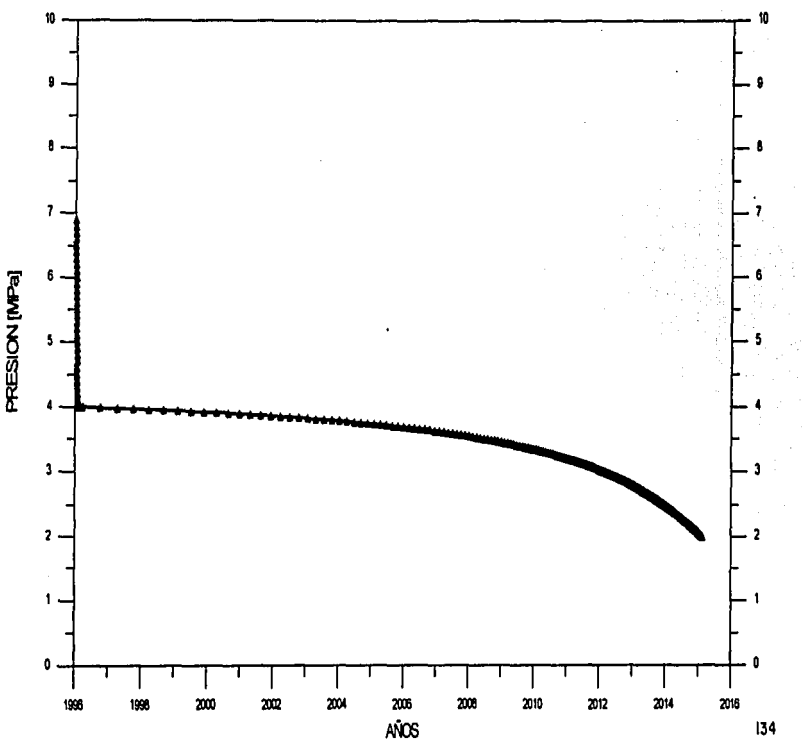
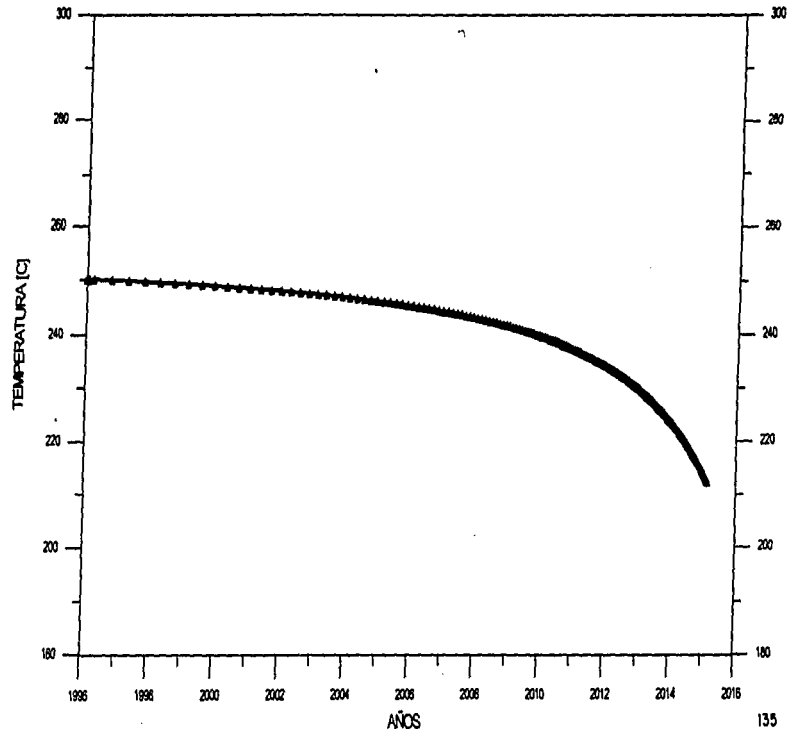

FIGURA IV.3. EVOLUCION DE LA TEMPERATURA<br>PRODUCIENDO 350 MM/6

## FIGURA IV.4 EVOLUCION DE LA ENTALPIA<br>PRODUCIENDO 350 MM

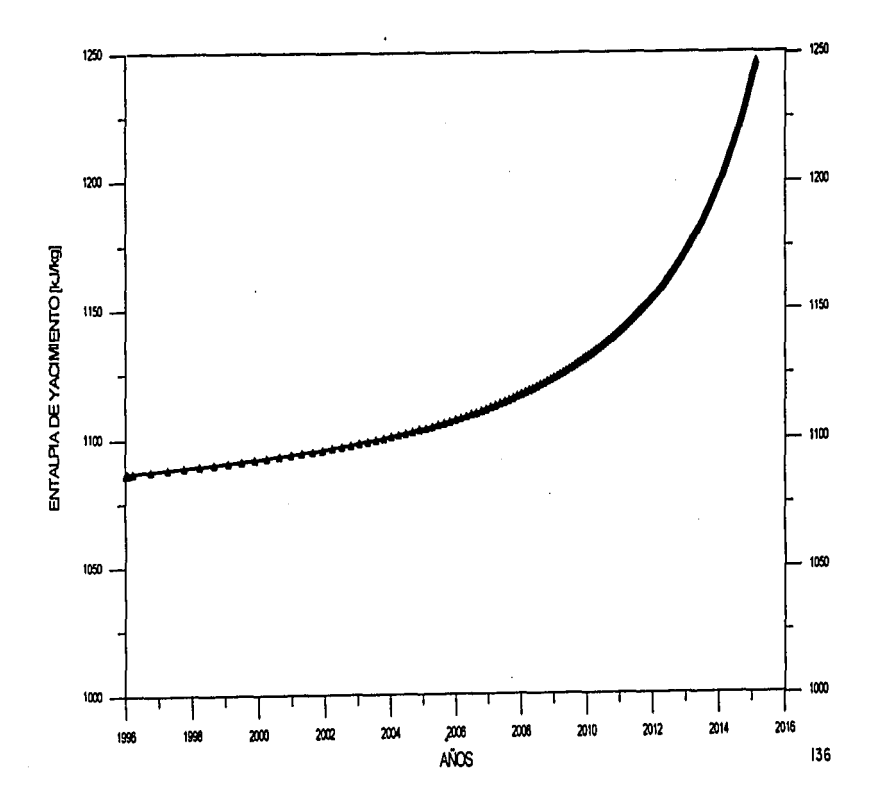

 $\epsilon$  .

## FIGURA IV.5 EVOLUCION DE LA CALIDAD<br>PRODUCIENDO 350 MMHz

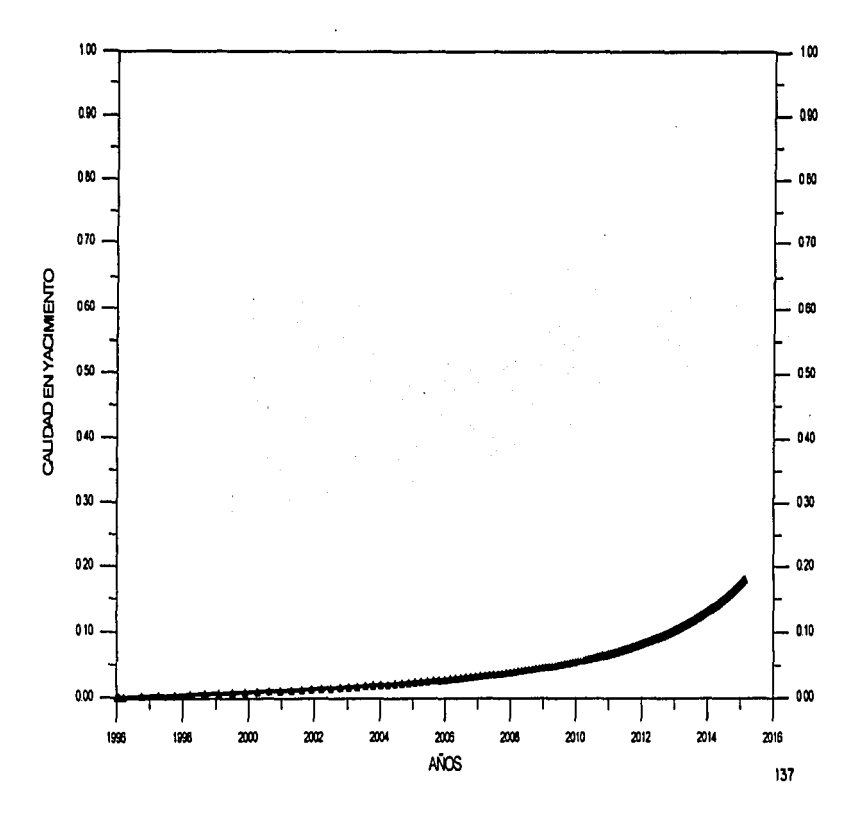

FIGURA VI.1.- MALLA EMPLEADA EN LA SIMULACIÓN

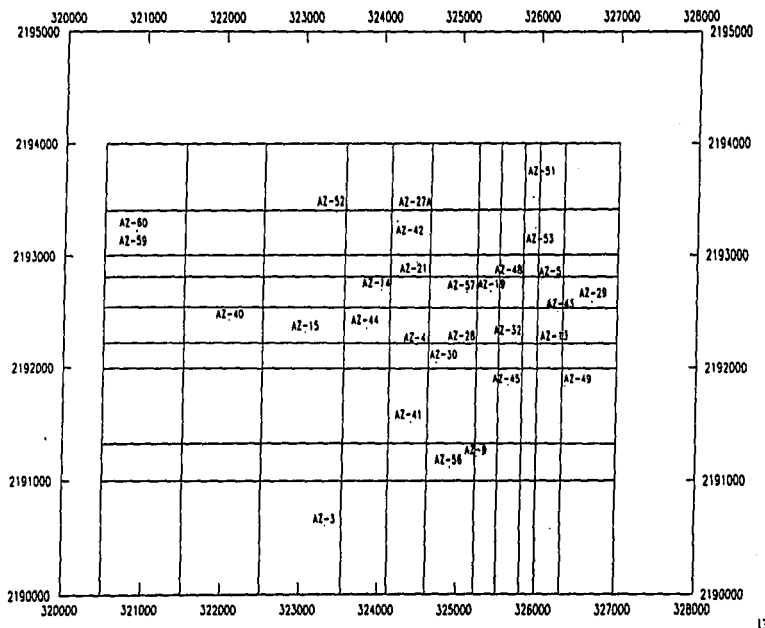

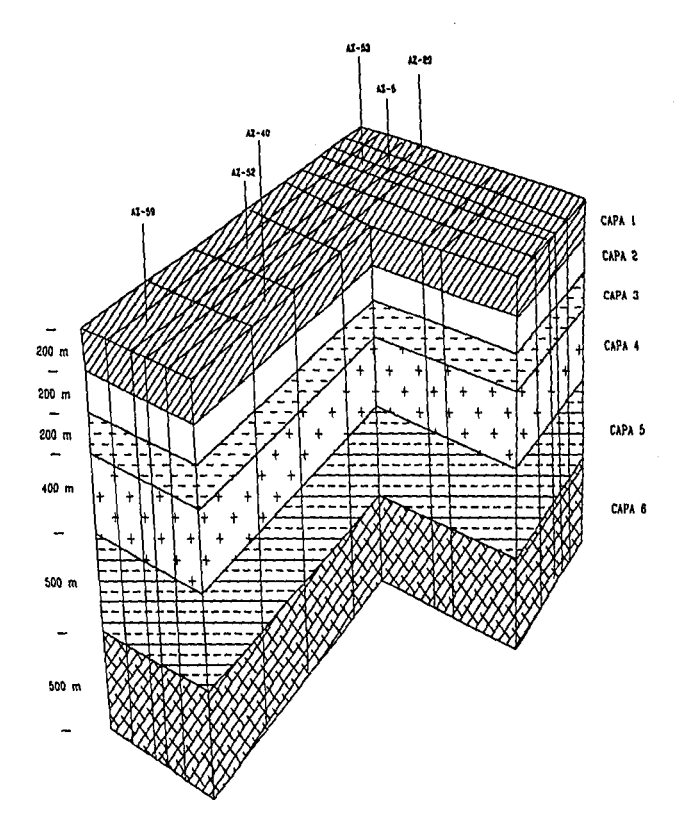

FIGURA VI.2.- CORTE DE LA MALLA DE SIMULACION MOSTRANDO LAS DIFERENTAS CAPAS.

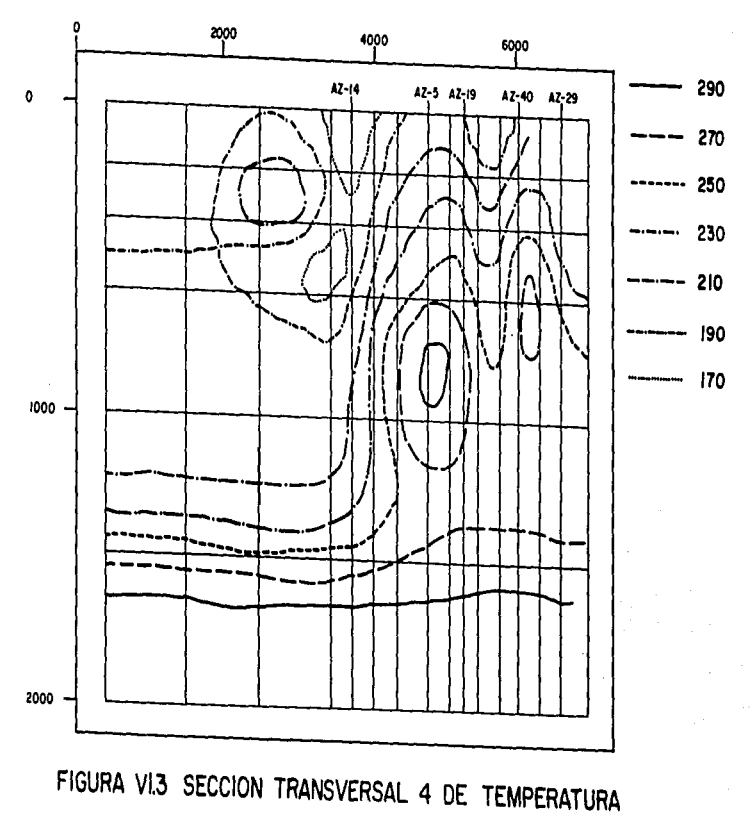

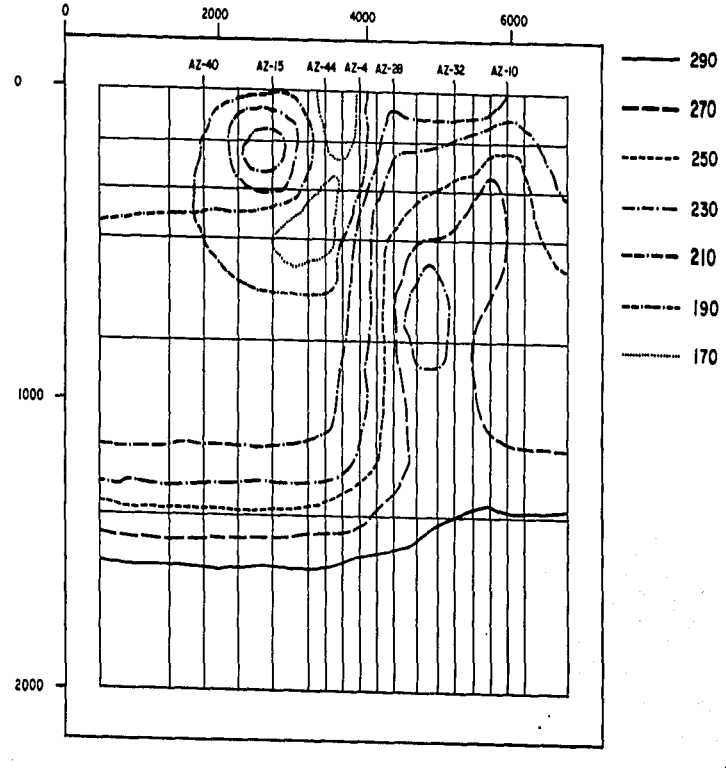

FIGURA VI.4 SECCION TRANSVERSAL 5 DE TEMPERATURA

 $|4|$ 

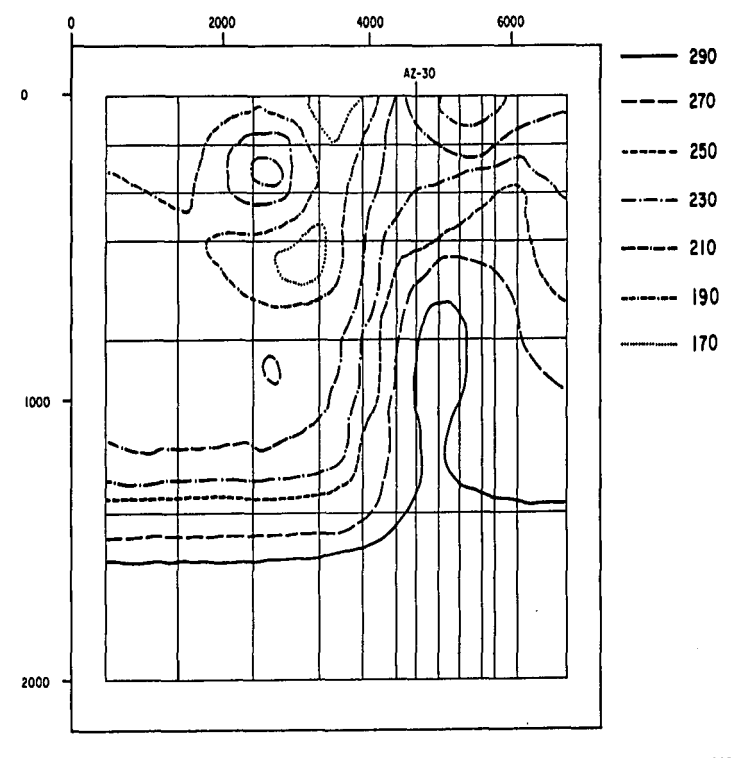

FIGURA VI.5 SECCION TRANSVERSAL 6 DE TEMPERATURA

 $\ddot{\phantom{0}}$ 

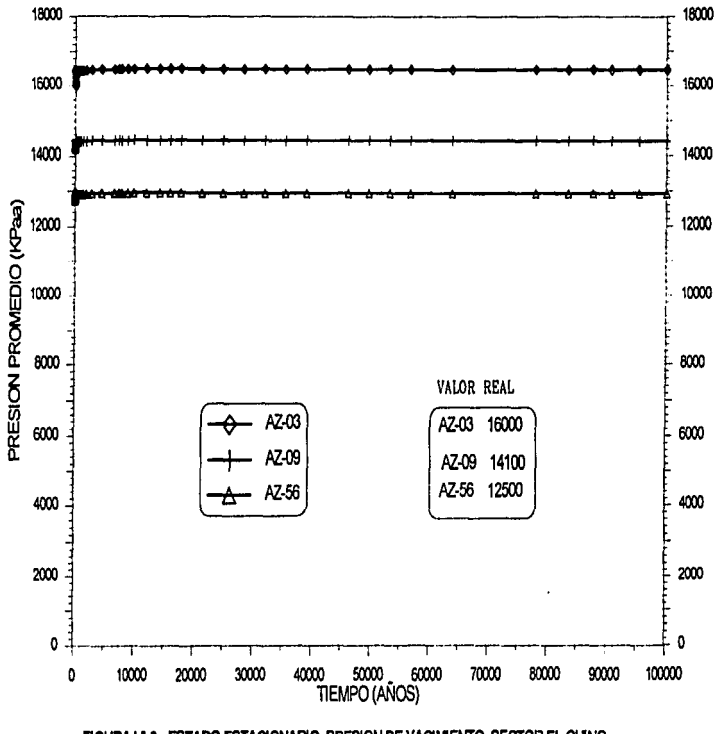

FIGURA VI.6.- ESTADO ESTACIONARIO. PRESION DE YACIMENTO, SECTOR EL CHINO.

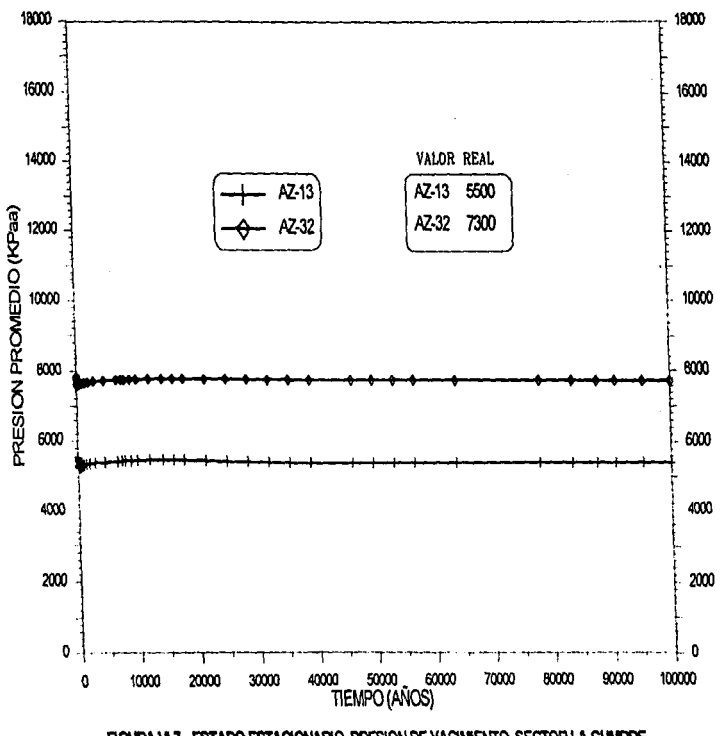

FIGURA VI.7. ESTADO ESTACIONARIO, PRESION DE YACIMENTO, SECTOR LA CUMBRE.

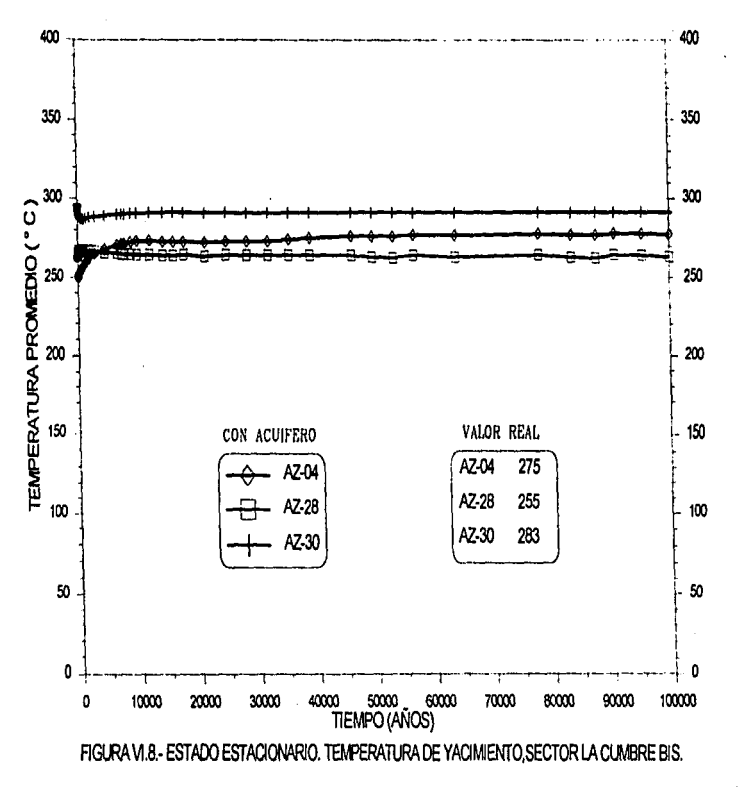

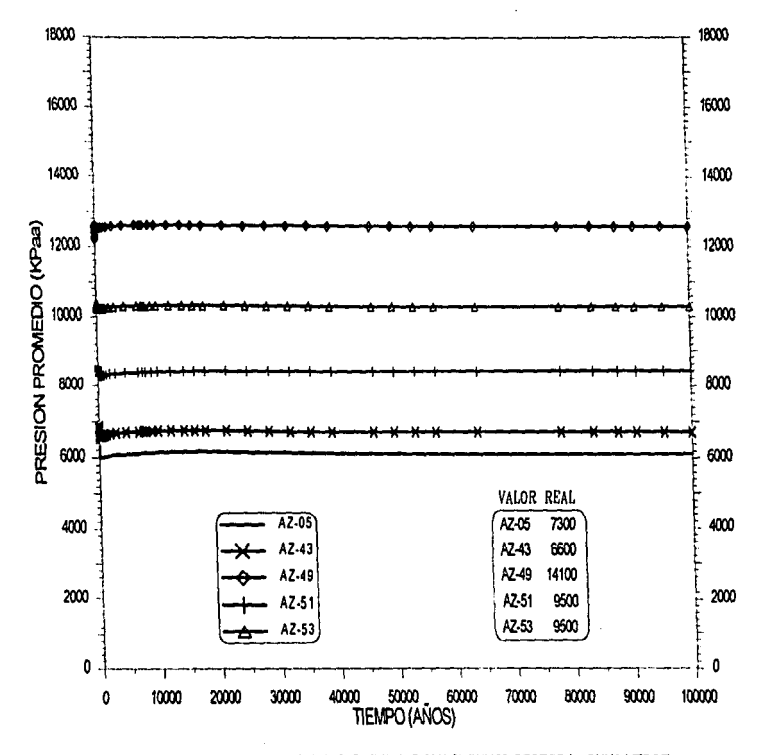

FIGURA VI.9. ESTADO ESTACIONARIO, PRESION DE YACIMENTO, SECTOR LAGUNA VERDE.

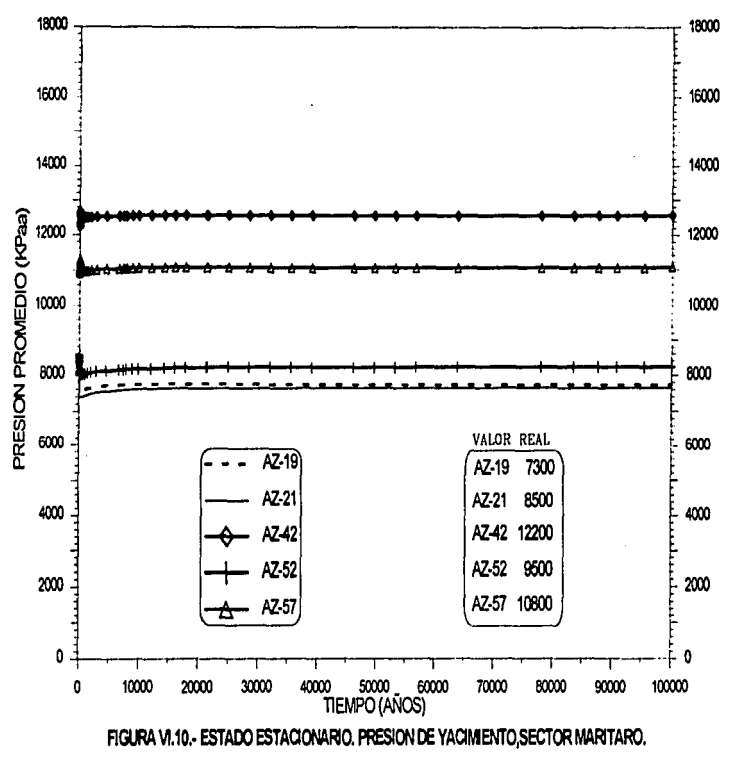

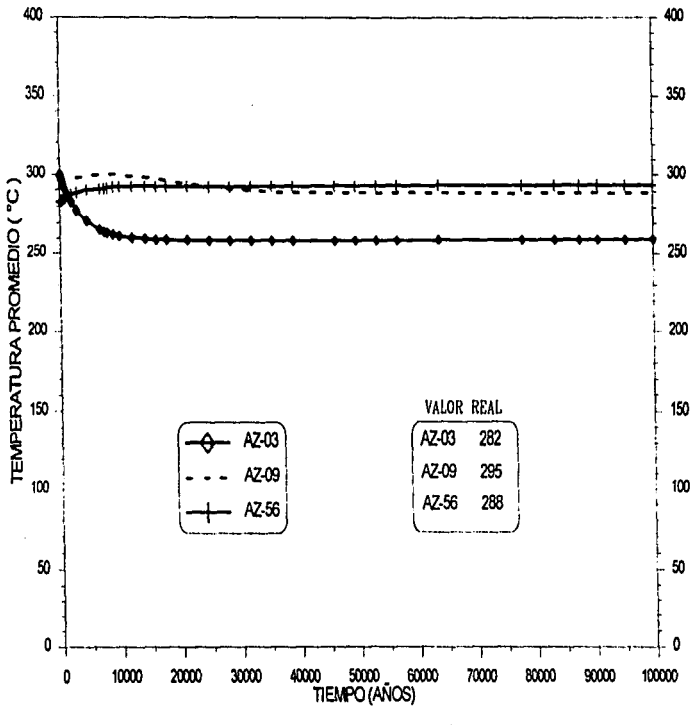

FIGURA VI.11. ESTADO ESTACIONARIO, TEMPERATURA DE YACIMENTO, SECTOR EL CHINO.

 $\psi$ 

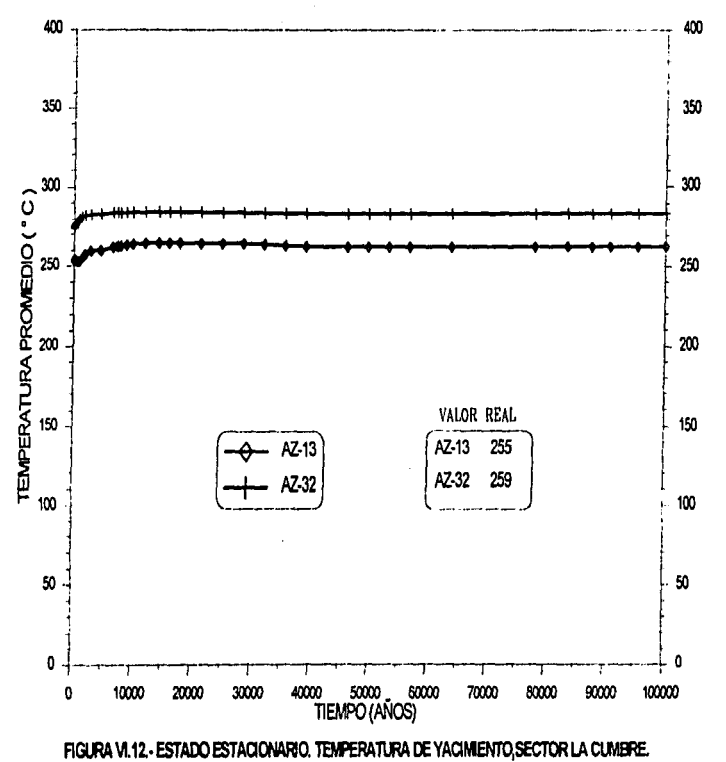

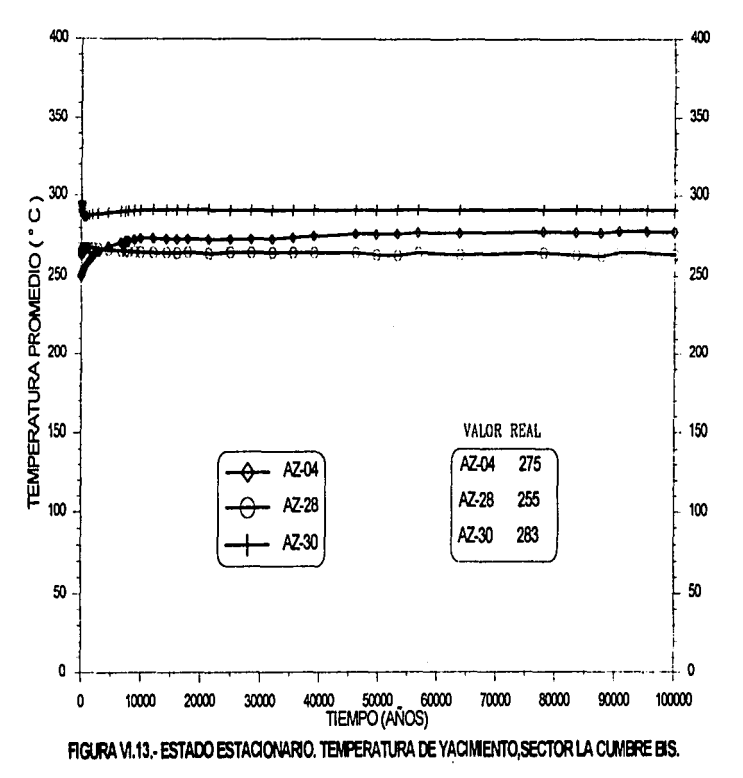

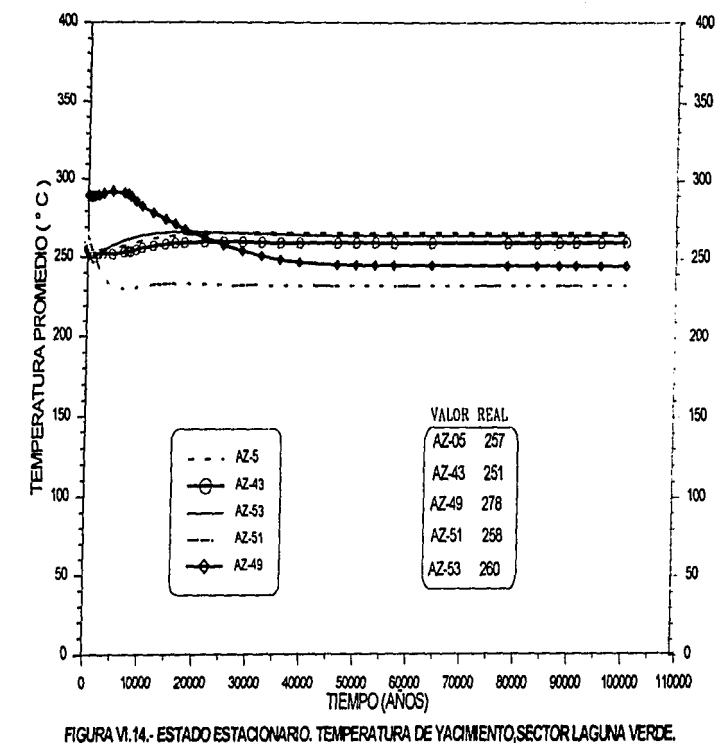

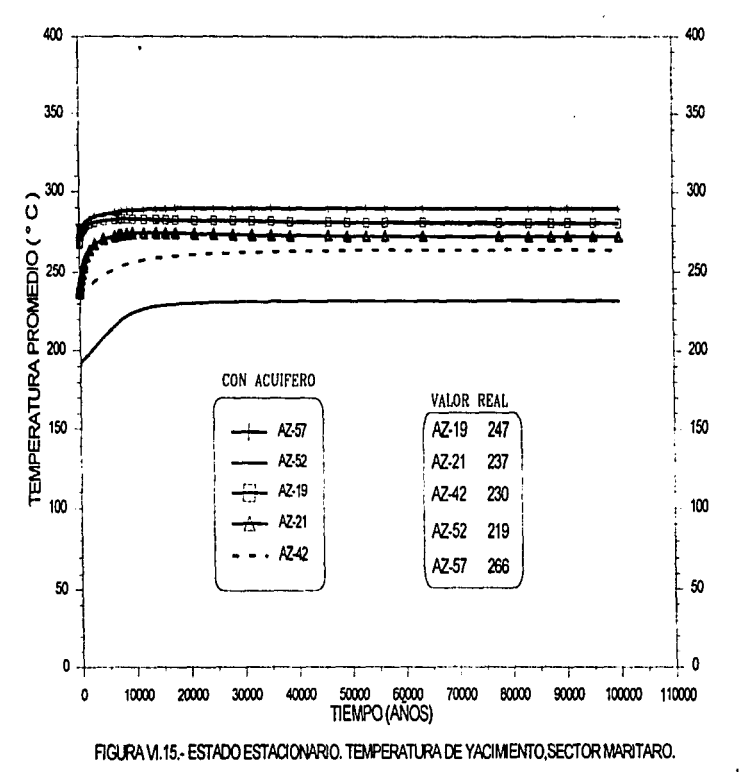

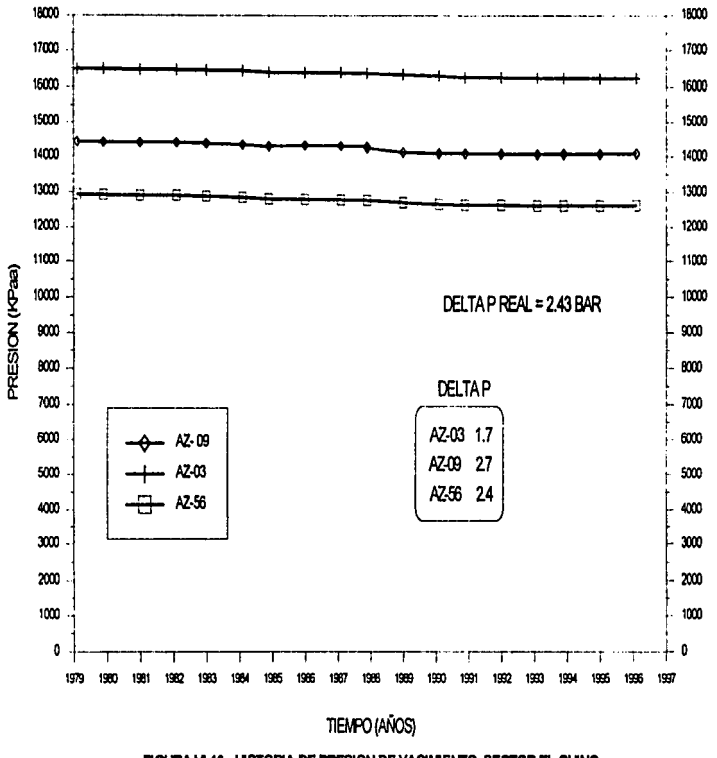

FIGURA VI.16.- HISTORIA DE PRESION DE YACIMENTO, SECTOR EL CHINO.

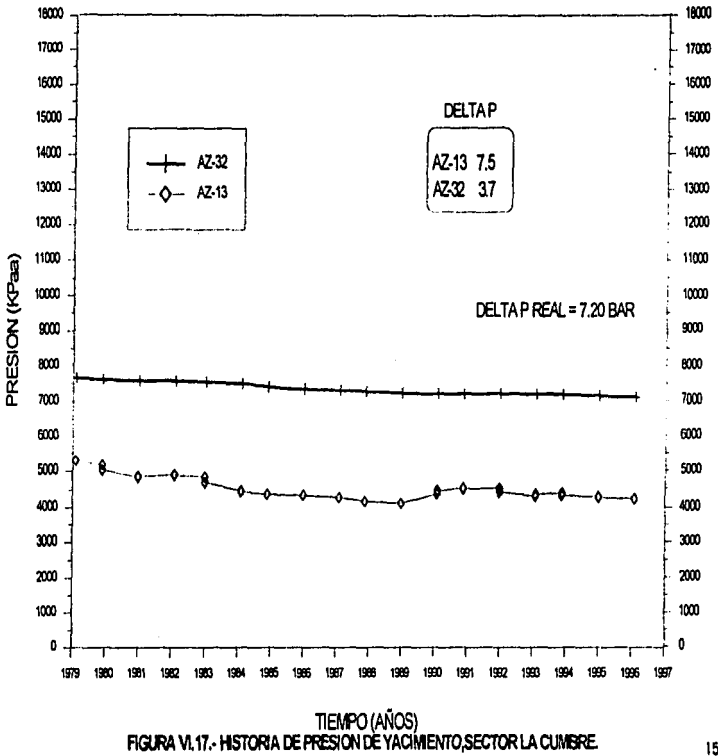

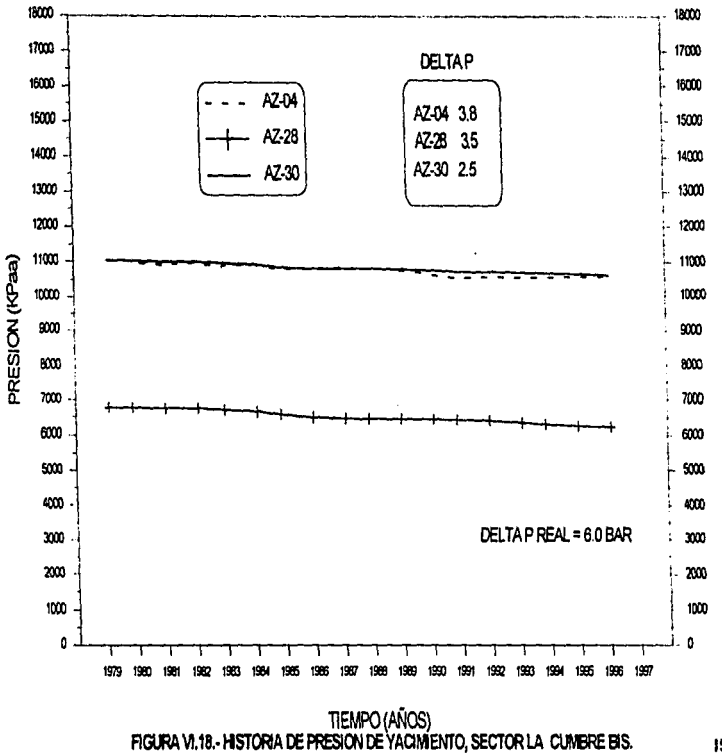

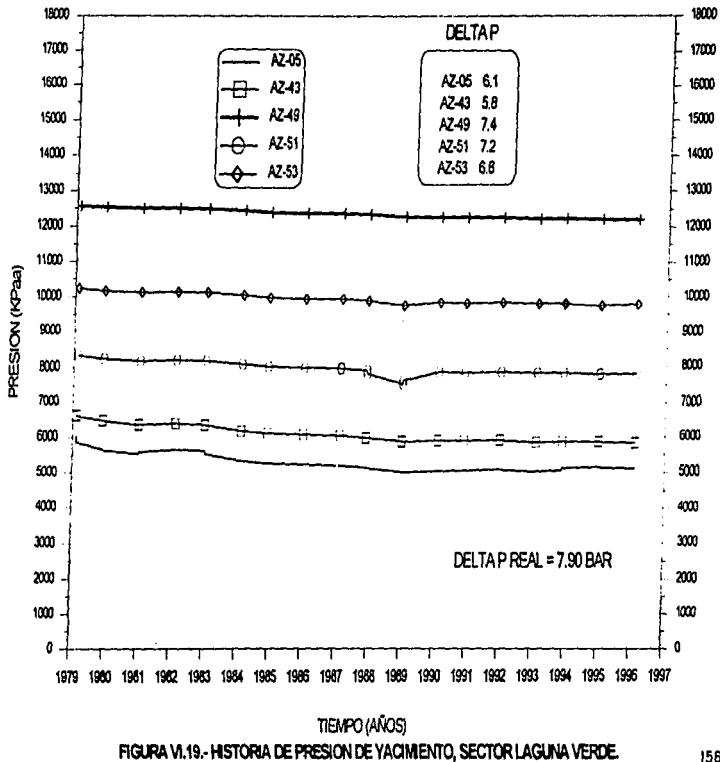

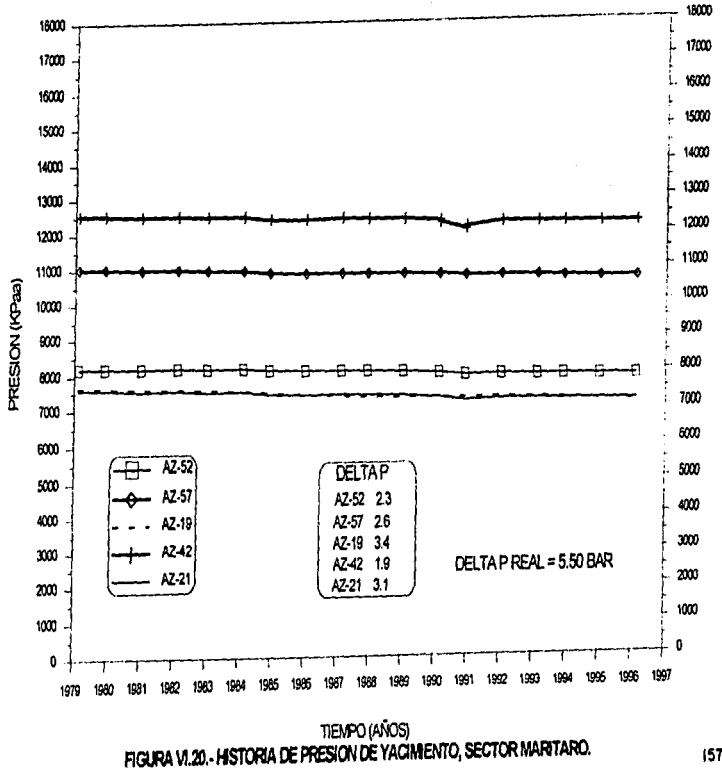

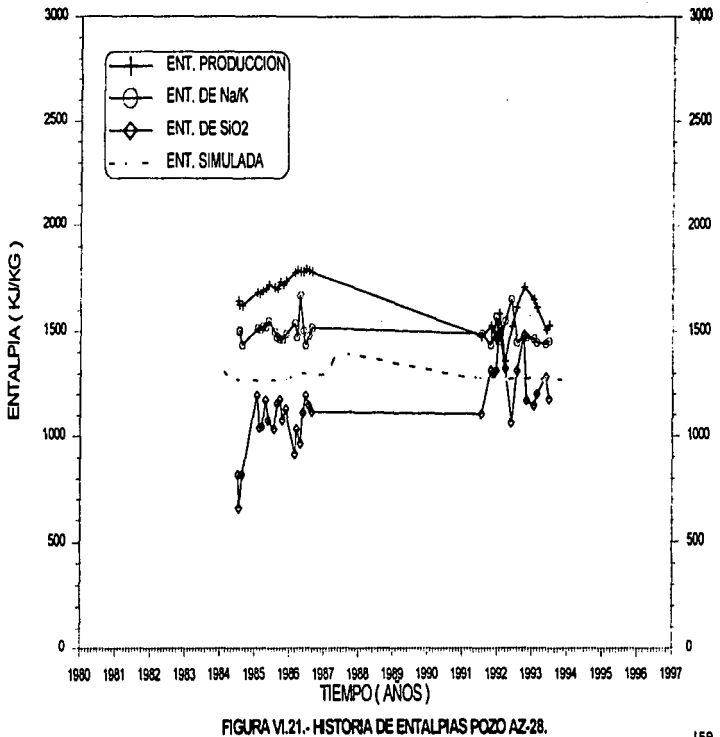

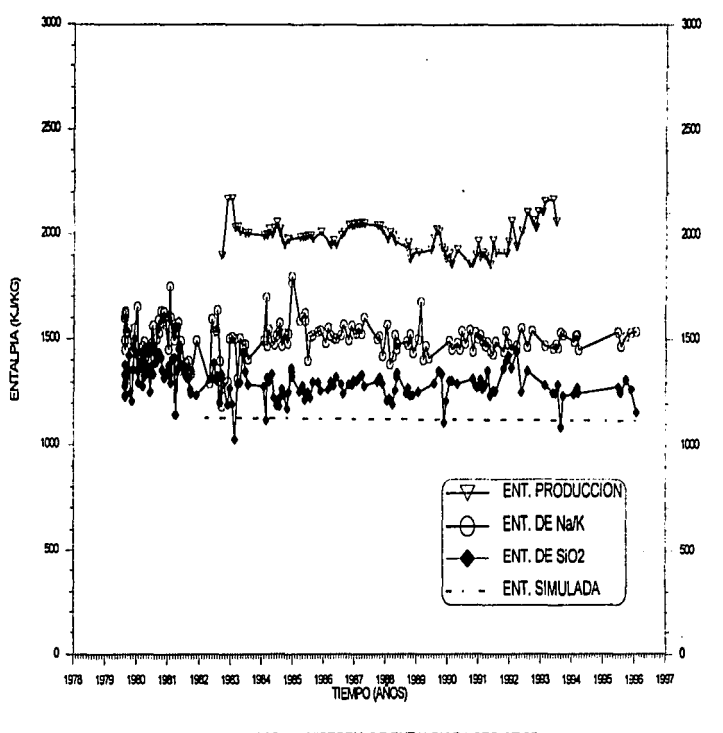

FIGURA VI.22 - HISTORIA DE ENTALPIAS POZO AZ-05.

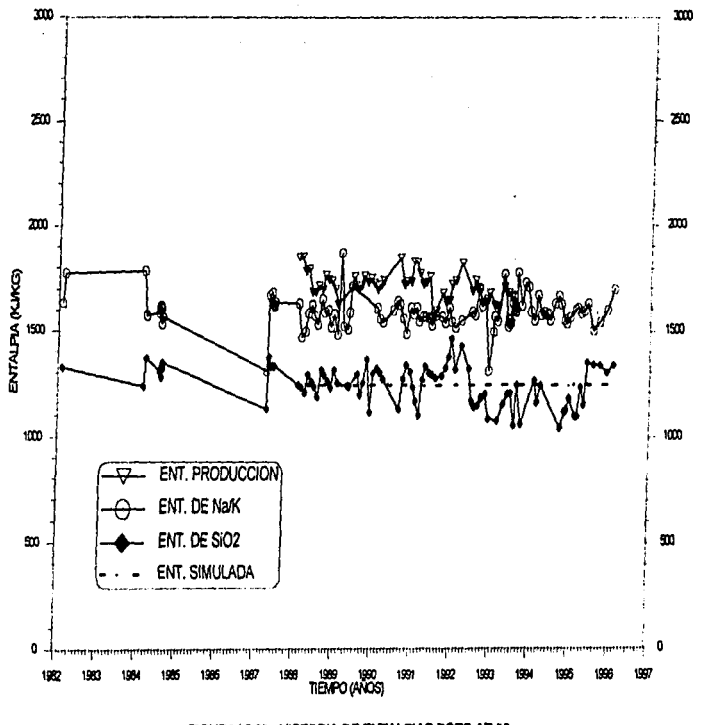

## FIGURA VI.23.- HISTORIA DE ENTALPIAS POZO AZ-09.

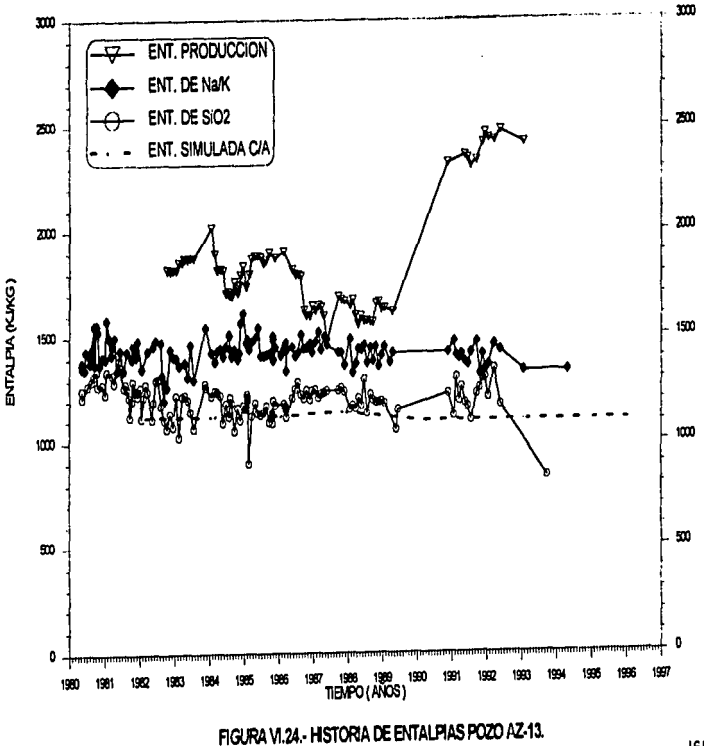

 $|61$ 

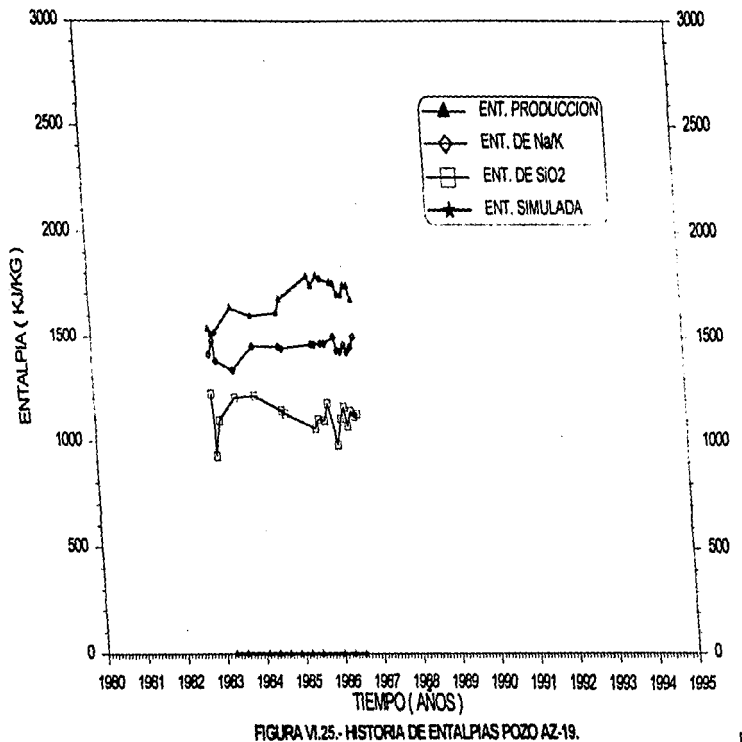

 $\alpha$  ,  $\alpha$  ,  $\alpha$  ,  $\alpha$ 

and a way of the action of the

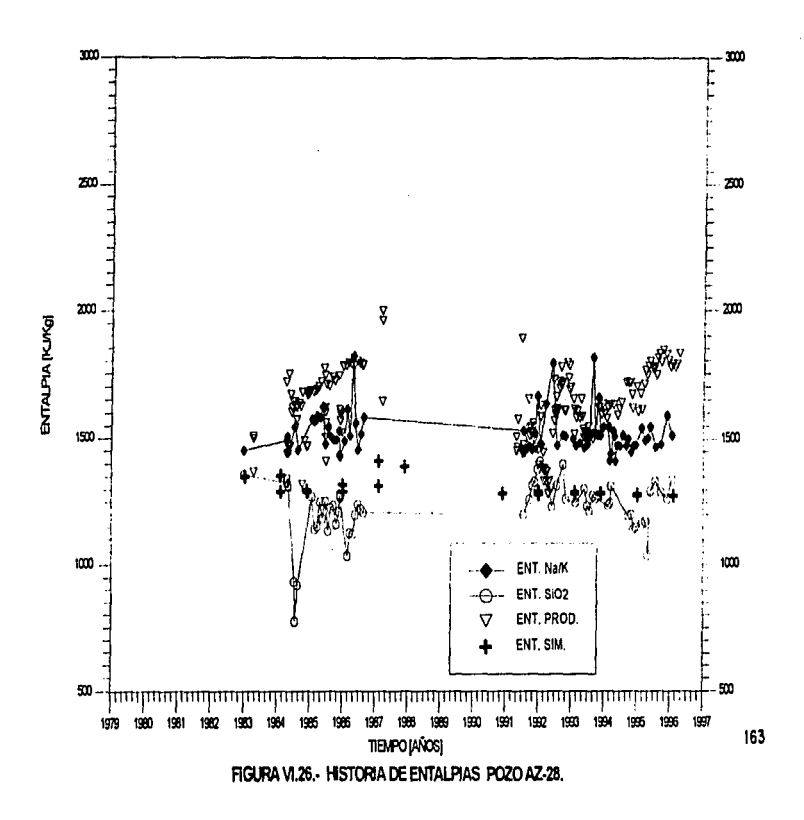

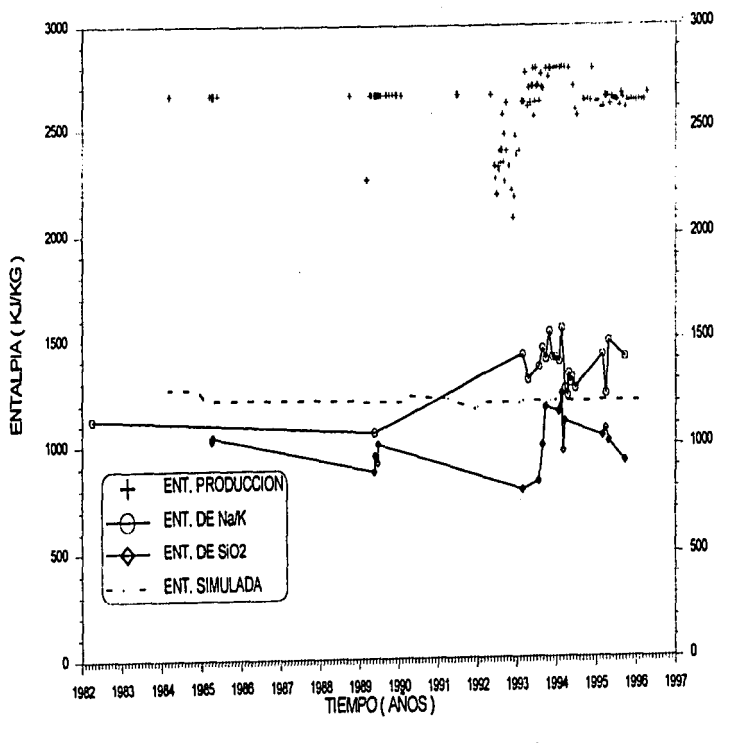

FIGURA VI.27. - HISTORIA DE ENTALPIAS POZO AZ-32.

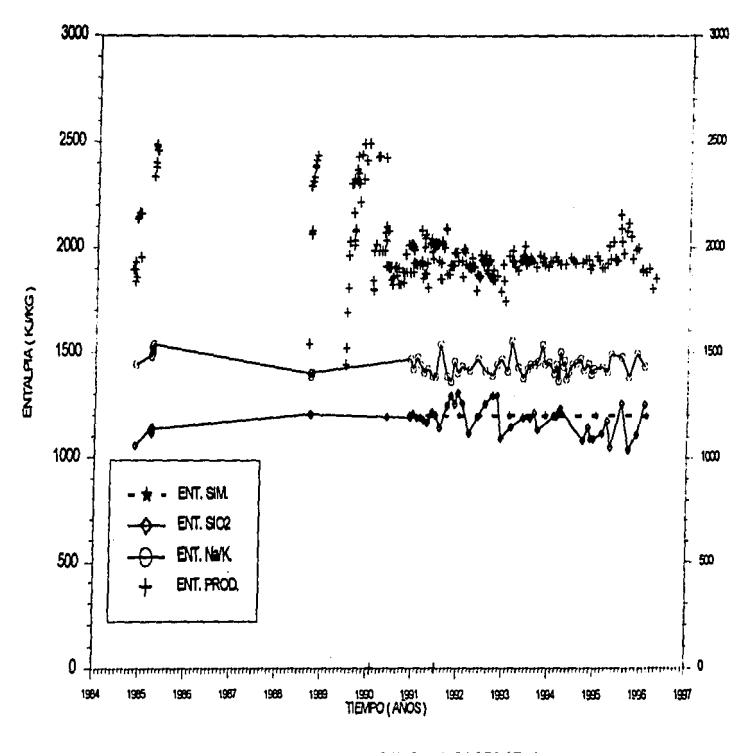

FIGURA VI.28. - HISTORIA DE ENTALPIAS POZO AZ-43.

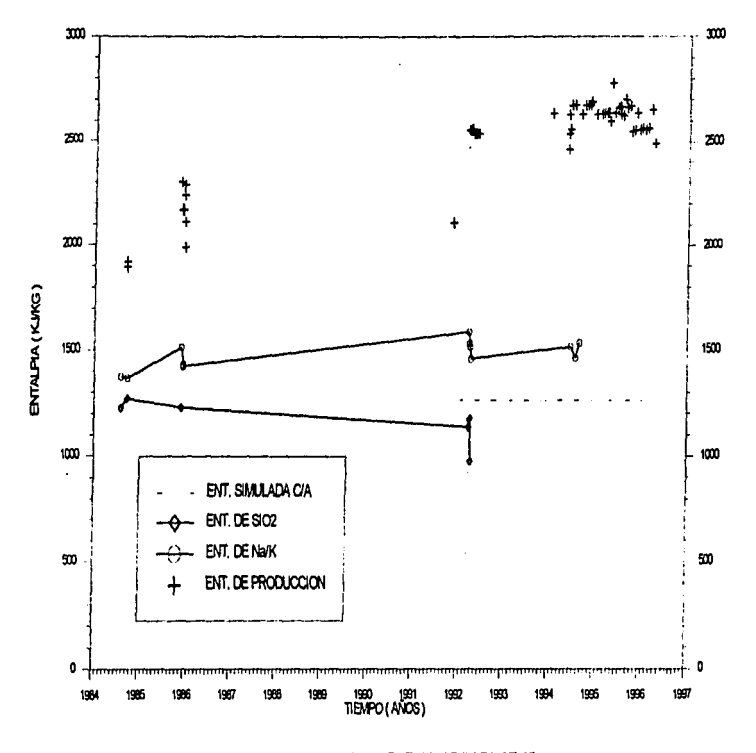

FIGURA VI.29. - HISTORIA DE ENTALPIAS POZO AZ-45.

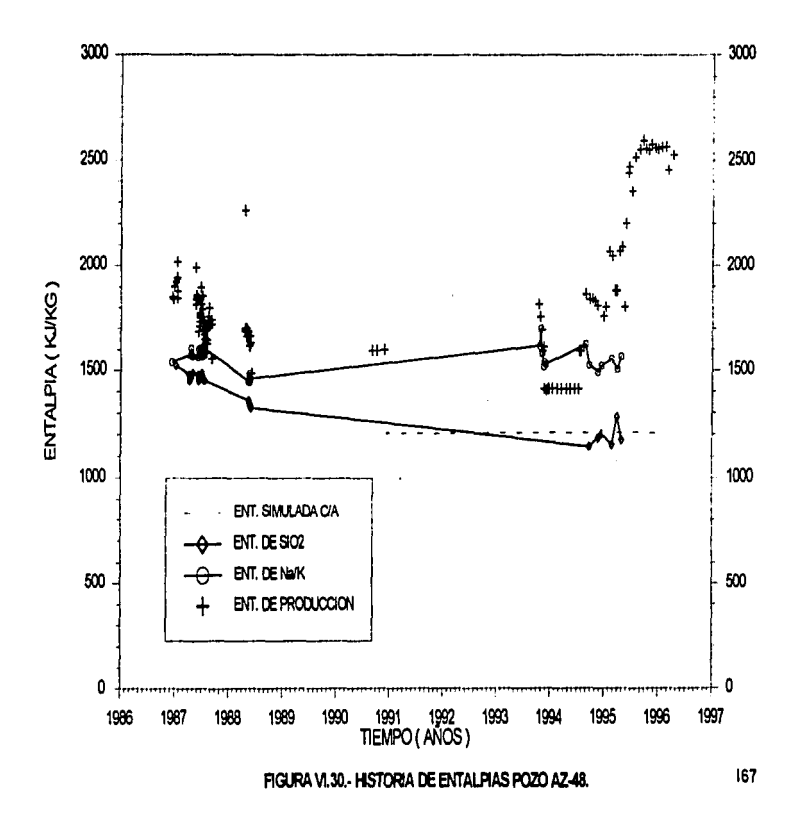

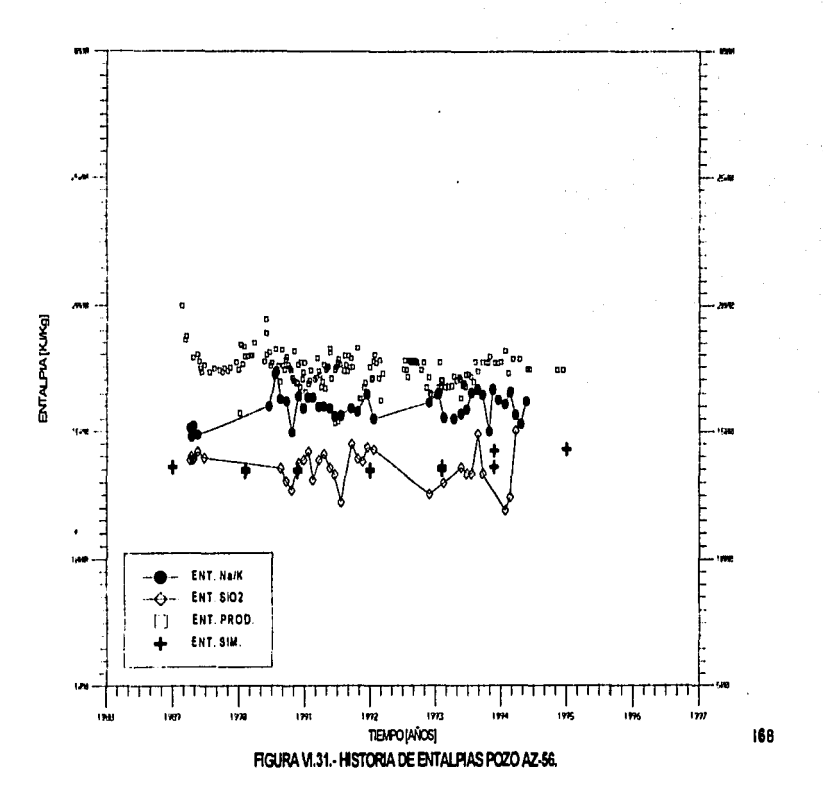

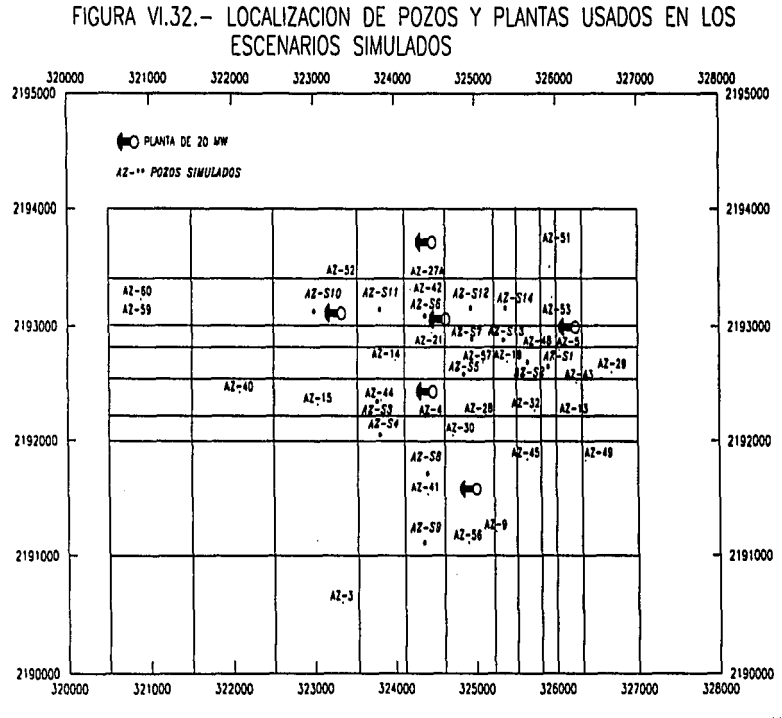

the maximum of the contract of the company in property of the contract of

 $\mathbf{r}$  ,  $\mathbf{r}$  ,

the contract companies and contract to the con-

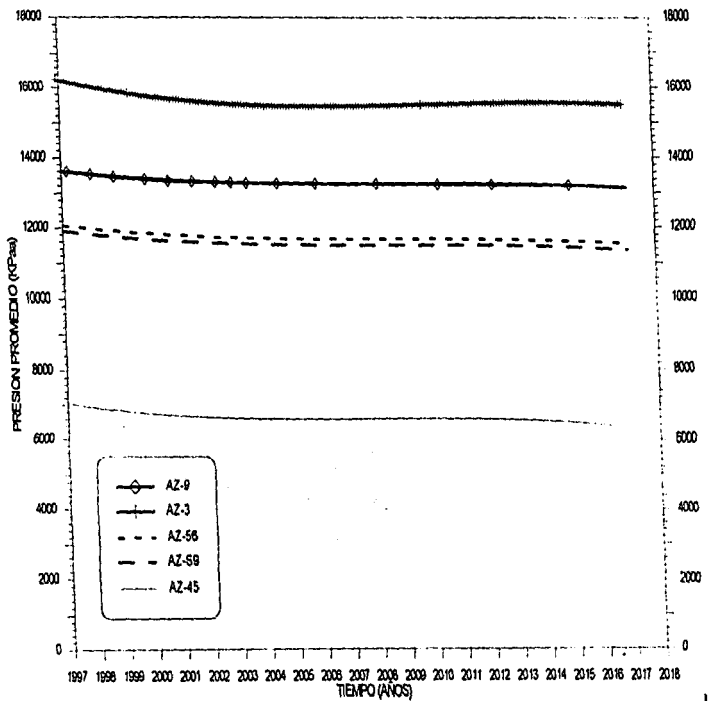

## FIGURA VI, 33.- COMPORTAMIENTO DE LA PRESION DE YACIMIENTO CON 80 MW ADICIONALES

SECTOREL CHINO
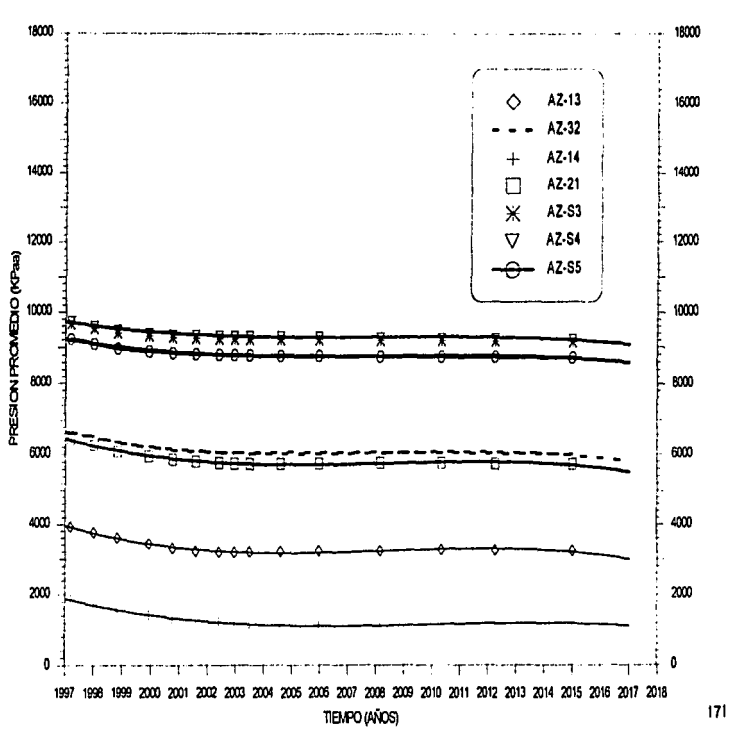

## FIGURA VI.34 - COMPORTAMIENTO DE LA PRESION DE YACIMIENTO CON 80 MW ADICIONALES

SECTOR LA CUMBRE

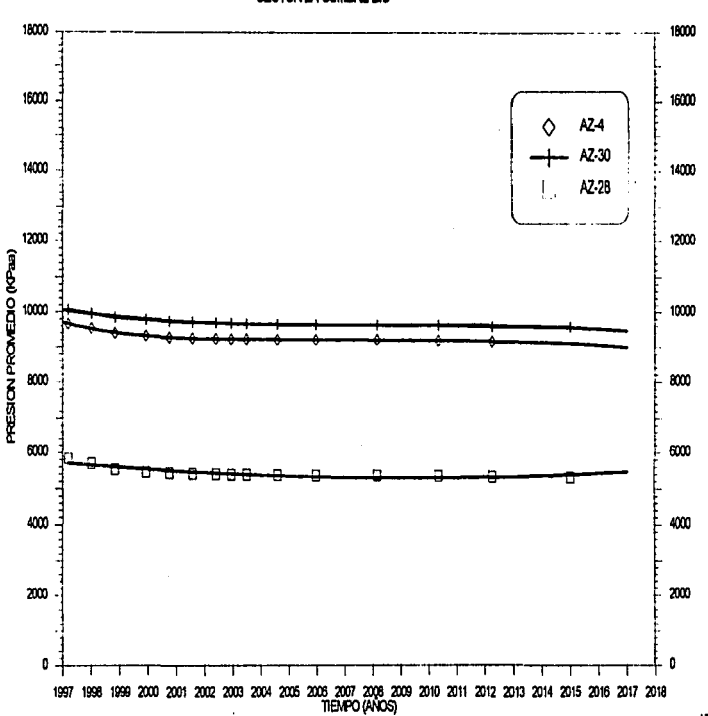

#### FIGURA VI.35 - COMPORTAMIENTO DE LA PRESION DE YACIMIENTO CON 80 MW ADICIONALES

SECTOR LA CUMBRE BIS

 $\overline{a}$  $172$ 

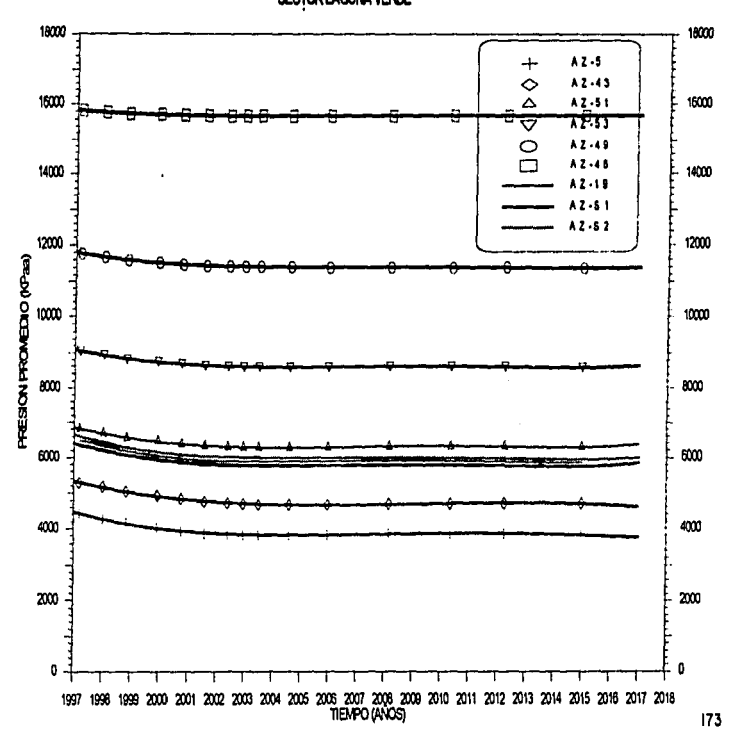

# FIGURA VI.36 - COMPORTAMIENTO DE LA PRESION DE YACIMENTO CON 80 MN ADICIONALES SECTOR LAGUNA VERDE

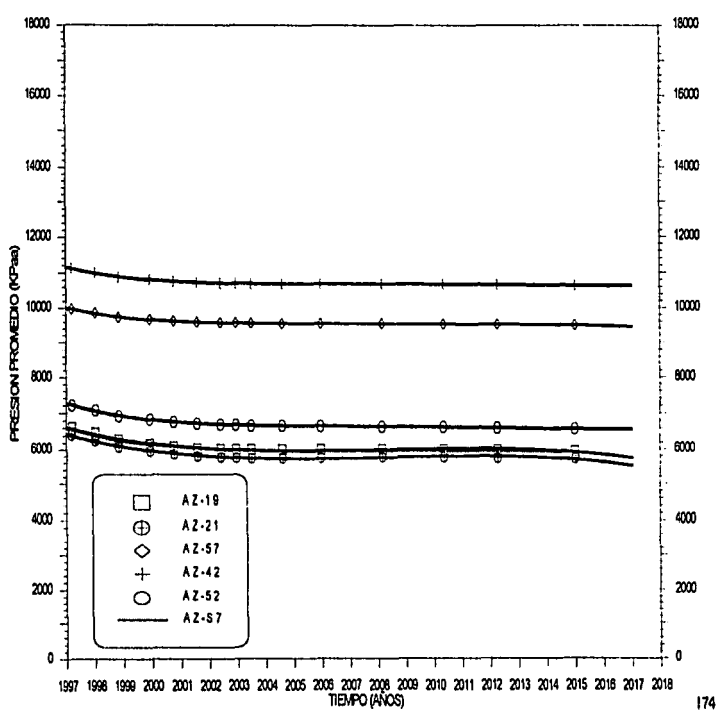

#### FIGURA VI.37.- COMPORTAMIENTO DE LA PRESION DE YACIMIENTO CON 80 MV ADICIONALES

SECTOR MARITARO

# FIGURA VL38 - AREA DEL YACIMIENTO QUE CAMBIA A DOS FASES, CON 25+80 MW ADICIONALES.

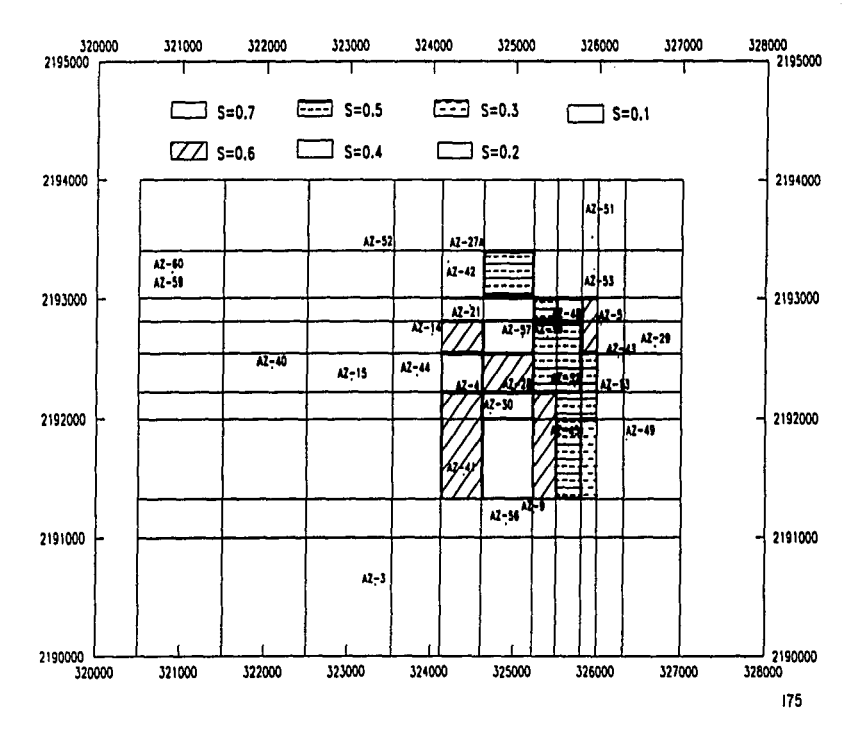

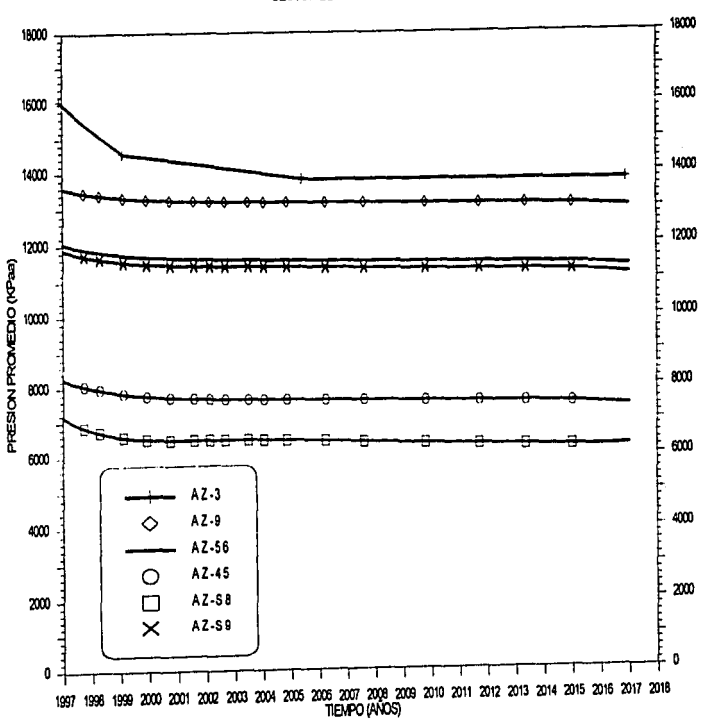

FIGURA VI.39. COMPORTAMENTO DE LA PRESION DE YACIMENTO CON 120 MW ADICIONALES

SECTOREL CHINO

176

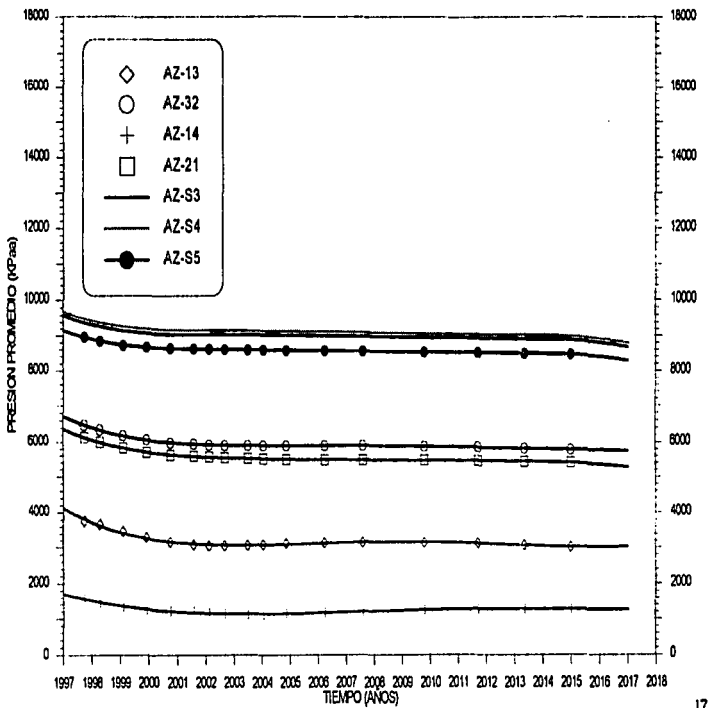

## FIGURA VI.40.- COMPORTAMENTO DE LA PRESION DE YACIMENTO CON 120 MV ADICIONALES SECTOR LA CUMBRE

 $|77$ 

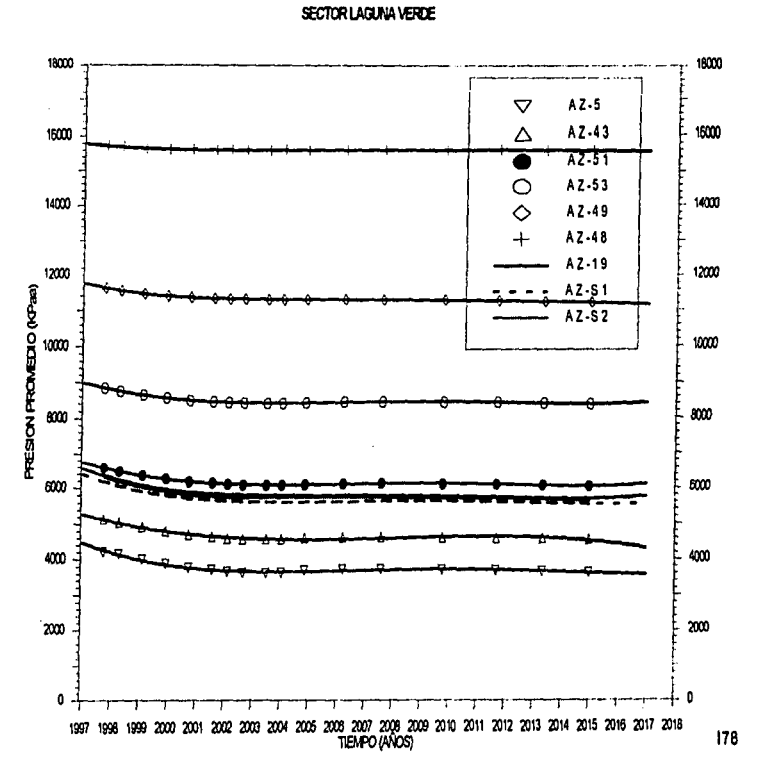

"FIGURA VI.41.- COMPORTAMENTO DE LA PRESION DE YACHMENTO CON 120 MW ADICIONALES

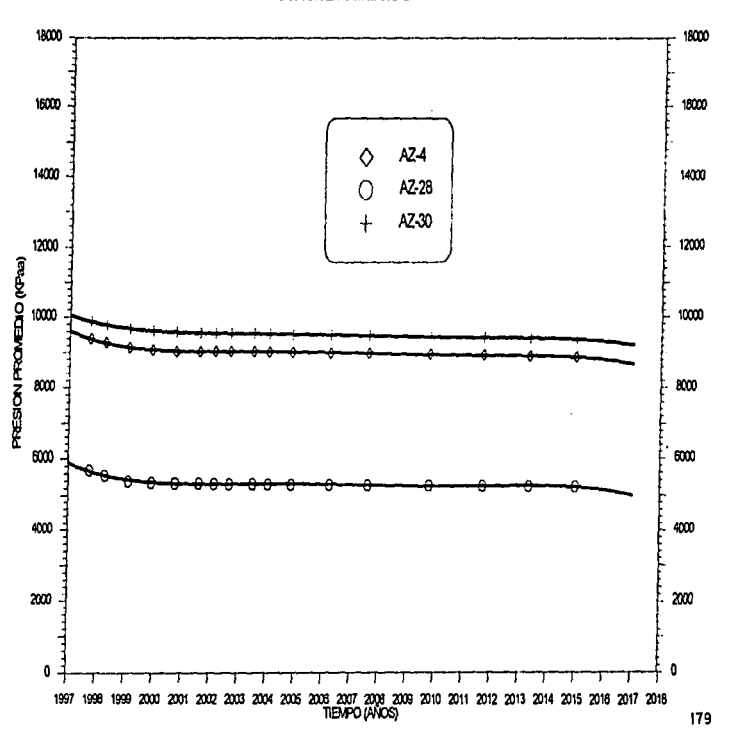

FIGURA VI.42 - COMPORTAMENTO DE LA PRESION DE YACIMIENTO CON 120 MAY ADICIONALES SECTOR LA CUMBRE BIS

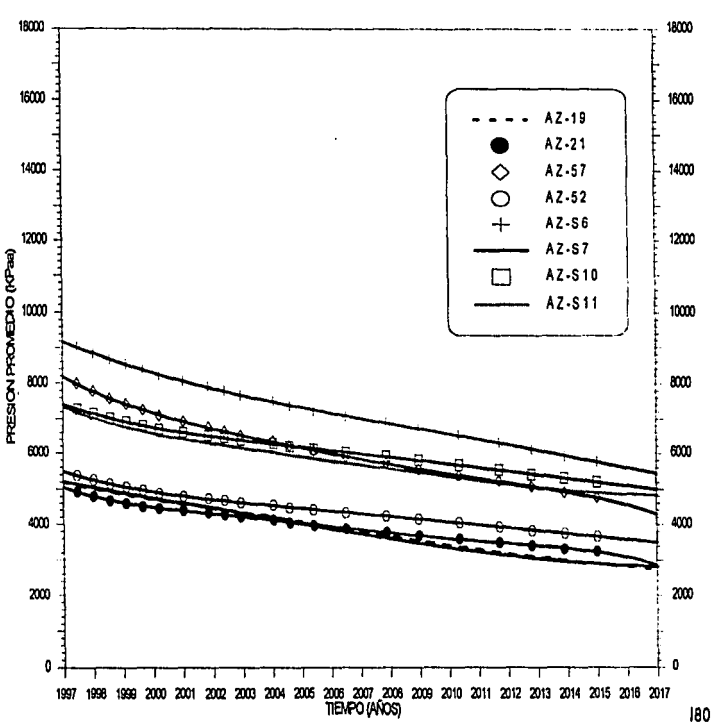

FIGURA VI.43 .- COMPORTAMIENTO DE LA PRESION DE YACIMIENTO CON 120 IMVIADICIONALES SECTOR MARITARO

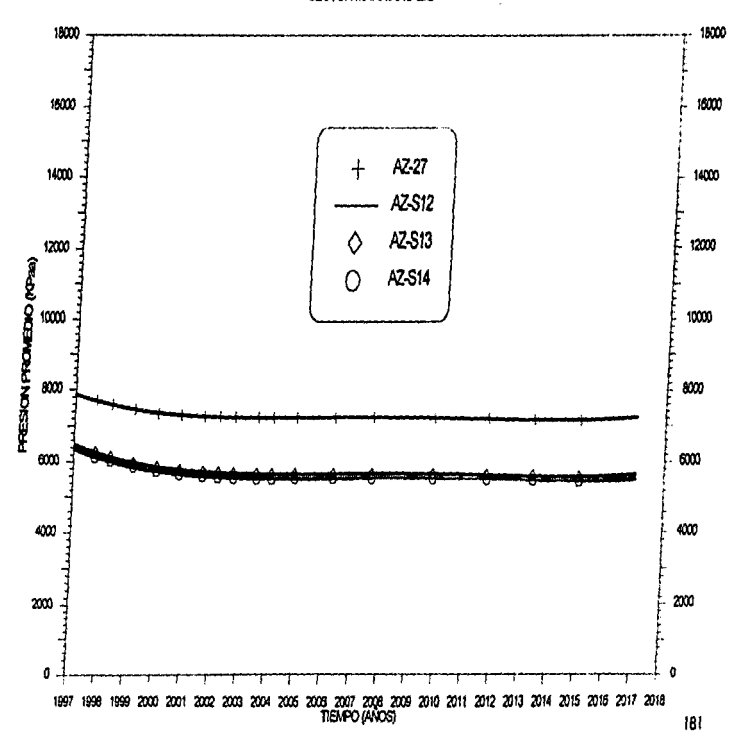

FIGURA VI.44 - COMPORTAMIENTO DE LA PRESION DE YACIMIENTO CON 120 IMVIADIOIONALES SECTOR MARITARO BIS

FIGURA VI.45.- AREA DEL YACIMIENTO QUE CAMBIA A DOS FASES,

# CON 25+120 MW ADICIONALES

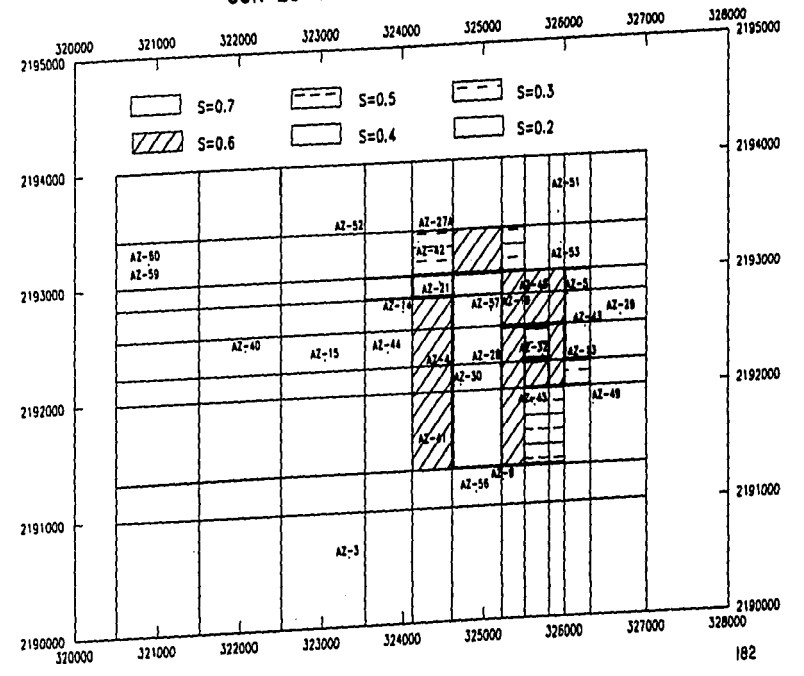

 $\gamma_{\rm max}$  , where  $\gamma_{\rm max}$  is the set of  $\gamma$ 

 $\sim$   $\sim$ 

**Contract State**